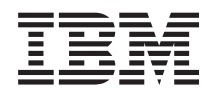

# IBM Systems - iSeries Jegyzék a felhasználóknak

*5. változat 4. kiadás*

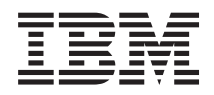

# IBM Systems - iSeries Jegyzék a felhasználóknak

*5. változat 4. kiadás*

#### **Megjegyzés**

Mielőtt ezt az információt és az általa támogatott terméket használná, feltétlenül olvassa el az általános ismertetőt a ["Tudnivalók"](#page-60-0) oldalszám: 51 helyen.

#### **Ötödik kiadás (2006. február)**

Ez a kiadás az IBM i5/OS (5722-SS1 program) és az iSeries licencprogramok 5. változat, 4. kiadás, 0. módosítására vonatkozik. Ez a verzió nem fut minden csökkentett utasításkészletű (RISC) rendszeren, illetve a CISC modelleken.

# **Tartalom**

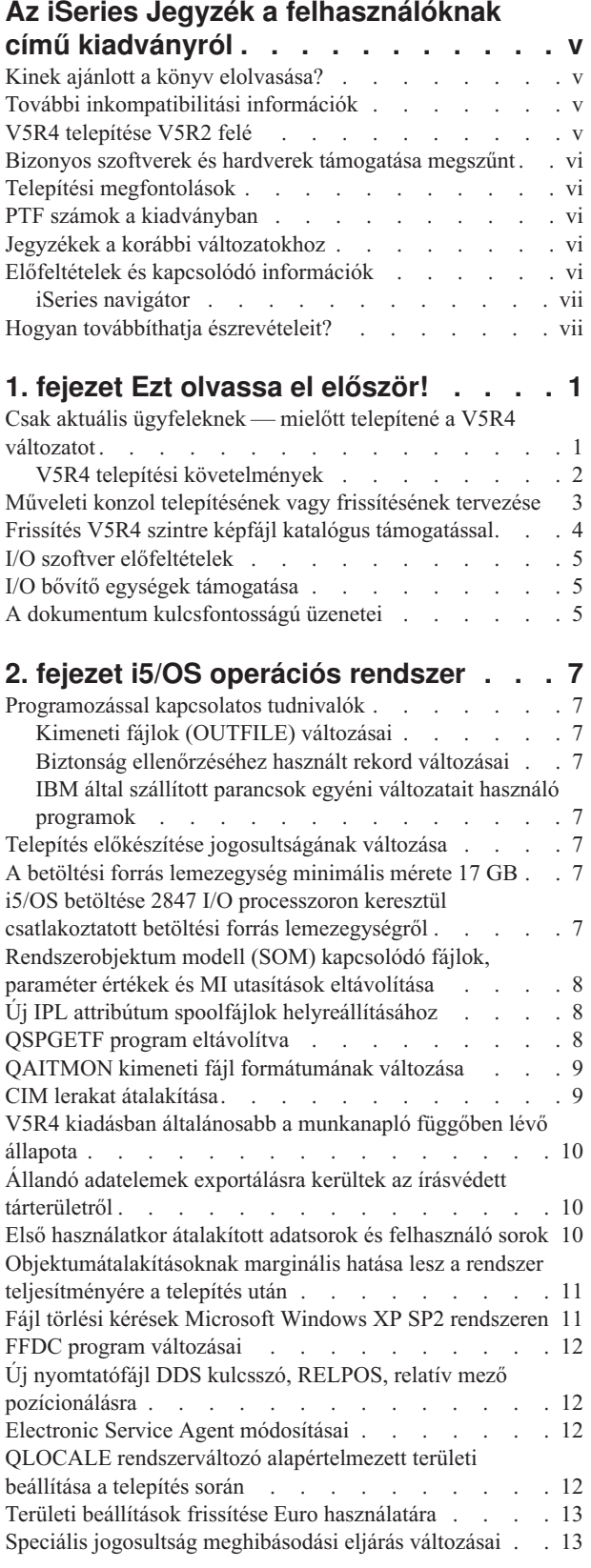

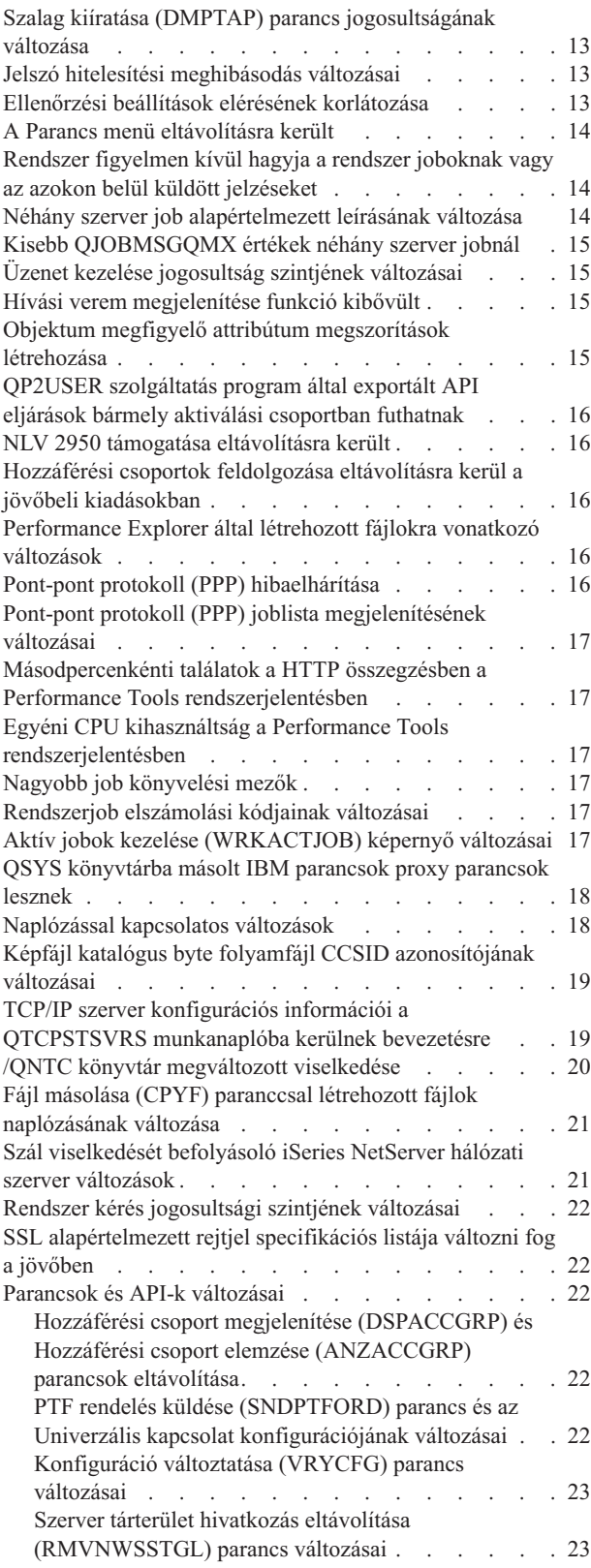

Hálózati szerver leírás létrehozása [\(CRTNWSD\)](#page-32-0) parancs [változásai](#page-32-0) . . . . . . . . . . . [23](#page-32-0) Szolgáltatás [konfiguráció](#page-32-0) parancsok változásai . . . [23](#page-32-0) Képfájl katalógus parancsok [jogosultságainak](#page-33-0) változása [24](#page-33-0) Képfájl katalógus létrehozása [\(CRTIMGCLG\)](#page-33-0) parancs [változásai](#page-33-0) . . . . . . . . . . . . . . [24](#page-33-0) Kapcsolattartó információk módosítása [\(CHGCNTINF\)](#page-33-0) parancs [változásai](#page-33-0) . . . . . . . . . . . [24](#page-33-0) Kapcsolattartó információk hozzáadása [\(ADDCNTINF\)](#page-34-0) parancs [eltávolításra](#page-34-0) került . . . . . . . . [25](#page-34-0) Szolgáltatási attribútumok lekérése [\(QESRSRVA\)](#page-34-0) API Visszatérési [formátumának](#page-34-0) változása . . . . . . [25](#page-34-0) ASP-k nyílt listája [\(QYASPOL\)](#page-34-0) API tükrözött [lemezekkel](#page-34-0) . . . . . . . . . . . . . [25](#page-34-0) Spoolfájlok kezelése [\(WRKSPLF\)](#page-34-0) parancs támogatja a SELECT általános [felhasználói](#page-34-0) adatait. . . . . [25](#page-34-0) [CHGAUD,](#page-34-0) CHGAUT, CHGOWN és CHGPGP parancsok [feldolgozásának](#page-34-0) változásai . . . . . [25](#page-34-0) Aktiválási csoport helyreállítása [\(RCLACTGRP\)](#page-34-0) parancs néhány IBM [aktiválási](#page-34-0) csoportot nem állít le . [25](#page-34-0) \*WINDOWS érték kerül a [\\*WINDOWSNT](#page-35-0) helyére a hálózati szerver [parancsokban](#page-35-0) . . . . . . . [26](#page-35-0) [CMDTYPE](#page-35-0) paraméter figyelmen kívül hagyása a Hálózati szerver parancs kiadása [\(SBMNWSCMD\)](#page-35-0) [parancsban](#page-35-0) . . . . . . . . . . . . [26](#page-35-0) Windows szerver telepítése [\(INSWNTSVR\)](#page-35-0) parancs [változásai](#page-35-0) . . . . . . . . . . . . [26](#page-35-0) [Nyomkövetés](#page-35-0) parancsok változásai . . . . . [26](#page-35-0) Új TCP/IP API [formátumok](#page-36-0) az IPv6 változat [támogatására](#page-36-0) . . . . . . . . . . . . . [27](#page-36-0) Adatbázisfájl tagok listázása [\(QUSLMBR\)](#page-37-0) API [változásai](#page-37-0) . . . . . . . . . . . . . . [28](#page-37-0) QUSCRTUS paraméter [alapértelmezése](#page-37-0) változni fog [28](#page-37-0) Másolás importált fájlból [\(CPYFRMIMPF\)](#page-37-0) és Másolás importált fájlba [\(CPYTOIMPF\)](#page-37-0) parancsok változásai . [28](#page-37-0) Job módosítása [\(CHGJOB\)](#page-37-0) és Job leállítása (ENDJOB) [parancsok](#page-37-0) változásai . . . . . . . . . . [28](#page-37-0) Job leírás létrehozása [\(CRTJOBD\)](#page-37-0) és Job leírás módosítása [\(CHGJOBD\)](#page-37-0) parancsok változásai . . . [28](#page-37-0) Mentés és [visszaállítás](#page-38-0) változásai . . . . . . . [29](#page-38-0) Mentés [megjelenítése](#page-38-0) és Adathordozó panelek [visszaállítása](#page-38-0) parancsok változásai . . . . . . [29](#page-38-0) [Párhuzamos](#page-38-0) szalagra mentés műveletek változásai . . [29](#page-38-0) DB2 UDB for iSeries [módosításai](#page-38-0) . . . . . . . [29](#page-38-0) BLOB [összehasonlítások](#page-38-0) változásai . . . . . . [29](#page-38-0) Kiegészítő paraméterek [formátumának](#page-39-0) változása, amelyek a [PARAMETER](#page-39-0) STYLE SQL paraméter által [meghatározott](#page-39-0) eljárásnak adódnak át . . . . . [30](#page-39-0) [Adatbázisfájl](#page-39-0) objektumok (\*FILE) átalakítása optimális igazítás [érdekében](#page-39-0). . . . . . . . . . . [30](#page-39-0) SQL [diagnosztikai](#page-40-0) terület [DB2\\_ROW\\_COUNT\\_SECONDARY](#page-40-0) mezője [megváltozott](#page-40-0) . . . . . . . . . . . . [31](#page-40-0)

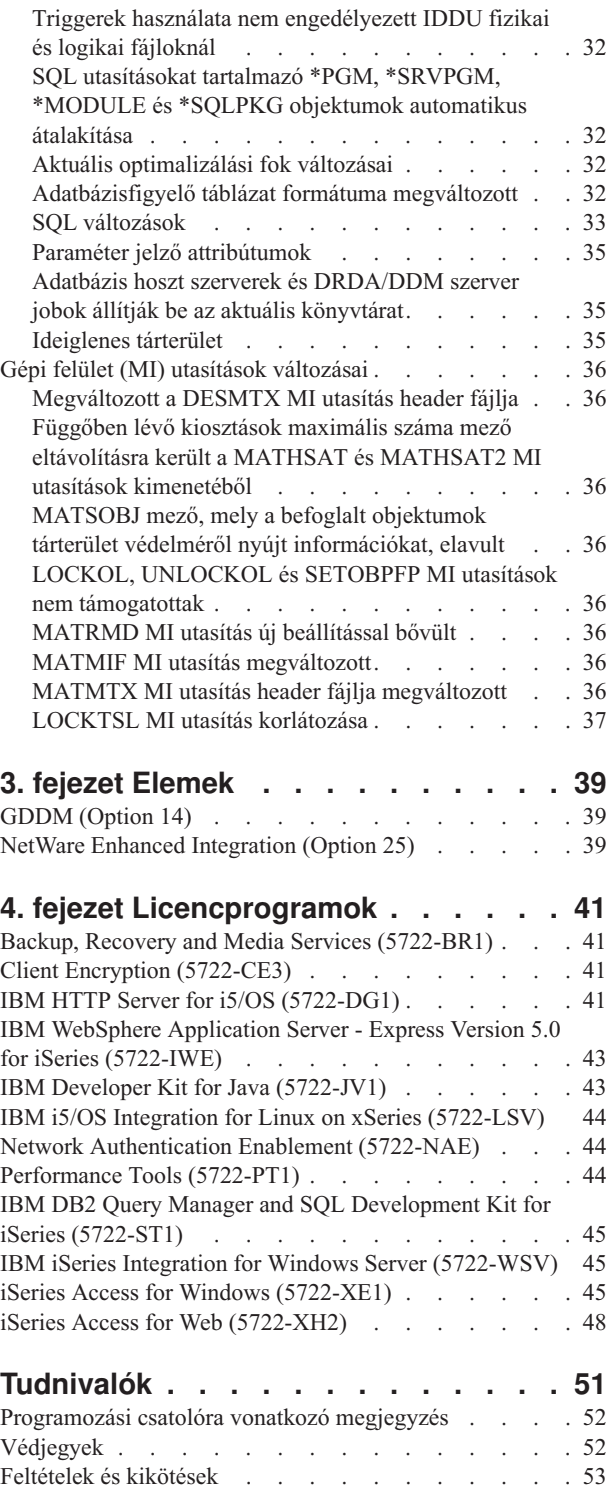

# <span id="page-6-0"></span>**Az iSeries Jegyzék a felhasználóknak című kiadványról**

Az itt leírtak az 5. változat 4. kiadás 0. módosítás (V5R4M0 vagy V5R4) változásait ismertetik, amelyek hatással lehetnek programjaira vagy rendszerének működésére. A dokumentumban található információk alapján felkészülhet a jelenlegi verzió átalakítására és az új rendszer használatára.

## **Kinek ajánlott a könyv elolvasása?**

A Jegyzék a felhasználóknak olyan információkat tartalmaz, amely több személy számára is fontos lehet. A kiadvány négy fejezetből áll:

- v Az **Ezt olvassa el először** olyan információkat tartalmaz, amelyeket a V5R4 telepítése előtt számításba kell venni. Ezt a részt a rendszer- és alkalmazásprogramozók, valamint a rendszerkezelési műveletek elvégzéséért felelős személyek figyelmébe ajánljuk.
- v Az **Operációs rendszer** az alap operációs rendszer funkcióinak az új kiadásban bekövetkezett változásait tartalmazza. Ez a fejezet magában foglalja a rendszerkezelési funkciók változásait, mint például a rendszer konfigurálását és testreszabását, valamint az olyan változtatásokat, amelyek hatással lehetnek a működésre vagy a megjelenítésre. Ezt a fejezetet az iSeries szerverek valamennyi felhasználójának figyelmébe ajánljuk.
- v Az **Opciók** fejezet az operációs rendszer opcióinak változásait foglalja össze, amelyek hatással lehetnek munkájára. Ezt a fejezetet az iSeries szerverek valamennyi felhasználójának figyelmébe ajánljuk.
- v A **Licencprogramok** című fejezet ismerteti azokat a változásokat az új rendszerben, amelyek hatással lehetnek a meglévő alkalmazások működésére. Ezek a változások hatással lehetnek azokra az alkalmazásokra is, amelyek V5R4 szerveren lettek kimentve egy korábbi verzióban történő visszaállításhoz. Ezt a fejezetet az iSeries szervert és rendszerprogramokat használó alkalmazáskészítők és rendszerprogramozók figyelmébe ajánljuk, valamint azoknak, akik összetett hálózatok vagy alkalmazások fejlesztésével foglalkoznak és más verziójú rendszerük van.

### **További inkompatibilitási információk**

A Jegyzék a felhasználóknak című kiadvány frissítéseit az iSeries Információs központ angol nyelvű Internetes verziójának címén találhatja meg:

www.ibm.com/eserver/iseries/infocenter

A szövegben bekövetkezett változtatásokat a megváltozott szövegrész baloldalán látható függőleges vonal jelzi.

A többi inkompatibilitási információt, ami a jegyzék kiadásakor még nem állt rendelkezésre, megtalálja a PTF kísérőlevelekben, a tervszerű megelőző karbantartásról (PSP) szóló kiadványokban, valamint a feljogosított problémaelemzési riportokban (APAR) a következő címen:

http://www.ibm.com/servers/eserver/support/iseries-2

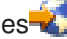

Kattintson a **Technical Databases** elemre.

#### **V5R4 telepítése V5R2 felé**

Feltétlenül olvassa el a V5R3 kiadás *iSeries Jegyzék a felhasználóknak* dokumentumát. Ez a dokumentum inkompatibilitással kapcsolatos információkat tartalmaz a V5R3 kiadás új funkcióiról és továbbfejlesztéseiről. A dokumentumot a következő parancs begépelésével rendelheti meg:

#### SNDPTFORD SF98086

Megtalálja a PSP információkban is:

<span id="page-7-0"></span>http://www.ibm.com/servers/eserver/support/iseries-2

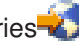

Kattintson a **Technical Databases > Preventive Service Planning (PSP) > All Preventive Service Planning Documents by Release** elemekre.

### **Bizonyos szoftverek és hardverek támogatása megszűnt**

Nagyon fontos, hogy felhasználóként áttekintse és megértse az új szoftver változat összes megfontolásra érdemes elemét. Ez különösen igaz a kiválasztott szoftver és hardver termék vagy kiegészítő megszűnő támogatása esetén. Az iSeries bejelentési anyagok tartalmazzák az ilyen információkat. A megszűnő termékekről vagy kiegészítőkről szóló legfrissebb információkat a javasolt helyettesítő termékekkel együtt az iSeries Planning címén találja meg: http://www.ibm.com/servers/eserver/support/iseries/planning/migrationupgrade.html

## **Telepítési megfontolások**

A telepítési információkat és a telepítéssel kapcsolatos feladatokat a következő könyv tartalmazza: *Az i5/OS és a kapcsolódó szoftverek telepítése, frissítése vagy törlése*. A szoftvertelepítés tervezésével és előkészítésével kapcsolatos információkat - bizonyos elvi licencprogram információkkal és leírásokkal egyetemben - az iSeries Információs központ tartalmazza:

#### www.ibm.com/eserver/iseries/infocenter<sup>-2</sup>

Válassza ki az Upgrade planning information hivatkozást.

Kattintson az **i5/OS és kapcsolódó szoftverek > i5/OS és kapcsolódó szoftverek telepítése, frissítése vagy törlése** elemre.

## **PTF számok a kiadványban**

A kiadványban szereplő ideiglenes programjavítások (PTF-ek) számai már túlhaladottak lehetnek.

#### **Jegyzékek a korábbi változatokhoz**

A *Jegyzék a felhasználóknak* SNDPTFORD paranccsal történő korábbi kiadásainak megrendelése mellett, ezeket a dokumentumokat a következő webhelyen is megtekintheti:

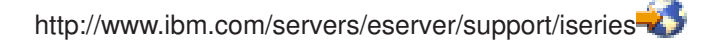

Kattintson a **Technical Databases > Preventive Service Planning (PSP) > All Preventive Service Planning Documents by Release** elemekre.

#### **Előfeltételek és kapcsolódó információk**

Az iSeries Információs központ az iSeries technikai információk kiindulópontja.

Az Információs központot két módon érheti el:

v A következő Webhelyről:

http://www.ibm.com/eserver/iseries/infocenter

v CD lemezről, amely az operációs rendszerrel érkezik: *iSeries Információs központ*, SK3T-0524-04.

Az iSeries Információs központban különféle tanácsadók találhatók, illetve olyan fontos témakörök tárgyalása, mint a Java, a TCP/IP, web kiszolgálás, védett hálózatok, logikai partíciók, fürtözés, CL parancsok és rendszer

<span id="page-8-0"></span>alkalmazásprogram illesztők (API). Továbbá hivatkozásokat tartalmaz a kapcsolódó IBM Redbooks kiadványokhoz, Internet hivatkozásokat egyéb IBM webhelyekre, mint például az IBM honlapra.

Minden új hardver megrendeléssel kézhez kapja a következő CD lemezt: *iSeries telepítési és üzemeltetési CD-ROM*, SK3T-7336-02. Ez a CD-ROM tartalmazza az IBM @server iSeries Access for Windows terméket és az EZ-Setup varázslót. Az iSeries Access Family hatékony kliens és szerver képességeket biztosít a személyi számítógépek iSeries szerverekhez csatlakoztatásához. Az EZ-Setup varázsló az iSeries beállítási feladatok végrehajtásához nyújt segítséget.

### **iSeries navigátor**

Az IBM iSeries navigátor hatékony grafikus kezelőfelület az iSeries szerverek kezeléséhez. Az iSeries navigátor egyebek között navigációs, konfigurációs és tervezési képességekkel rendelkezik, emellett online súgót biztosít a feladatok végrehajtásához. Az iSeries navigátor egyszerűbbé és hatékonyabbá teszi a szerver üzemeltetését és felügyeletét. Tartalmazza a Kezelőközpontot is, amellyel több szervert kezelhet egy központi rendszerről.

Az iSeries navigátorról további információkat az iSeries Információs központ következő webhelyén találhat: http://www.ibm.com/servers/eserver/iseries/navigator/

#### **Független szoftver forgalmazók és üzleti partnerek számára, akik az iSeries navigátor bedolgozó alkalmazásait írták:**

A jövőben az iSeries navigátor webalapú felhasználói felületre kerül Java alkalmazások és egy új felhasználói felület használatával, amely az AUIML technológiát dolgozza fel. Ennek segítségével a bedolgozó alkalmazások nem csak a PC kliensen, hanem a weben is futtathatók.

Ha pillanatnyilag nem Java alkalmazásokkal rendelkezik, melyek az iSeries navigátorhoz csatlakoznak, akkor tervezze meg áttelepítésüket Java és AUIML technológiákra, hogy így a PC kliensen és a weben egyaránt futhassanak. Ha Java bedolgozó alkalmazással rendelkezik, akkor térjen át AUIML technológiára. Erről többet is megtudhat, ha meglátogatja az iSeries navigátor bedolgozó webhelyet a következő URL címen:

http://www.ibm.com/servers/eserver/iseries/navigator/plugin/index.html

## **Hogyan továbbíthatja észrevételeit?**

Visszajelzése nagy segítséget nyújt számunkra ahhoz, hogy a legmegfelelőbb és a legjobb minőségű információkat tudjuk biztosítani. Ha bármilyen észrevétele van ezzel a könyvvel, vagy bármely más iSeries dokumentációval kapcsolatban, akkor töltse ki a könyv hátuljában található olvasói megjegyzések űrlapot.

- v Észrevételeit elküldheti postai úton is, ha ezt a módot részesíti előnyben. Ha az űrlapot az Egyesült Államokon kívüli országból adja fel, akkor postán elküldheti azt a helyi IBM irodának vagy IBM képviselőnek.
- v Ha a faxot részesíti előnyben, akkor a következő számokat veheti igénybe:
	- Egyesült Államok, Kanada és Puerto Rico: 1-800-937-3430
	- Magyarország: 1-382-5501
- v Ha jobban szeretné elektronikusan küldeni észrevételeit, akkor használja az alábbi hálózati azonosítók egyikét:
	- Könyvekkel kapcsolatos megjegyzések:
		- RCHCLERK@us.ibm.com
	- Megjegyzések az iSeries Információs központhoz:
		- RCHINFOC@us.ibm.com

Feltétlenül tüntesse fel a következőket:

- v A könyv vagy az iSeries Információs központbeli cikk címe.
- A könyv kiadási száma.
- v A könyv oldalszáma vagy a témája, amelyre a megjegyzés vonatkozik

## <span id="page-10-0"></span>**1. fejezet Ezt olvassa el először!**

## **Csak aktuális ügyfeleknek — mielőtt telepítené a V5R4 változatot**

Az alábbi kiadványok mindegyike tartalmaz olyan további információkat, amelyeket el kell olvasni és meg kell ismerni az aktuális kiadás telepítése előtt. A felsorolt összes forrás megtalálható: *iSeries Információs központ*, SK3T-0524-04, CD lemezen vagy az Interneten a következő webhelyen:

www.ibm.com/eserver/iseries/infocenter

**Megjegyzés:** Az Információs központ megjelenése utáni frissítéseket az angol nyelvű Internetes változat tartalmazza. A frissítések átnézéséhez kattintson **A V5R4 bejelentése óta történt változások** menüpontra az Információs központ honlapján.

A tartalom megtekintéséhez menjen az Internetes változathoz vagy helyezze be a CD lemezt a PC CD-ROM meghajtójába. Az utasítások több forráshoz is elvezetik:

- v Az iSeries információs központ i5/OS és kapcsolódó szoftverek telepítése, frissítése és törlése témakör tartalmazza a szoftver előtelepítésével, és az operációs rendszernek, az operációs rendszer egy részének vagy a kapcsolódó licencprogramoknak a telepítésével vagy frissítésével kapcsolatos információkat. A PDF nyomtatott változatát is megrendelheti (SA12-7176; termékkód: 8004) a szoftverfrissítéssel vagy az új hardverrendelésekkel együtt.
- v A Tervszerű megelőző karbantartás (PSP) információk tájékoztatást nyújtanak azokról a szoftverhibákról, amelyekkel szembe találkozhat az új változat telepítése során. A PSP információkat letöltheti az elektronikus ügyfélszolgálat segítségével az IBM @server iSeries Support webhelyről:

http://www.ibm.com/servers/eserver/support/iseries

Alternatívaként a PSP információkat megszerezheti a szoftver szerviztől is. A PSP a következő tételeket tartalmazza:

– A V5R4 telepítésére vonatkozó információk PSP azonosítója a SF98010. Az információk termékek szerint vannak csoportosítva a PSP-ben. Gépelje be a következő parancsot az iSeries parancssorba, ha elektronikus ügyfélszolgálattal kívánja beszerezni ezt a PSP információt:

#### SNDPTFORD SF98010

– Az aktuális összesített PTF csomag óta felfedezett hibákra vonatkozó információk PSP azonosítója SF98540. A PSP információk ismertetik az aktuális egyesített PTF csomag szállításának megkezdéséig kiadott PTF-eket. Ugyancsak információkat tartalmaz az összes olyan ismertté vált jelentős problémáról is, amelyeknek a megoldását még nem tartalmazza a legújabb egyesített PTF csomag. Gépelje be a következő parancsot az iSeries parancssorba, ha elektronikus ügyfélszolgálattal kívánja beszerezni ezt a PSP információt:

#### SNDPTFORD SF98540

– A V5R4 hardver telepítésére vonatkozó információk PSP azonosítója MF98540. Nézze át a PSP információkat, mielőtt új iSeries szervereket vagy hardvereszközöket telepítene. A következő parancs segítségével kaphatja meg ezt a PSP tájékoztatót az elektronikus ügyfélszolgálatot felhasználva:

#### SNDPTFORD MF98540

– A szerver frissítésekre és adatáttelepítésekre vonatkozó információk PSP azonosítója SF98168. Ez a PSP írja le a frissítési és áttérési javításokat. Nézze át az itt leírtakat, mielőtt bővítené szerverét, vagy mielőtt adatokat költöztetne a szerverek között. Ha ezeket a PSP információkat az elektronikus ügyfélszolgálaton keresztül szeretné megkapni, akkor írja be a következő parancsot egy iSeries parancssorba:

#### SNDPTFORD SF98168

v iSeries PTF karbantartási stratégia. A PTF karbantartási stratégia az összes iSeries ügyfél számára ajánlott. Ez csökkentheti a nem tervezett leállások vagy programhibák hatását az iSeries rendszerműveletekre, amelyeket nem tervezett kimaradások vagy programhibák okoznak. Ha többet kíván megtudni az iSeries karbantartási stratégiáról, tegye a következőt:

- <span id="page-11-0"></span>1. Menjen a http://www.ibm.com/servers/eserver/support/iseries címre.
- 2. A Népszerű hivatkozások kategória alatt kattintson a **Javítások** elemre.
- 3. Kattintson az **Útmutató a javításokhoz** elemre.
- 4. Kattintson a **Szerver karbantartása** lapra.
- 5. Kattintson a **Karbantartási stratégia létrehozása** elemre.
- v Az iSeries Műveleti konzol áttekintése **(Csatlakozás az iSeries szerverhez > Műveleti konzol)**.

#### **Megjegyzés**

A Műveleti konzol támogatása az operációs rendszer V5R2 és későbbi kiadásain érhető el. A V5R4 kiadásban az iSeries 270, 800, 810, 820, 825, 830, 840, 870 és 890 modellek csak a Műveleti konzolt támogatják PC konzolként.

#### **V5R4 telepítési követelmények**

A V5R4 sikeres telepítése a következőket követeli meg minden egyes szerver vagy logikai partíció esetén:

- v A V5R4M0 Licenc belső kód legalább 17 GB-os betöltési forrás lemezegységet igényel. Mielőtt frissítene, győződjön meg róla, hogy a szerver eleget tesz a frissítésekhez szükséges lemez tárterület igényeknek; az Információs központban kattintson az **i5/OS és kapcsolódó szoftverek > i5/OS és kapcsolódó szoftverek telepítése, frissítése vagy törlése > i5/OS és kapcsolódó szoftverek frissítése vagy cseréje > Szoftver frissítésének vagy cseréjének előkészítése > Kezdeti frissítési vagy cserélési feladatok végrehajtása > A szerver ellenőrzése a frissítéshez szükséges tárolási igények vonatkozásában** elemekre.
- Ezenkívül minden V5R3M0 vagy korábbi rendszerrel működő szerver modellnél további tárolóterületet kell lefoglalni a V5R4 telepítése előtt. A frissítés megáll a telepítése alatt, ha nem foglal le további tárolóterületet. Az utasításokért az Információs központban kattintson az **i5/OS és kapcsolódó szoftverek > i5/OS és kapcsolódó szoftverek telepítése, frissítése vagy törlése > i5/OS és kapcsolódó szoftverek frissítése vagy cseréje > Szoftver frissítésének vagy cseréjének előkészítése > Kezdeti frissítési vagy cserélési feladatok végrehajtása > Kötelező: További tárterület lefoglalása a Licenc belső kód számára** elemekre.
- v Minimum 128 MB memória. Az ennél kisebb memóriával rendelkező rendszereken a Licensed Internal Code telepítési folyamata sikertelen lesz. A partícióhoz szükséges memória mérete a partíció konfigurációjától, a hozzárendelt I/O erőforrásoktól és a használt alkalmazásoktól függ. Az elsődleges partíció memóriaigénye legalább 256 MB. Az alkalmazott konfigurációs értékektől függően 256 MB-nál többet is igényelhet. A V5R1 és V5R2 szintű rendszert futtató másodlagos partíciók minimális memóriaigénye 64 MB. Az alkalmazott konfigurációs értékektől függően akár 128 MB-nál többet is igényelhet a másodlagos partíció. A logikai partíciók memóriaszükségleteiről a Logikai partíció alapelvei: memória című témakör alatt olvashat az iSeries Információs központban.
- v Egyes termékekre sajátos követelmények vonatkozhatnak. Nézze át a megrendelésével érkezett termékek követelményeire vonatkozó információkat.

#### **Az egyesített PTF csomagok megrendelési folyamata**

Nem kap egyesített PTF csomagot a leszállított szoftverrel. Az IBM egyszerű kézbesítési forrást alakított ki, hogy egyesített PTF csomagja konzisztens legyen és hozzájuthasson a legújabb PTF-ekhez. Ez az egyszerű forma Corrective Service névre hallgat.

Amikor megrendeli a V5R4 egyesített PTF csomagot (SF99540) a Javító szolgálattól (Corrective Service), akkor megkapja a legújabb egyesített PTF csomagot, a DB (Database) PTF csomagot, valamint a HIPER (High Impact Pervasive) PTF csomagot is a szoftver frissítéssel. A múltban a szoftverrel esetleg leszállított egyesített PTF csomag nem tartalmazta sem a HIPER, sem a Database PTF csomagot.

Ha a rendelés kézhez vételét követően hosszú idő telt már el, akkor lehetséges, hogy frissebb összesített PTF csomag áll rendelkezésre. Az egyesített PTF csomagokat megrendelheti az SNDPTFORD paranccsal (a Fix Central segítségével), vagy a szoftver szolgáltatótól. Javasoljuk, ellenőrizze, hogy a legújabb egyesített PTF csomaggal rendelkezik-e. A szoftveréhez tartozó legújabb egyesített PTF csomag azonosítóját az IBM @server iSeries Support webhelyen találja meg:

<span id="page-12-0"></span>http://www.ibm.com/servers/eserver/support/iseries<sup>-2</sup>

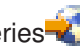

#### Kattintson a **Technical databases > Preventative Service Planning - PSP** elemekre.

Olvassa el az Ön által telepített operációs rendszerre vonatkozó szoftver telepítés tervszerű megelőző karbantartás (PSP) dokumentumát.

Ha nem áll rendelkezésére a legújabb egyesített PTF csomag az operációs rendszer telepítéséhez, akkor legalább 7-10 munkanappal a szoftver tervezett telepítése előtt adja fel a csomagra vonatkozó megrendelését, hogy a szállításhoz elegendő idő álljon rendelkezésre. A PTF megrendelési lehetőségeket az Interneten, az iSeries támogatási webhelyén tekintheti meg. Kattintson a **Technical Databases > PTF Ordering** elemekre. FTP segítségével is letöltheti az egyesített PTF csomagot, ha megadja a kérdéses opciót a Javítóközpontban (Fix Central). Ez a változat gyorsabb válaszidőt jelent a fizikai csomag 7-10 napos érkezési idejénél.

#### **Műveleti konzol telepítésének vagy frissítésének tervezése**

Ha V5R4 kiadásra frissít, és Műveleti konzolra kívánja cserélni meglévő konzolját, akkor frissíteni kell a rendszert a konzol áttérése előtt. Ez megakadályozza azt, hogy konfliktus keletkezzen a meglévő és a Műveleti konzol között. Az operációs rendszer frissítésére vonatkozó utasításokért kattintson az **i5/OSi5/OS és a kapcsolódó szoftverek > i5/OSi5/OS és a kapcsolódó szoftverek telepítése, frissítése vagy törlése > i5/OSi5/OS és a kapcsolódó szoftverek frissítése vagy cseréje** elemekre.

#### **Előzetes követelmények a Műveleti konzol felhasználói számára, amikor V5R4 szintű rendszert telepítenek, vagy arra frissítenek:**

A szoftver (operációs rendszer, Licenc belső kód) telepítése vagy V5R4 szintre történő frissítése előtt a következőknek kell eleget tenni:

1. Ha egy Műveleti konzol konfigurációt (**Local console directly attached to the server**) használ logikai partícóval nem rendelkező szerverrel, és az összeköttetéshez 2771-es kártyát vesz igénybe, akkor a kártya helyes pozícióját az alábbi táblázat mutatja. Ez nem vonatkozik egyetlen POWER5 rendszerre vagy szerverre sem.

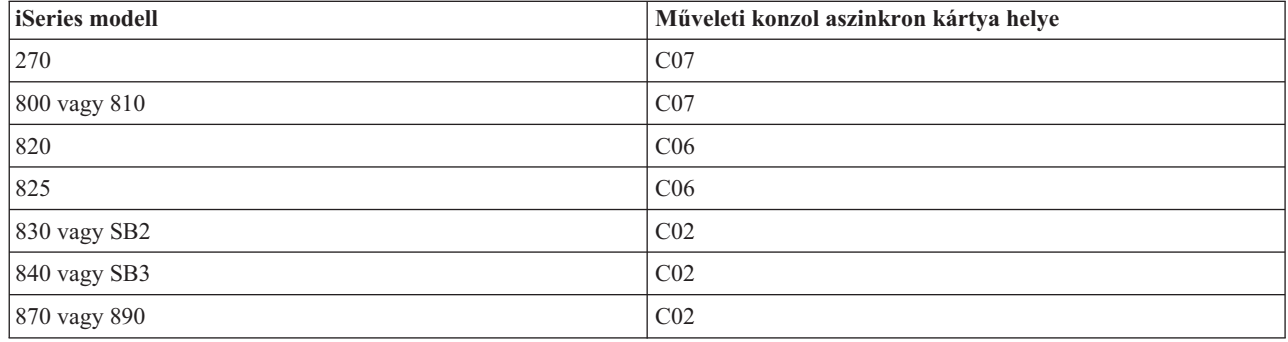

*1. táblázat: Kártyahely*

- 2. Minden egyes frissítési vagy telepítési műveletnél létre kell hozni kapcsolatot a szerver és a Műveleti konzolt futtató PC között. Ehhez használja az 11111111 (nyolc darab 1-es) szervizeszköz felhasználói azonosítót és az alapértelmezett jelszót. A fenti azonosítóra vonatkozó alapértelmezett jelszó az 11111111. Azonban ez a jelszó megváltozhatott az előző telepítési művelet során. Az alapértelmezett felhasználói azonosító biztosítja azt, hogy a kliens kapcsolat újrahitelesítése sikeresen megtörténjen. Amikor megkapja az operációs rendszer frissítését, a leszállított szervizeszközök felhasználói azonosítói (11111111 kivételével) lejárt állapotban vannak. Írja be a szervizeszközök 11111111 (nyolc 1-es) felhasználói azonosítóját és az alapértelmezett nyolc egyesből álló jelszót vagy az azonosítóhoz korábban megadott jelszót, hogy a kliens kapcsolat újrahitelesítése sikeresen megtörténjen. Ez különösen fontos az automatikus telepítésnél.
- 3. Az operációs rendszer frissítése előtt ajánlott az iSeries Access for Windows V5R4 kiadásra frissítése. További tájékoztatást az iSeries Access for Windows telepítése című részben kaphat az iSeries Információs központban.

<span id="page-13-0"></span>**Megjegyzés:** Ha a fenti műveleteket nem hajtja végre, a konzol hibásan működhet a frissítés vagy a telepítés során.

**Fontos:** A szerver manuális betöltése (IPL) során, ha előtte nem adott meg konzolt, két további képernyőt fog látni, amelyen jóváhagyhatja a konzol típusát. Az első képernyő az F10 billentyű megnyomását igényli az aktuális konzol típus elfogadásához, míg a második azt mutatja, hogy korábban nem volt beállított érték (nulla jelképezi a régi értéket), és egyúttal az új érték látható. Az Enter megnyomásával kilép és a konzol típusa automatikusan beállítódik. Az IPL ezután az IPL or Install the System képernyővel folytatódik. Ez a helyzet leginkább egy új partíció telepítésekor fordul elő, de megtörténhet a V5R4 rendszer első manuális betöltésekor (IPL) is. Például, frissítés vagy telepítés alkalmával a Licenc belső kód visszaállítását követő A-módú IPL során, amikor a konzol értékét nullának találja a rendszer.

#### **Áttérés Műveleti konzolra a szerver modell frissítése előtt**

Ha hasznosítani kívánja a Műveleti konzolt az új iSeries szerveren (más konzoltípusról tér át), nagyon fontos, hogy konfigurálja az új Műveleti konzol PC-t a szerver modell frissítése előtt. A frissítési utasítások sorában, amikor konzol funkciókat kell végeznie az új iSeries szerveren, bármilyen műveletet végre tud hajtani a jelenlegi konzol nélkül. A Műveleti konzol elemeit a használni kívánt csatlakoztatással egyezően kell megadni az új iSeries szerver megrendelésének részeként.

#### **Új modellek**

Ha Hardverkezelő konzollal (HMC) ellátott 5xx modellt használ, átválthat HMC-ről Műveleti konzolra, illetve Műveleti konzolról HMC-re. Az @server hardver [Információs](http://publib.boulder.ibm.com/eserver) központban az i5/OSi5/OS rendszert kezelő konzol módosítása témakör (**Konzolok, csatolók és terminálok kezelése > Konzolok, csatolók és terminálok módosítása**) ismerteti, hogyan teheti ezt meg.

A POWER5 5xx (kivéve 595) modelleken a beágyazott Ethernet portok lesznek a Műveleti konzollal (LAN) használandó alapértelmezett portok olyan rendszereken, amelyeket nem HMC kezel. Az iSeries 825-ös modellje az egyetlen olyan iSeries modell, amely beágyazott portot használ a Műveleti konzolhoz.

#### **Konzolvezérlés átkapcsolása egy másik felhasználóra**

Ha a Műveleti konzolt használja és az 5250 emulációs konzolt futtatja, akkor a Konzol kiválasztása ablakban használhatja az új, **A konzol helyreállítható, és átveheti egy másik konzol** lehetőséget. Ez a beállítás lehetővé teszi a hálózatra csatlakozó helyi konzol felhasználói számára, hogy a konzol irányítását szükség esetén átvegyék egy másik felhasználótól.

#### **Helyreállítás**

**A konzol helyreállítható, és átveheti egy másik konzol** opció egy új helyreállítási funkciót is vezérel, amely lehetővé teszi a konzol visszaállítását adatvesztés, vagy a feladat elvesztése nélkül. A beállítás részletes leírása az iSeries Információs központ Műveleti konzol című témakörében található.

#### **Frissítés V5R4 szintre képfájl katalógus támogatással**

Ha V5R2 vagy V5R3 szintről képfájl katalógus támogatás felhasználásával frissít V5R4 szintre, akkor alkalmaznia kell az alábbi PTF-eket a katalógus előkészítése előtt:

- v V5R2 esetén SI19886
- v V5R3 esetén SI19888

### <span id="page-14-0"></span>**I/O szoftver előfeltételek**

Az új I/O kiegészítők és bővítő egységek előzetes szoftver követelményeiről az II13440 APAR nyújt tájékoztatást az IBM @server iSeries Support webhelyen:

http://www.ibm.com/servers/eserver/support/iseries

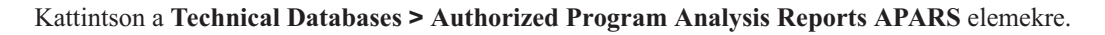

## **I/O bővítő egységek támogatása**

A 2003. januárban bejelentett iSeries modellek (800, 810, 825, 870 és 890) inkább a PCI-csatolt I/O bővítő egységeket támogatják az SPD-csatoltak helyett. Az I/O kiegészítők jelenlegi támogatásáról további információkat talál a következő címen:

http://www.ibm.com/servers/eserver/support/iseries/planning/upgrade/v5r3/hardware.html

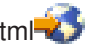

### **A dokumentum kulcsfontosságú üzenetei**

A dokumentum minden egyes témaköre fontos kompatibilitási információkat tartalmaz, melyekkel érdemes megismerkedni az új kiadás telepítése előtt. Ezen témakörök közül néhány több vásárlót érint, ezért ajánlott figyelmesen áttekinteni ezeket a témaköröket. A V5R4 kiadásban az alábbi témakörök különösen fontosak:

- v "A betöltési forrás [lemezegység](#page-16-0) minimális mérete 17 GB" oldalszám: 7
- v "Új IPL attribútum spoolfájlok [helyreállításához"](#page-17-0) oldalszám: 8
- v "V5R4 kiadásban [általánosabb](#page-19-0) a munkanapló függőben lévő állapota" oldalszám: 10
- v "Első [használatkor](#page-19-0) átalakított adatsorok és felhasználó sorok" oldalszám: 10
- v ["Objektumátalakításoknak](#page-20-0) marginális hatása lesz a rendszer teljesítményére a telepítés után" oldalszám: 11
- v "QLOCALE [rendszerváltozó](#page-21-0) alapértelmezett területi beállítása a telepítés során" oldalszám: 12
- v "Mentés [megjelenítése](#page-38-0) és Adathordozó panelek visszaállítása parancsok változásai" oldalszám: 29
- v "Aktív jobok kezelése [\(WRKACTJOB\)](#page-26-0) képernyő változásai" oldalszám: 17
- v "QSYS [könyvtárba](#page-27-0) másolt IBM parancsok proxy parancsok lesznek" oldalszám: 18
- v ["Nyomkövetés](#page-35-0) parancsok változásai" oldalszám: 26
- v ["Adatbázisfájl](#page-39-0) objektumok (\*FILE) átalakítása optimális igazítás érdekében" oldalszám: 30
- v "SQL utasításokat tartalmazó \*PGM, \*SRVPGM, \*MODULE és \*SQLPKG objektumok [automatikus](#page-41-0) átalakítása" [oldalszám:](#page-41-0) 32
- v "BRMS adatbázisfájl átalakítások" oldalszám: [41](#page-50-0)

# <span id="page-16-0"></span>**2. fejezet i5/OS operációs rendszer**

Ez a fejezet az i5/OS operációs rendszernek és funkcióinak változásait írja le. A rendszerkezelési funkciók változásait, mint amilyenek a rendszer konfigurálása és testreszabása, is magában foglalja.

## **Programozással kapcsolatos tudnivalók**

## **Kimeneti fájlok (OUTFILE) változásai**

Az LVLCHK(\*YES) értéket használó alkalmazásokra hatással lehetnek a kiadás IBM által szállított rendszer kimeneti fájljainak módosításai. Az adatbázis kimeneti fájlokat előállító IBM parancsok és API-k új mezőket, extra információkat írnak hozzá a rekordformátumok végéhez minden kiadásban. A rekordformátumhoz, vagy a rekord végéhez adott új mezők megváltoztatják a fájl szint ellenőrzési értékét. Ennek hatására a LVLCHK(\*YES) paraméterrel használt alkalmazás leállhat szintellenőrzési hibával. Szintellenőrzési hiba fellépésekor nézze át az alkalmazást annak meghatározásához, hogy melyik fájlrendszer használja. Az IBM által szállított adatbázis fájlokhoz új mezők lettek hozzáadva az AS/400 és az iSeries minden kiadásában.

## **Biztonság ellenőrzéséhez használt rekord változásai**

A biztonság ellenőrzésében bekövetkezett változások hatással lehetnek azokra az alkalmazásokra, amelyek olvassák ezeket az ellenőrző rekordokat. Lehetnek olyan műveletek, amelyek az előző változatokban nem voltak ellenőrizve, és most igen. A meglévő ellenőrző rekordok megváltozhattak azáltal, hogy új mezőkkel bővültek a rekordok tartalékterületén vagy az ellenőrző rekordok végén. A meglévő mezők új jelentéseket (értékeket) kaphattak. Azokat az alkalmazásokat, amelyek olvassák ezeket a rekordokat, módosítani kell, hogy képesek legyenek tolerálni az ilyen típusú változásokat.

### **IBM által szállított parancsok egyéni változatait használó programok**

A jelen kiadás néhány i5/OS funkciója, amely IBM által szállított nem könyvtár-jellegű CL parancsokat használ, úgy módosulhat egy jövőbeni kiadásban, hogy egy bizonyos könyvtár, \*NLVLIBL vagy \*SYSTEM lesz a könyvtár minősítő. Az olyan alkalmazások, amelyek egyéni parancsoktól függenek az IBM által szállított parancsok helyett, esetleg nem fognak úgy működni, mint korábban. Az ilyen alkalmazásokat módosítani kell, hogy a retrieve parancs (QIBM\_QCA\_RTV\_COMMAND) vagy a change parancs (QIBM\_QCA\_CHG\_COMMAND) kilépési pontját használják, ami lehetővé teszi a kilépési programnak, hogy megkapja a vezérlést és a lehetőséget a használt parancs módosítására.

### **Telepítés előkészítése jogosultságának változása**

A Telepítés előkészítése funkció **További terület lefoglalása Licenc belső kód (LIC) számára** lehetősége \*IOSYSCFG speciális jogosultságot igényel.

### **A betöltési forrás lemezegység minimális mérete 17 GB**

A rendszereknek és partícióknak, amelyekre a V5R4 kiadást telepíteni akarja, legalább 17 GB-os betöltési forrás lemezegységgel kell rendelkezniük. A betöltési forrás lemezegység az 1-es lemezegység az 1-es lemeztárban (ASP).

### **i5/OS betöltése 2847 I/O processzoron keresztül csatlakoztatott betöltési forrás lemezegységről**

Ha az i5/OS rendszert a 2847 I/O processzoron keresztül csatlakoztatott betöltési forrás lemezegységről tervezi betölteni, akkor mindenképpen olvassa el a fontos tervezési és megvalósítási szempontokat leíró IBM Redbook, [iSeries](http://www.redbooks.ibm.com/abstracts/sg247120.html) és TotalStorage: Útmutató külső lemez [megvalósításához](http://www.redbooks.ibm.com/abstracts/sg247120.html) eServer i5 szerveren, SG24-7120 című kiadványt.

## <span id="page-17-0"></span>**Rendszerobjektum modell (SOM) kapcsolódó fájlok, paraméter értékek és MI utasítások eltávolítása**

A V3R7 kiadásban a Rendszerobjektum modell (SOM) támogatása visszavonásra került, de számos kapcsolódó header fájl, paraméter érték és MI utasítás a kompatibilitás érdekében megmaradt a rendszeren. A V5R4 kiadásban ezek a kapcsolódó fájlok, értékek és utasítások eltávolításra kerültek. Lehet, hogy módosítani kell a programokat, el kell távolítani az ezekre az objektumokra vonatkozó hivatkozásokat:

- v A setobpfp.h header fájl nem kerül szállításra a V5R4 kiadással. Minden olyan program, amely tartalmazza a fájlt, nem fogja azt megtalálni, és így fordítási hibaüzenetet fog kapni.
- v A MIOBJTYP header fájl a QSYSINC/MIH fájl része. Meghatározásokat tartalmaz minden külső objektumtípushoz. A WLI\_SOMOBJ meghatározás eltávolításra kerül ebből a header fájlból.
- v A megnyitott Objektum helyszín zárolása (LOCKOL), Objektum helyszín feloldása (UNLOCKOL) vagy Objektummutató beállítása mutató alapján (SETOBPFP) MI utasítások használatának eredményeként a V5R4 kiadásban funkció ellenőrzés (2003) kivétel jelzés fog megjelenni.
- v A napló kód (JRNCDE) 'O' paraméter értéke a Napló megjelenítése (DSPJRN), Napló bejegyzés visszakeresése (RTVJRNE) és Napló bejegyzés fogadása (RCVJRNE) parancsoknál eltávolításra került. Ha ezt a napló kódot adja meg a fenti parancsoknál, akkor azok meghiúsulnak. Hasonlóképpen, az 'O' napló kód érték (7-es billentyű) támogatása a QjoRetrieveJournalEntries API felületről is eltávolításra kerül.

## **Új IPL attribútum spoolfájlok helyreállításához**

A V5R4 kiadásban az új Spoolfájl helyreállítási (SPLFRCY) IPL attribútum határozza meg, hogy mit kell tenni a spoolfájlokkal a kezdeti programbetöltés (IPL) során, ha az egyik job tábla sérült, vagy ha a \*YES érték van megadva az alábbi három IPL attribútumhoz: Jobsorok törlése (CLRJOBQ), Kimeneti sorok törlése (CLROUTQ) és Befejezetlen munkanaplók törlése (CLRINCJOB). A kezdeti, szállított érték a \*DETACH, amely megváltoztatja az alapértelmezett viselkedést ezekben a helyzetekben. Korábbi kiadásokban ezekben a helyzetekben minden spoolfájl eltávolításra került. Beállíthatja, hogy ez a kiadás előtti viselkedés folytatódjon, ha a \*REMOVE értéket adja meg a SPLFRCY IPL attribútumhoz.

### **QSPGETF program eltávolítva**

A QSPGETF és QSPPUTF programok soha nem voltak operációs rendszer alkalmazás programozási felületként (API) dokumentálva vagy támogatva. Ezek a programok a spoolfájlok befogására lettek létrehozva az IBM további hibakeresési szolgáltatása által.

Az operációs rendszer mentés és visszaállítás támogatásának bevezetésével a spoolfájloknál, a QSPGETF és QSPPUTF programok már nem szükségesek. A QSPGETF program eltávolításra került. A QSPPUTF program megmarad, hogy támogassa az olyan spoolfájlok újbóli háttértárra vitelét, amelyek a QSPGETF programmal lettek adathordozóra archiválva. Ennek előkészületeként az alkalmazás programokból el kell távolítania minden hivatkozást ezekre a programokra. Le kell cserélnie a QSPGETF és QSPPUTF programok hívásait az alábbi dokumentált és támogatott API-kra vonatkozó hívásokra:

- Spool API-k:
	- QUSRSPLA
	- QSPCRTSP
	- QSPOPNSP
	- QSPGETSP
	- QSPPUTSP
	- QSPCLOSP
	- QUSLSPL
- Print Manager/400 API-k
- Mentés/Visszaállítás API-k:
	- QSRSAVO
- **8** iSeries V5R4 Jegyzék a felhasználóknak

<span id="page-18-0"></span>– QSRRSTO

A TSRSAV és TSRRST program forrástagok a QATTSYSC fájlban a QUSRTOOL könyvtárban azt mutatják be, hogyan használhatja a támogatott API felületeket ugyanazon funkciók elvégzésére, mint a QSPGETF és QSPPUTF programok.

**Megjegyzés:** A QUSRTOOL telepítése is választható, mint az alap operációs rendszer 7. beállítása.

Az IBM Backup Recovery and Media Services for i5/OS és DB2 IBM Content Manager for iSeries V8.3 olyan termékekre példák, melyek a spoolfájlok mentését és visszaállítását támogatják.

#### **QAITMON kimeneti fájl formátumának változása**

A QAITMON fájl formátuma lényegesen megváltozott. Számos egyedi CPU jelentés mező eltávolításra került, helyükre az alábbi mezők kerültek:

- CONFTOT (Teljes CPU konfigurálás)
- MINCPU (Minimum CPU használat)
- MAXCPU (Maximum CPU használat)

Ezek az új mezők CPU információkat tartalmaznak a rendszer számára, leegyszerűsítik a CPU kihasználtság jelentésének feladatát, és következetesebben tükrözik a Rendszer aktivitás kezelése (WRKSYSACT) parancs által jelentett adatokat a karakter-alapú felületen.

Minden olyan alkalmazást módosítania kell, amely feldolgozza a QAITMON adatbázis fájlt, hogy az új kimeneti fájl formátumot alkalmazza.

#### **CIM lerakat átalakítása**

A Közös információs modell (CIM) lerakat átalakítása a V5R4 telepítése után, a CIM szerver első indításakor fog bekövetkezni. A CIM lerakat a /QIBM/UserData/OS400/CIM/repository könyvtárban található. A lerakat CIM sémáját a rendszer a Distributed Management Task Force (DMTF) CIM Schema V2.9 kiadásra frissíti, és minden osztály kiterjesztés, minősítő, példány vagy szolgáltató bejegyzés automatikusan áttelepítésre kerül a frissítés során.

Az átalakítás és a frissítés végrehajtásához szükséges idő a lerakat méretétől, a processzor sebességétől és az áttérés alatti rendszerkihasználtságtól függ. A CIM szerver nem lesz képes CIM kérések feldolgozására, csak a lerakat átállításának befejezése után. A CIMOM szerver (QYCMCIMOM job) a következő üzeneteket kaphatja a lerakat átállításával kapcsolatban, kivéve ha a lerakat átállítása már korábban lezajlott:

- v A CPIDF80 üzenet jelenik meg a CIM szerver (QYCMCIMOM) munkanaplójában az átállítás megkezdésekor: CPIDF80: Közös információs modell objektum kezelő (CIMOM) szerver információk: A CIM szerver a lerakat átállítását végzi egy korábbi változatról. Ez több percig eltarthat, ezalatt a szerver nem áll rendelkezésre. A szerver job leállítása adatvesztéshez vezethet.
- v A CPIDF81 üzenet jelenik meg a CIM szerver (QYCMCIMOM) munkanaplójában az átállítás befejezésekor: CPIDF81: A Közös információs modell (CIM) lerakat frissítése befejeződött. A felhasználói adatok megőrzése sikeres volt.

A lerakat átállításának sikeres befejeződése után a cimconfig, cimmofl és cimprovider QSHELL parancsok rendelkezésre állnak.

### <span id="page-19-0"></span>**V5R4 kiadásban általánosabb a munkanapló függőben lévő állapota**

A V5R4 kiadástól kezdődően sokkal általánosabbá válik, hogy vannak olyan jobok, melyeknek állapota: munkanapló függőben. A korábbi kiadásokban ez általában a Rendszer leállítása (PWRDWNSYS) parancs eredménye volt. Az új kiadásban a **Munkanapló kimenet** (LOGOUTPUT) job attribútum határozza meg, mi kerül a munkanaplóba. Ha egy befejezett jobnál a munkanapló állapota függőben lévő, akkor a job állapota OUTQ, akkor is, ha a jobnak pillanatnyilag nincsenek kapcsolódó spoolfájljai.

A korábbi kiadásokban az SCPF job írta a munkanaplókat. A V5R4 kiadásban már nem az SCPF job írja a munkanaplókat; ezt a feladatot a munkanapló szerver jobok vették át. Lásd a Munkanapló szerver indítása (STRLOGSVR) parancs információit további részletekért.

A QLOGOUTPUT rendszerváltozó alapértelmezett értéke \*JOBEND, de a QLOGOUTPUT ajánlott értéke \*JOBLOGSVR. Azon alkalmazásoknál, amelyek munkanapló írását követelik meg a job befejezésekor, a LOGOUTPUT(\*JOBEND) értéket kell megadni a job leírásában vagy a Job elküldése (SBMJOB) CL parancsban. További jobleírások létrehozása is szükséges lehet, hogy így a különböző alkalmazások könnyen kaphassanak különböző job attribútumokat.

Szükséges lehet a régi munkanaplók kezelésére és eltávolítására használt eljárások módosítása, hogy kezelni tudják a függőben lévő munkanapló állapotot. Korábbi kiadásokban, ha a job állapota munkanapló függőben volt, akkor végül csak létrejött egy munkanapló. A V5R4 kiadástól kezdődően a munkanapló határozatlan ideig maradhat függőben lévő állapotban. Ha a Műveleti segédletet használja a régi munkanaplók eltávolítására, akkor a függőben lévő munkanaplók is eltávolításra kerülnek. A Megszüntetés módosítása (CHGCLNUP) parancs tartalmaz információkat arról, hogyan lehet beállítani, hogy a munkanaplók hány napig megőrzésre kerüljenek . Ha nem a Műveleti segédletet használja, akkor a függőben lévő munkanaplók eltávolítását hozzá kell adnia a normál eltávolítási eljárásokhoz. Lásd a Függőben lévő munkanapló eltávolítása (QWTRMVJL) API-t és a Job ütemezési bejegyzés (ADDJOBSCDE) parancsot további információkért. A Job táblák megjelenítése (DSPJOBTBL) parancs segítségével ellenőrizheti, hogy az eltávolítás működik-e. A Munkanaplók kezelése (WRKJOBLOG) parancsot is használhatja a függőben lévő és spool munkanaplók kezelésére.

## **Állandó adatelemek exportálásra kerültek az írásvédett tárterületről**

A V5R4 kiadás előtt az állandó adatokat exportáló programok valójában az adatok egy írható példányát exportálták a statikus tárterületről. Más programok, amelyek importálták az állandó adatokat, kivétel nélkül módosítani tudták az adatokat.

Ha a V5R4M0 vagy egy későbbi kiadás számára jönnek létre, akkor ezek a programok már megfelelően exportálják az állandó adatokat az írásvédett tárterületről. Ha egy program importálja ezeket a valódi konstansokat, és megpróbálja őket módosítani, akkor a MCH6802 kivételt (A literál értékeket nem lehet módosítani) fogja kapni.

#### **Első használatkor átalakított adatsorok és felhasználó sorok**

A naplózott adatsor (\*DTAQ objektum) szinkronizálás futási teljesítményének fokozása, és minden sor (\*DTAQ és \*USRQ objektumok) hibakeresési képességének növelése érdekében, a V5R4 telepítése után, egy sor első használatakor belső átalakítás hajtódik végre. Ez az átalakítás feltűnően sok időt vehet igénybe nagy, naplózott adatsoroknál, más adatsoroknál azonban viszonylagosan gyorsnak kell lennie. Ha el akarja kerülni a késleltetéseket éles környezetben, akkor érdemes minden sorhoz hozzányúlni közvetlenül a telepítés után.

Ennek egyik módja, ha a Könyvtár megjelenítése (DSPLIB) parancsot futtatja, majd az 5. vagy a 8. lehetőséget választja (az attribútumok megjelenítésére) minden egyes \*DTAQ vagy \*USRQ objektumnál.

Az alábbi Job elküldése (SBMJOB) parancsokat is futtathatja, hogy az Objektumleírás megjelenítése (DSPOBJD) parancs kötegelt feldolgozásban fusson:

```
SBMJOB CMD(DSPOBJD OBJ(mylibname/*ALL) OBJTYPE(*DTAQ) OUTPUT(*OUTFILE)
       OUTFILE(QTEMP/myoutfile)) JOB(myjobname)
SBMJOB CMD(DSPOBJD OBJ(mylibname/*ALL) OBJTYPE(*USRQ) OUTPUT(*OUTFILE)
       OUTFILE(QTEMP/myoutfile)) JOB(myjobname)
```
Ezen kívül, ha a könyvtár lista minden sorát érinteni és átalakítani kívánja, akkor az alábbi SBMJOB parancsokat is használhatja az Objektumleírás megjelenítése (DSPOBJD) parancs futtatására kötegelt feldolgozásban:

SBMJOB CMD(DSPOBJD OBJ(\*LIBL/\*ALL) OBJTYPE(\*DTAQ) OUTPUT(\*OUTFILE) OUTFILE(QTEMP/myoutfile)) JOB(myjobname) SBMJOB CMD(DSPOBJD OBJ(\*LIBL/\*ALL) OBJTYPE(\*USRQ) OUTPUT(\*OUTFILE) OUTFILE(QTEMP/myoutfile)) JOB(myjobname)

## **Objektumátalakításoknak marginális hatása lesz a rendszer teljesítményére a telepítés után**

A V5R4 kiadásban alapvetően minden objektum kisebb átalakításon esik át, és legtöbbjük fokozott hardver tárterület védelmi attribútumokkal fog rendelkezni, melyek egyidejűleg kerülnek alkalmazásra . Ezek a módosítások jónéhány perccel megnövelik az első rendszerindító programbetöltés (IPL) futási idejét a V5R4 telepítése után, és egy kevés első-használati vagy háttér feldolgozási többletterhelést is okoznak.

Az első használatkor jelentkező többletterhelést nem lehet előre megjósolni, mivel az egyes rendszerek egyedi objektum használati mintájának megfelelően változik. A háttér átalakítások végrehajtása, melyek néhány alacsony prioritású kimeneti és bemeneti feladatként futnak, néhány napot vesz igénybe. A háttér átalakítások befejeződése után nem szükségesek további első-használati átalakítások. Ezek az átalakítások csak marginálisan érintik a rendszer teljesítményét, legfeljebb néhány napig.

Az átalakítások hatására az objektum módosítási időpecsétje nem változik.

Ha tudni akarja, hogy mikor fejeződnek be az átalakítások, akkor nézze meg a Licenc belső kód naplókat, amelyeket a szervizeszközökön keresztül érhet el. Főkód 1000 és alkód 2030 értékeket tartalmazó naplóbejegyzés jön létre, ha az átalakítások minden egyes lemeztáron (ASP) befejeződtek. Egy '1' értéket tartalmazó naplóbejegyzés jön létre, ha a rendszer objektumai és minden felhasználói ASP átalakításra került. A független ASP számot tartalmazó naplóbejegyzés jön létre, ha minden egyes független ASP objektumainak átalakítása befejeződött.

Ezen túl, sok objektum is módosításon esik át, hogy az adatokat a kapcsolódó területekre vagy terület objektumokra igazítsa. Ez az igazítás megőrzi a korábbi teljesítményt, ha az adatok módosítása történik a területen. Ezen igazítások egyszeri hatását nem lehet megjósolni, de a rendszer teljesítményét csak marginálisan fogják érinteni.

Az érintett objektumok adatigazításait más időpontokban kezeli a rendszer, de leggyakrabban az objektum első használatakor. Az adatok igazításakor az objektumok módosítási időpecsétje frissítésre kerülhet.

### **Fájl törlési kérések Microsoft Windows XP SP2 rendszeren**

Microsoft Windows XP SP2 rendszeren az iSeries NetServer hálózati szervernek küldött fájl törlési kérések az alábbi lépésekből állnak:

- 1. Integrált fájlrendszer fájl megnyitása.
- 2. A megnyitott fájl leválasztása, eltávolítása a szülőkönyvtárból (a fájl akkor kerül törlésre, ha a fájlt aktuálisan egyetlen job sem használja, és nincs rá hivatkozás könyvtárból).
- 3. Fájl bezárása.

A ″root″ (/) fájlrendszer (ahogy mások is) támogatják a törlés ezen típusát. Néhány korábbi fájlrendszer (QDLS, QSYS.LIB, QOPT) nem támogatja olyan fájl törlését, amely használatban van (ebben az esetben a megnyitás kérés). A törlés ezen típusának beállítása érdekében ezeken a fájlrendszereken, az iSeries NetServer hálózati szerver csak a fájl bezárása után fogja feldolgozni a törlési kérést. A fájl bezárása után és törlése előtt (a szűk időközben) a fájl megnyitható, menthető vagy lemásolható egy másik alkalmazás vagy felhasználó által, mivel a fájl nem került eltávolításra az integrált fájlrendszer névteréből.

### <span id="page-21-0"></span>**FFDC program változásai**

A V5R4 kiadásban egy új házirend-alapú Szolgáltatás megfigyelő dönti el, hogy kell-e probléma naplóbejegyzéseket írni, ha a rendszer szoftver hibát észlel. Kevesebb probléma naplóbejegyzés jöhet létre a rendszeren, de a meghibásodással kapcsolatosan befogott adatok mennyisége növekedhet. A Szolgáltatás megfigyelő, miután a QSFWERRLOG rendszerváltozó \*LOG értékre állításával aktiválva lett, több tucat jobot is indíthat. Ezek a jobok a QUSRWRK alrendszeren fognak futni, nevük pedig SRVMONxxx lesz, ahol az xxx számérték.

## **Új nyomtatófájl DDS kulcsszó, RELPOS, relatív mező pozícionálásra**

Korábbi kiadásokban, ha egy AFPDS nyomtatófájl, amely a FONT(\*DEVD), FNTCHRSET vagy CDEFNT értékeket határozta meg, megadott egy betűkészlet módosítást is a rekord egyik mezőjében, és ha az a mező csak SBCS adatokat tartalmazott, és a POSITION kulcsszó nem volt alkalmazva, akkor a következő mező a sorban szóközök beszúrásával volt pozícionálva a bal margóhoz való visszatérés nélkül.

Ez a következetlen viselkedés változott meg a V5R4 kiadásban. Ugyanakkor, ha a meglévő alkalmazások problémákba ütköznek a változás miatt, akkor használhatja a Relatív pozíció (RELPOS) kulcsszót a nyomtatófájl DDS-ben, és újrafordíthatja a nyomtatófájlt, hogy felülbírálja az új viselkedést.

### **Electronic Service Agent módosításai**

A V5R4 kiadásban az Electronic Service Agent az alábbi módosításokon esett át:

- v Felügyelt rendszerindító programbetöltés (IPL) során, ha a Service Agent korábban nem volt aktiválva, egy Service Agent program kerül meghívásra, hogy elindítsa az aktiválást. Így már nem szükséges a GO SERVICE parancs kiadása a Service Agent aktiválásához. Ha minden szükséges információ rendelkezésre áll, akkor a Service Agent felhasználói interakció nélkül aktiválódik. Ha nem érhető el minden szükséges információ, akkor szükség esetén az alábbi CL parancsokat kell kiadni:
	- CHGCNTINF (Kapcsolat információk módosítása)
	- CRTSRVCFG (Szolgáltatás konfiguráció létrehozása)
	- CHGSRVAGTA (Service Agent attribútumok módosítása)
- v A Service Agent jelenti a Szolgáltatás megfigyelő (Service Monitor) által előállított szoftver problémákat, így téve lehetővé a szoftver problémák automatikus észlelését a házirend információi alapján. A házirend fájlokat a Service Agent IBM kapcsolatának segítségével lehet frissíteni.
- v A problémajelentés újbóli megkísérlése lehetővé teszi annak meghatározását, hogy a Service Agent által automatikusan kiadott szerviz igényléseket újból meg kell-e kísérelni. Az alábbi beállításokat lehet módosítani:
	- Újból meg kell-e kísérelni a szerviz igényléseket
	- Újbóli megkísérlések száma
	- A megkísérlések között eltelt idő
	- Kapnak-e a felhasználók üzeneteket
- v Egy új Service Agent menüpont megjeleníti a jelenlegi és a korábbi Service Agent probléma jelentési információkat.
- v A Service Agent megjelenítése (DSPSRVAGT) parancs már nem támogatja a TYPE(\*INV) értéket.

#### **QLOCALE rendszerváltozó alapértelmezett területi beállítása a telepítés során**

A V5R4 kiadásban az i5/OS rendszer a QLOCALE rendszerváltozót új telepítéskor alapértelmezett területi beállításra állítja, a telepített elsődleges NLV alapján. A korábbi kiadásokban ez az érték \*NONE volt. Ha a QLOCALE változót \*NONE értékre kívánja állítani, akkor ezt külön kell megtennie.

### <span id="page-22-0"></span>**Területi beállítások frissítése Euro használatára**

A V5R4 kiadásban azok a környezetek, amelyek egyaránt rendelkeznek Euro-t használó és nem Euro-t használó változattal is, most az Euro-t használják alapértelmezett területi beállításként.

### **Speciális jogosultság meghibásodási eljárás változásai**

A V5R4 kiadásban a jogosultság meghibásodását felügyelő eljárások az alábbi módon változtak:

- v A rendszer már nem küld CPF2220, CPF4AAE és CPF2246 üzeneteket a QHST naplófájlnak. AF-K ellenőrző rekordok segítségével döntheti el, hogy történt-e speciális jogosultság megsértés.
- v Néhány AF-A ellenőrző rekord, melyek speciális jogosultság megsértések esetére lettek létrehozva, az új AF-K ellenőrző rekordra módosultak, hogy így minden speciális jogosultság megsértés ugyanolyan módon legyen megfigyelve, és ne lehessen ezeket összekeverni az objektum jogosultság megsértésekkel.
- v A Lemez újraszervezésének indítása (STRDSKRGZ) és Lemez újraszervezésének leállítása (ENDDSKRGZ) parancsok esetében a rendszer már nem küld CPF2239 üzenetet a QHST naplófájlnak. Csak az AF-K ellenőrző rekordok segítségével döntheti el, hogy történt-e speciális jogosultság megsértés.
- v A Job információk lekérése (QUSRJOBI) API esetén a rendszer már nem küld CPF2239 üzenetet a QHST naplófájlnak. Csak az AF-K ellenőrző rekordok segítségével döntheti el, hogy történt-e speciális jogosultság megsértés.
- v A Job megjelenítése (DSPJOB) parancs esetén a rendszer már nem küld CPF2239 üzenetet a QHST naplófájlnak. Csak az AF-K ellenőrző rekordok segítségével döntheti el, hogy történt-e speciális jogosultság megsértés.

## **Szalag kiíratása (DMPTAP) parancs jogosultságának változása**

Ha a Szalag kiíratása (DMPTAP) parancsot használja, akkor minden objektum (\*ALLOBJ) speciális jogosultsággal kell rendelkeznie a TYPE(\*HEX) paraméter meghatározásakor, ugyanúgy, ahogy abban az esetben is, ha a szalag a védett kötet vagy a védett fájl jelzővel rendelkezik. Korábbi kiadásokban az \*ALLOBJ speciális jogosultság csak akkor volt szükséges, ha a szalag a védett kötet vagy védett fájl jelzővel rendelkezett.

#### **Jelszó hitelesítési meghibásodás változásai**

A V5R4 kiadásban a jelszó ellenőrzése (CHKPWD) parancs egy PW-C ellenőrző rekordot ír, ha visszautasítja a megadott jelszót. Korábban a PW-P rekord néhány, de nem minden helyzetben jött létre.

Új PW-Q ellenőrző rekord jön létre, ha a felhasználó hitelesítési művelet azt észleli, hogy az egyik profil állapota \*DISABLED, és emiatt hiúsul meg a hitelesítés. Korábban egyéb PW ellenőrző rekord típusok jöttek létre \*DISABLED állapotú profil esetén, vagy nem is jött létre ellenőrző rekord.

Új PW-R ellenőrző rekord jön létre lejárt jelszavak ellenőrzésekor, ha a hitelesítést a lejárt jelszó miatt utasítja vissza a rendszer. Korábban ilyen esetekben nem készült ellenőrző rekord.

#### **Ellenőrzési beállítások elérésének korlátozása**

**Megjegyzés:** Az itt leírt módosítások a V5R3 kiadás ideiglenes programjavításaiban (PTF) is szerepeltek, így nem tűnnek új módosításnak, ha a V5R3 rendszeren alkalmazta a PTF javításokat.

Bizonyos API-k által visszaadott megfigyelési értékek néhány kimeneti fájlban, és néhány képernyőn és felhasználói felületen nem az aktuális megfigyelési értékeket tükrözik, ha nem rendelkezik minden objektum (\*ALLOBJ) vagy megfigyelési (\*AUDIT) speciális jogosultsággal. A speciális \*NOTAVL (nem áll rendelkezésre) érték, vagy egy megfelelő helyettesítő érték kerül visszaadásra vagy jelenik meg.

Ezek a módosítások az alábbi felületeket érintették:

v Objektum hivatkozások kezelése (WRKLNK) parancs

- <span id="page-23-0"></span>v Objektum hivatkozások megjelenítése (DSPLNK) parancs
- v Attribútumok megszerzése (Qp0lGetAttr) API felület
- v Objektumleírás megjelenítése (DSPOBJD) parancs
- v Objektumleírás lekérése (RTVOBJD) parancs
- v Objektumlista megnyitása (QGYOLOBJ) API
- v Objektumok listázása (QUSLOBJ) API
- v Objektumleírás lekérése (QUSROBJD) API
- v Könyvtárleírás lekérése (RTVLIBD) parancs
- v Könyvtárleírás lekérése (QLIRLIBD) API

A V5R4 kiadásban a rendszer a CPF1806 üzenet helyett a CPF180F üzenetet küldi a QHST naplófájlnak, ha a QAUDCTL, QAUDENDACN, QAUDFRCLVL, QAUDLVL, QAUDLVL2 és QCRTOBJAUD rendszerváltozók módosulnak. A CPF180F üzenet nem tartalmazza a korábbi és az új értékeket a helyettesítési adataiban.

Korábbi kiadásokban (ideértve az olyan V5R3 rendszereket, amelyeken nem alkalmazták a kapcsolódó V5R3 PTF javításokat), ha a Qp0lGetAttr parancsot használta egy objektum megfigyelési értékének lekérésére, akkor ha rendelkezett a megfelelő elérési út névfeloldási jogosultságokkal, a parancs működött. Az új kiadásban már nincs szükség az elérési út névfeloldási jogosultságokra. Ugyanakkor, ha a QFileSvr.400 objektumnak csak a megfigyelési értékét kéri le, akkor a QSECOFR profiloknak mindkét rendszeren engedélyezettnek kell lenniük, a jelszavaknak pedig egyezniük kell, hogy a művelet sikeres legyen.

A DLO megfigyelési szint megjelenítése (DSPDLOAUD) parancs hibaüzenetet küld, ha nem rendelkezik \*ALLOBJ vagy AUDIT jogosultsággal. Korábban, ha rendelkezett az objektum \*USE jogosultságával, akkor megnézhette a megfigyelési értéket.

A Könyvtár módosítása (CHGLIB) parancssor a \*SAME értéket adja vissza a tényleges objektum létrehozása megfigyelési érték helyett, ha nem rendelkezik megfigyelési (\*AUDIT) vagy minden objektum (\*ALLOBJ) speciális jogosultsággal.

#### **A Parancs menü eltávolításra került**

A V5R4 kiadásban a Hozzáférés csoporthoz parancsok (CMDACCGRP) menü objektum már nem kerül szállításra az i5/OS rendszer részeként.

Ha az alkalmazásprogramok megkísérlik a Menüre ugrás (GO) parancsot használni az eltávolított menünél, akkor a CPF6AC7 hibaüzenetet kapják és meghiúsulnak.

### **Rendszer figyelmen kívül hagyja a rendszer joboknak vagy az azokon belül küldött jelzéseket**

Néhány végprogram rendszer jobon belülről is futhat. A rendszer job olyan job, melynek típusa 'SYS' az Aktív jobok kezelése (WRKACTJOB) kijelzőn.

A V5R4 kiadástól kezdődően a rendszer figyelmen kívül hagyja a rendszer joboknak vagy az azokon belül küldött jelzéseket. Ezen túl, a rendszer nem teszi lehetővé a jelzési művelet módosítását rendszer jobokon belül. Ha a jelzések használatán alapuló végprogramot használ, akkor módosítania kell a végprogramot, hogy ha rendszer jobon belül fut, akkor ne használja a jelzéseket.

### **Néhány szerver job alapértelmezett leírásának változása**

A QSYS/QSERVER alrendszer leírásban a QSYS/QPWFSERVSO, QSYS/QPWFSERVSS és QSYS/QPWFSERVS2 programok előindított job bejegyzései a QSYS/QPWFSPJ job leírást használják. A V5R3 kiadásban ezek az előindított job bejegyzések a QGPL/QDFTSVR job leírást használták.

<span id="page-24-0"></span>A QSYS/QSERVER alrendszer leírásban a QSYS/QZLSFILE program előindított job bejegyzése a QSYS/QZLSPJ job leírást használja. A V5R3 kiadásban ez az előindított job bejegyzés a QGPL/QDFTSVR job leírást használta.

### **Kisebb QJOBMSGQMX értékek néhány szerver jobnál**

A V5R4 kiadásban a QJOBMSGQMX rendszerváltozót már 2 és 64 (megabyte) közötti értékre lehet beállítani. Korábbi kiadásokban a megengedett értéktartomány 8 és 64 (megabyte) között volt.

Több szerver job alapértelmezett beállítása megváltozott, kisebb értéket határoz meg a JOBMSGQMX változóhoz. Ha ezt a JOBMSGQFL(\*PRTWRAP) változóval kombinálva használja, akkor több QPJOBLOG spoolfájl jöhet létre.

A QGPL/QDFTSVR job leírás most a JOBMSGQMX(4) értéket határozza meg. A V5R3 kiadásban a QGPL/QDFTSVR leírás a JOBMSGQMX(8) értéket használta.

### **Üzenet kezelése jogosultság szintjének változásai**

A V5R4 kiadásban az alapértelmezett kezelő programok és a felhasználói megszakítás kezelő programok érvényes felhasználói profilja a job kezdeti felhasználói profilja.

A V5R4 kiadás előtt (vagy a PTF SI20929 javítócsomaggal bővített V5R3 kiadás előtt) a megszakítás kezelő és alapértelmezett kezelő programok érvényes felhasználói profilja az aktuális felhasználói profil volt, ami alatt a job futott, amikor egy üzenet elindította a megszakítás vagy az alapértelmezett kezelő program futását. Ha továbbra is az aktuális felhasználói profilt kívánja használni ezekben az esetekben, akkor létre kell hoznia egy adatterületet az alábbi parancsok egyikével.

Ha a megszakítás kezelő programok viselkedését kívánja befolyásolni, akkor hozzon létre adatterületet az alábbi paranccsal:

CRTDTAARA DTAARA(QSYS/QMHBRKPSEC) TYPE(\*CHAR) LEN(12) VALUE(\*NOCHGCURUSR)

Ha az alapértelmezett kezelő programok viselkedését kívánja befolyásolni, akkor hozzon létre adatterületet az alábbi paranccsal:

CRTDTAARA DTAARA(QSYS/QMHDFTPSEC) TYPE(\*CHAR) LEN(12) VALUE(\*NOCHGCURUSR)

### **Hívási verem megjelenítése funkció kibővült**

A hívási verem megjelenítése funkció kibővült, több információt jelenít meg, használhatóbb formátumban. Hozzáférést biztosít új típusú verem bejegyzésekhez, ideértve az i5/OS PASE verem bejegyzéseket és a Java verem bejegyzéseket. A bővítések eredményeként megváltozott a megjelenítés és a nyomtatott listák formátuma. Ezeket az új funkciókat parancsok vagy alkalmazás programozási felületek segítségével érheti el, például a Job kezelése (WRKJOB) paranccsal vagy a Hívási verem lekérése (QWVRCSTK) API felülettel.

A módosítások közül a Hívási verem interaktív megjelenítése és nyomtatási formátumai több információt tartalmaznak és kevesebb másodlagos megjelenítést használnak. Az interaktív megjelenítés megadja az eljárásnevek első 29 karakterét (az utolsó 10 karakter helyett), és mindkét formátum hexadecimális értékként tünteti fel az aktiválási csoportszámokat. A Hívási verem megjelenítése általánosan támogatja a Jobok megjelenítése (DSPJOB), a Jobok kezelése (WRKJOB)(11. beállítás) és az Aktív jobok kezelése (WRKACTJOB) (10. beállítás) parancsokat.

#### **Objektum megfigyelő attribútum megszorítások létrehozása**

**Megjegyzés:** Az itt leírt módosítások a V5R3 kiadás ideiglenes programjavításaiban (PTF) is szerepeltek, így nem tűnnek új módosításnak, ha a V5R3 rendszeren alkalmazta a PTF javításokat.

Az **Objektum megfigyelő létrehozása** attribútum módosítása az Attribútum módosítása (CHGATR) paranccsal vagy a Qp0lSetAttr API felülettel a QFileSvr.400 fájlrendszer objektumoknál meghiúsulhat, ha a QSECOFR profilok a forrásés célrendszereken nem konzisztensek vagy le vannak tiltva.

## <span id="page-25-0"></span>**QP2USER szolgáltatás program által exportált API eljárások bármely aktiválási csoportban futhatnak**

A QP2USER szolgáltatás program által exportált API eljárások (például a Qp2CallPase) már bármely aktiválási csoportban használhatók, feltéve, hogy az i5/OS PASE aktív a jobban. Korábbi kiadásokban ezeket az API felületeket csak abban az aktiválási csoportban lehetett használni, amely a Qp2RunPase eljárást hívta meg (ez indítja azi5/OS PASE környezetet). A rendszer még mindig automatikusan leállítja az i5/OS PASE környezetet, ha a Qp2RunPase eljárást meghívó aktiválási csoport leáll.

A QP2USER szolgáltatás program a hívó aktiválási csoportjában fut tovább, de a QP2USER API megvalósításai már egy új szolgáltatás program eljárásait hívják meg, amely az alapértelmezett aktiválási csoportban fut. Előfordulhat, hogy módosítania kell az i5/OS PASE programokat, amelyek a QMHSNDPM, QMHSNDPM2, QMHRCVPM, QMHRCVPM1 vagy QMHRCVPM2 futás közbeni funkciókat használják, hogy így számot adjon az extra program hívási szintekről (beleértve a \*PGMBDY \*CTLBDY attribútumokkal rendelkezőket) a veremben.

### **NLV 2950 támogatása eltávolításra került**

A 2950 nemzeti nyelvi változat (NLV) már nem ajánlott. Ajánlott az NLV változatot a 2924-esre cserélni.

Ha szüksége van a csak nagybetűs támogatásra (például egy 'screen scraper' alkalmazásnál), akkor betöltheti az NLV 2938 változatot másodlagos nyelvként; ez az alternatíva megtartja az NLV 2950 változattal megegyező beállításokat a rendszer kereszthivatkozás fájljának CCSID értékeinél és mezőtípusainál .

## **Hozzáférési csoportok feldolgozása eltávolításra kerül a jövőbeli kiadásokban**

A jövőbeli kiadásban a jobok társított hozzáférési csoportok nélkül fognak indulni. A folyamathoz tartozó hozzáférési csoport ezentúl nem eredményez teljesítménybeli javulást, és a gép nem használja ezentúl, amikor létrehozza az objektumokat. A jövőben a hozzáférési csoport nem lesz létrehozva. Az olyan programkód, amely a Materialize Process Attributes (MATPRATR) MI utasítással akarja lekérdezni a hozzáférési csoport címét, nulla mutatót fog kapni.

## **Performance Explorer által létrehozott fájlokra vonatkozó változások**

A V5R4 kiadásban a Performance Explorer csak akkor hozza létre a QAYPE\* adatbázisfájlokat és -tagokat, ha azokra szükség van az adatgyűjtéshez. Korábbi kiadásokban a Performance Explorer akkor is létrehozta a teljes QAYPE\* fájlés tagkészletet, ha az adatgyűjtéshez nem volt rájuk szükség. A Performance Explorer adatbázisfájlokat használó alkalmazásoknak most már ellenőrizniük kell, hogy léteznek-e az egyes fájlok.

Ezen felül a QAYPEPROCI fájl QPRPGN mezője 10 helyett már 30 karakter hosszúságú.

**Megjegyzés:** A QRECN mező gyakran volt használva idő szerinti rendezésre. Soha nem ez volt az ajánlott rendezési mező, és a V5R4 kiadástól kezdve helytelen eredményeket ad vissza minden Performance Explorer adatgyűjtésnél, ha idő szerinti rendezésre használja. A QAYPETIDX fájl QTITIMN mezőjét (a gyűjtés kezdetétől eltelt nanoszekundumok) kell használni az idő szerinti rendezéshez. A QRECN mezőt csak akkor használja, ha a QAYPETIDX, QAYPETIDXL vagy QAYPETID2L fájlokat kívánja összefésülni a többi Performance Explorer fájllal, melyek nyomkövetési rekordokat tartalmaznak.

### **Pont-pont protokoll (PPP) hibaelhárítása**

A Pont-pont protokoll (PPP) hibaelhárítási lépései és támogatásai megváltoztak. Részletekért lásd a PPP hibaelhárítása témakört az iSeries információs központban.

## <span id="page-26-0"></span>**Pont-pont protokoll (PPP) joblista megjelenítésének változásai**

A V5R4 kiadásban a Pont-pont protokoll (PPP) szekció jobok eltávolításra kerültek; ha az iSeries navigátor egy korábbi változatát használja, akkor üres joblistákat fog látni, ha a jobb egérgombbal a PPP profilra kattint és kiválasztja az előugró menü **Jobok** menüpontját. Ugyanakkor a QTPPPCTL megjelenik a **Kapcsolatok** bejegyzésnél, de a szálazonosító nem jelenik meg.

#### **Másodpercenkénti találatok a HTTP összegzésben a Performance Tools rendszerjelentésben**

A V5R4 kiadásban a Performance Tools rendszerjelentés a Bejövő kapcsolatokat (SSL és nem SSL), a Fogadott kéréseket és az Elküldött válaszokat jeleníti meg ″másodpercenkénti″ értékként. A V5R3 kiadásban ezek a mérések egyszerű számként jelentek meg, így a felhasználónak magának kellett kiszámolnia a másodpercenkénti értékeket (másodpercenkénti találatokat).

#### **Egyéni CPU kihasználtság a Performance Tools rendszerjelentésben**

A korábbi kiadásokban a Performance Tools rendszerjelentésben az egyéni CPU kihasználtsági érték szerepel a partícióhoz rendelt minden processzornál. A V5R4 kiadásban a rendszerjelentés csak akkor tünteti fel az egyéni CPU kihasználtságot, ha a partíció, ahol az adatgyűjtés folyt, dedikált processzorokat használ.

#### **Nagyobb job könyvelési mezők**

A V5R4 kiadásban az alábbi job könyvelési mezők a JB napló bejegyzésben (QSYS/QAJBACG és QSYS/QAJBACG4 (kimeneti fájlok) a -1 értékkel rendelkeznek, ha értékük meghaladja a 99,999,999,999 értéket:

- JALINE (nyomtatott sorok száma)
- v JAPAGE (nyomtatott oldalak száma)
- v JAPRTF (nyomtatott fájlok száma)

Ha vannak a korláthoz közeli értékkel rendelkező jobok, vagy olyanok, amelyek elérték a korlátot, akkor át kell alakítani őket, hogy az alábbi, új, kibővített mezőket használják:

- v JAXLIN (nyomtatott sorok kibővített száma)
- v JAXPAG (nyomtatott oldalak kibővített száma)
- v JAXPRT (nyomtatott fájlok kibővített száma)

Az új, kibővített mezők már a 999,999,999,999,999,999,999,999,999,999 maximális értéket támogatják.

#### **Rendszerjob elszámolási kódjainak változásai**

A V5R4 kiadást megelőzően néhány rendszerjob elszámolási kódja hexadecimális nullákból állt. A V5R4 kiadásban ezeknek a rendszerjoboknak az elszámolási kódja a \*SYS értékre változott. A rendszerjobok által elküldött TCP szerverjobok alapértelmezett elszámolási kódja \*SYS.

### **Aktív jobok kezelése (WRKACTJOB) képernyő változásai**

Egy új **Jelenlegi felhasználó** oszlop helyettesíti a **Felhasználó** oszlopot az Aktív jobok kezelése (WRKACTJOB) kezdeti képernyőjén. Ha a **Felhasználó** oszlopot is látni akarja, akkor azt a WRKACTJOB képernyő harmadik nézetével (száladatok nézet) jelenítheti meg. Ugyanígy a WRKACTJOB (QPDSPAJB) nyomtatott spoolfájlja is változik. A **Jelenlegi felhasználó** oszlop a nyomtatott fájl negyedik oszlopaként lett beillesztve.

#### <span id="page-27-0"></span>**QSYS könyvtárba másolt IBM parancsok proxy parancsok lesznek**

A legtöbb IBM licencprogram termék (LPP) parancs (\*CMD) objektumai, és az i5/OS minden olyan beállítása, amely a parancsokat egy - a QSYS könyvtártól eltérő - termékkönyvtárban szállítja, bemásolódik a QSYS könyvtárba az LPP vagy a beállítás telepítésekor.

Korábbi kiadásokban a QSYS könyvtárban többszörös parancsok jöttek létre.

A V5R4 kiadásban a proxy parancsok a QSYS könyvtárban jönnek létre. A proxy parancs egy \*CMD objektum, amely egy célparancsra mutat; a proxy \*CMD kiadásakor vagy futtatásakor az operációs rendszer a célparancsot használja.

Ha már létezik egy olyan általános parancs a QSYS könyvtárban, amelynek a neve megegyezik a termékkönyvtárból bemásolásra kerülő parancs nevével, akkor a QSYS könyvtár általános parancsa számára biztosított magánjogosultságok a termékkönyvtárban található parancsra is vonatkoznak. Ha már létezik egy olyan proxy parancs a QSYS könyvtárban, amelynek a neve megegyezik a bemásolásra kerülő parancs nevével, akkor a proxy parancs számára biztosított magánjogosultságok a termékkönyvtárban található parancsra nem vonatkoznak.

Mivel a proxy parancsnak a QSYS könyvtárban való kiadására vagy futtatására irányuló kísérletek ellenőrzik a termékkönyvtárban található célparancs jogosultságát, normál esetben csak a termékkönyvtárban található általános parancsnak kell magánjogosultságokat adni .

Most, hogy néhány IBM parancs a QSYS könyvtárban proxy parancs, ha a QSYS könyvtárból egy másik könyvtárba duplikál parancsokat a Objektum másodpéldány létrehozása (CRTDUPOBJ) paranccsal, akkor a parancsok másodpéldánya lehet, hogy proxy parancs lesz.

A V5R4 kiadást megelőzően, ha a Parancs módosítása (CHGCMD) vagy az Alapértelmezett parancs módosítása (CHGCMDDFT) parancsot használta egy olyan parancs módosítására, amelyet a QSYS könyvtárból duplikált, akkor ez csak a parancs másodpéldányára volt hatással.

A V5R4 kiadásban, ha a proxy parancsot a CHGCMD és CHGCMDDFT parancsokkal adja meg, akkor a ténylegesen módosított parancs a proxy parancs célparancsa lesz. A QSYS LPP proxy parancsai esetén, ha a proxy parancsot a CHGCMD vagy CHGCMDDFT parancsokkal módosítja, akkor módosítja az LPP könyvtár célparancsát.

Ha azt akarja, hogy a CHGCMDDFT és CHGCMD parancsok csak a létrehozott másodpéldányra legyenek hatással, akkor tegye a következőket:

- v Döntse el, hogy a QSYS parancs proxy parancs-e. Ezt interaktívan, a Parancs megjelenítése (DSPCMD) paranccsal, vagy programozással, a Parancs információk lekérése (QCDRCMDI) API felület használatával teheti meg.
	- Ha a QSYS nem proxy parancs, akkor a CRTDUPOBJ paranccsal készítsen belőle egy másodpéldányt.
	- Ha proxy parancs, akkor a DSPCMD vagy QCDRCMDI parancsok segítségével határozza meg a proxy parancs célját, és hozza létre a célparancs másodpéldányát a QSYS proxy parancsának másodpéldánya helyett.

Ha korábban már regisztrált egy végprogramot a licencprogram parancs másolatához a QSYS könyvtárban, akkor a végprogram nem fog futni annál a proxy parancsnál, amely a licencprogram termék V5R4 kiadásának telepítésekor lépett a helyére. Ilyenkor regisztrálnia kell a végprogramot a termékkönyvtár eredeti parancsához. Ha például egy olyan végprogrammal rendelkezik, amely a QIBM\_QCA\_CHG\_COMMAND kilépési ponthoz van regisztrálva, a QSYS könyvtár SQL ILE RPG objektum létrehozása (CRTSQLRPGI) parancsához, akkor regisztrálna kell a végprogramot a QSQL könyvtár eredeti parancsához.

#### **Naplózással kapcsolatos változások**

A V5R4 kiadásban a \*SYSDFT speciális érték a Hozzáférési utak helyreállításának szerkesztése (EDTRCYAP), a Hozzáférési utak helyreállításának módosítása (CHGRCYAP) és a Hozzáférési utak helyreállításának megjelenítése (DSPRCYAP) parancsoknál 60 percről 50 percre változott. Ennek következtében, a rendszer alapértelmezett elérési útvonalának helyreállítási ideje (az az érték, amelyet akkor használunk, amikor a felhasználó nem változtatja meg a

<span id="page-28-0"></span>rendszer által kezelt hozzáférési út védelem (SMAPP) időket) 60 percről 50 percre változott. Ha kifejezetten módosította a SMAPP időket, akkor ez a frissítés hatástalan lesz.

Ebben a kiadásban két képernyő szűnt meg a Naplók kezelése (WRKJRN) parancs folyamban. Korábbi kiadásokban ezek a képernyők a 6. beállítás, a **Sérült napló helyreállítása** beállítás kiválasztása után jelentek meg. A **Napló helyreállítás állapotának megjelenítése** képernyő a sérült napló törlése után jelent meg. Létrejött egy új naplófogadó és egy új napló. Ezen a ponton a **Fájlok naplózásának indítása** és a **Hozzáférési utak naplózásának indítása** képernyők jelentek meg. Ez a két képernyő csak a fájlok és hozzáférési utak fájlneveit és könyvtárát sorolta fel, amelyeknél az újonnan létrehozott napló naplózása újraindult. A V5R4 kiadásban ez a két képernyő már nem jelenik meg.

Korábbi kiadásokban a Naplózott módosítások alkalmazása (APYJRNCHG) és a Naplózott módosítások kiterjesztésének alkalmazása (APYJRNCHGX) parancsok a QIBM\_JO\_APPLY\_TIMEOUT környezeti változót használhatták az idő meghosszabbításához, hogy így a napló módosítások alkalmazása parancsoknak legyen idejük befejeződni. Néhány objektum szintű módosítás végrehajtása általában akár 24 órát is igénybe vehetett, így például az ALTER TABLE SQL utasítás. Az alapértelmezett időkorlát a legtöbb objektum szintű módosításnál 5 perc volt. A V5R4 kiadástól kezdődően az alábbi új környezeti változók kerültek bevezetésre bizonyos bejegyzési típusoknál, eltérő alapértelmezett értékkel:

- QIBM JO\_APPLY\_ALTER\_TABLE\_TIMEOUT (az alapértelmezett érték 24 óra)
- v QIBM\_JO\_APPLY\_REFRESH\_TABLE\_TIMEOUT (az alapértelmezett érték 24 óra)
- v QIBM\_JO\_APPLY\_DROP\_TABLE\_TIMEOUT (az alapértelmezett érték 1 óra)
- QIBM JO\_APPLY\_REORG\_TIMEOUT (az alapértelmezett érték 24 óra)
- QIBM\_JO\_APPLY\_CM\_RB\_CN\_TIMEOUT (az alapértelmezett érték 12 óra)

Ha a QIBM\_JO\_APPLY\_TIMEOUT környezeti változót egy korábbi kiadásban használta, akkor ne alkalmazza ezekhez a bejegyzés típusokhoz. Az APYJRNCHG és APYJRNCHGX parancsok súgója tartalmazza az új alapértelmezett értékeket. Ezek az értékek most növelhetők vagy csökkenthetők.

### **Képfájl katalógus byte folyamfájl CCSID azonosítójának változásai**

Korábbi kiadásokban a képfájl katalógus képfájljainak kódolt karakterkészlet azonosítója (CCSID) 37 volt. A V5R4 kiadásban a képfájl katalógus képfájljainak CCSID azonosítója 65535. Minden, korábbi kiadásokon létrehozott képfájl CCSID azonosítója 37 marad. Az újonnan létrehozott képfájloké pedig 65535 lesz. A Másolás folyamfájlból (CPYFRMSTMF) parancs ezeket az új fájlokat eltérően fogja kezelni. További információkat a Másolás folyamfájlból (CPYFRMSTMF) parancs dokumentációja tartalmaz.

### **TCP/IP szerver konfigurációs információi a QTCPSTSVRS munkanaplóba kerülnek bevezetésre**

A V5R4 kiadásban a TCP/IP indítása (STRTCP) parancs feldolgozása keretében indításra beállított TCP/IP szerverek indításával kapcsolatos információk a QTCPSTSVRS job munkanaplójába kerülnek. Korábbi kiadásokban ezek az információk az interaktív job vagy a STRTCP parancs feldolgozásához tartozó kötegelt job munkanaplójába kerültek.

A QTCPSTSVRS jobot a - QSYSWRK alrendszerben futó - hosszú futású QTCPIP job küldi el a STRTCP feldolgozása során. Ezután már a QTCPSTSVRS munkanapló tartalmazza a STRTCP parancs feldolgozásának keretében induló TCP/IP szerverekkel kapcsolatos információkat. A naplózott információk megegyeznek a korábbi kiadások információival.

A QTCPSTSVRS job a QSYSWRK alrendszerben fut a QTCP felhasználói profillal egy rövid ideig a STRTCP feldolgozása közben.

Korábbi kiadásokban a következő információk az interaktív munkanaplóban jelentek meg, vagy egy munkanaplóba kerültek (vagyis a nnnnnn/QPGMR/QSTRTCP munkanaplóba) a STRTCP feldolgozásának módjától függően.

<span id="page-29-0"></span>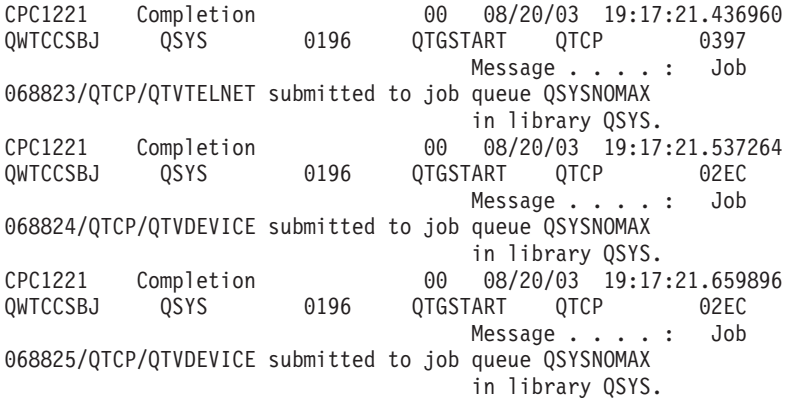

Ezeket az információkat most a QTCPSTSVRS job munkanaplója tartalmazza .

#### **/QNTC könyvtár megváltozott viselkedése**

A V5R4 kiadásban a /QNTC fájlrendszer az alábbi módon változott:

v A V5R4 kiadást megelőző kiadásokban a QZLC\_SERVERLIST környezeti változó növelte a /QNTC könyvtár megjelenítésének teljesítményét.

A V5R4 kiadásban az alapértelmezett viselkedés ugyanaz, mint a korábbi kiadásokban a QZLC\_SERVERLIST változó 1 értékre állításakor bekövetkezett viselkedés. Ha inkább a korábbi kiadás alapértelmezett viselkedését használná, akkor a QZLC\_SERVERLIST környezeti változót állítsa a 2 értékre. Ha korábban már 1 értékre állította a QZLC\_SERVERLIST környezeti változót, akkor semmit sem kell tennie.

- v A normál szerver kapcsolatok az IP név, nem pedig a NetBios név alapján jönnek létre. Ez a módosítás összefügg a Windows 2000 módosításaival. A V5R4 kiadásban a NETSTAT az alapértelmezett QNTC kapcsolatot a cifs vagy 445 és nem a netbios vagy 139 **Távoli portjaként** jeleníti meg.
- v A programok viselkedésének módosulását tapasztalhatja, ha olyan rendszer attribútumokat próbál beállítani, amelyeket a QNTC fájlrendszer nem támogat.

Ha megkísérel egy nem támogatott attribútumot beállítani egy rendszer API használatával, akkor minden esetben az ENOTSUP(3440) hibaüzenetet kapja. Ha megkísérel egy nem támogatott attribútumot beállítani az Attribútumok módosítása (CHGATR) paranccsal, akkor minden esetben a CPFA0AD (A fájlrendszer nem támogatja a funkciót) hibaüzenetet kapja.

Korábbi kiadásokban a CPFB414 (1 objektum attribútumai módosítva) üzenetet vagy egy sikeres visszatérési kódot küldött volna a rendszer, bár a rendszer attribútum nem módosult.

Az alábbi rendszer attribútumokat nem támogatja a QNTC fájlrendszer:

- \*CCSID
- \*ALWCKPWRT
- \*USECOUNT
- \*DISKSTGOPT
- \*MAINSTGOPT
- \*RSTDRNMUNL
- \*CRTOBJAUD
- \*SYSARCHIVE
- \*CRTOBJSCAN
- \*SCAN
- \*ALWSAV

### <span id="page-30-0"></span>**Fájl másolása (CPYF) paranccsal létrehozott fájlok naplózásának változása**

A V5R3 kiadásban megadhatta, hogy a fájl létrehozásakor a naplózása automatikusan elinduljon. Létrejött egy QDFTJRN nevű adatterület a könyvtárban, amely az újonnan létrehozott fájlt tárolta. A naplózás azonban nem indult el, ha a fájl a CPYF parancs és a CRTFILE(\*YES) paraméter használatával jött létre.

A V5R4 kiadásban, ha a CPYF parancsot a CRTFILE(\*YES) paraméterrel használja, akkor a fájl naplózása elindul, ha a QDFTJRN adatterület már létezik, és azt mutatja, hogy a \*FILE objektumokat létrehozáskor naplózni kell. Ha többet akar megtudni arról, hogy a QDFTJRN adatterület hogyan lehet használni a naplózás irányítására, akkor olvassa el a Napló kezelése témakört az iSeries információs központban.

#### **Szál viselkedését befolyásoló iSeries NetServer hálózati szerver változások**

A Microsoft Windows fájl kiszolgáló kliensek (például a Microsoft Windows operációs rendszerek, a Linux/Samba vagy az iSeries QNTC fájlrendszer), amelyek egy nem biztonságos szálkezelésű fájlrendszerhez férnek hozzá az iSeries NetServer hálózati szerver használatával, *hozzáférés megtagadva* típusú hibaüzeneteket kaphatnak.

A V5R4 kiadástól kezdődően az iSeries NetServer hálózati szerver a fájlmegosztásokat alapértelmezésben egy többszálú job részeiként szolgáltatja. Az alrendszerekben minden szekció többszálú tevékenysége az adott alrendszer QZLSFILET jobjának szálkészletében fut.

A többszálú környezetben futó kliensek hozzáférés megtagadva típusú hibaüzeneteket fognak kapni, ha egy nem többszálú fájlrendszerhez próbálnak meg hozzáférni (például QDLS, QNetWare vagy QSYS.LIB hozzáférés mentési fájlokhoz); ugyanígy, a kliens is hibaüzeneteket kap, ha a meghajtót egy nem biztonságos szálkezelésű fájlrendszerhez próbálja meg leképezni. A nem biztonságos szálkezelésű fájlrendszerek listáját a ″Fájlrendszer szempontok többszálú programozásnál″ részben találja a Többszálú alkalmazások témakörben az iSeries információs központban.

A QZLSFILE jobnak, a megfelelő alrendszerben, így is szükséges többszálú szekciót indítania. Hogy egy kliens tud-e több szálon futni, az akkor dől el, amikor először képez le egy meghajtót az integrált fájlrendszerhez. Az első meghajtó klienshez való leképezésének első fázisa a QZLSFILE job részeként fut. Ha a szekció több szálon is futhat, akkor átvitelre kerül az egyetlen QZLSFILET jobba az alrendszerben. Ha a fájlrendszer szálkezelése nem biztonságos, vagy a QIBM\_QPWFS\_FILE\_SERV kilépési pont ADDEXITPGM THDSAFE() beállítása \*UNKNOWN (ismeretlen) vagy \*NO, vagy ha a QZLSFILET job nincs jelen az alrendszerben, akkor a kliens az adott szekció QZLSFILE jobjában fut.

A ″hozzáférés megtagadva″ típusú hibaüzenetek elkerülése végett (ha nem biztonságos szálkezelésű rendszerhez kell hozzáférni), ajánlott a QZLSFILET jobot nem elindítani a QSERVER alrendszerben (vagy más alrendszerekben). Ehhez lehet, hogy konfigurálni kell a felhasználói alrendszereket az iSeries navigátorban, hogy így néhány kliens többszálú, mások pedig nem többszálú környezetben fussanak. Az alábbi paranccsal távolíthatja el a QZLSFILET előindított job bejegyzését a QSERVER alrendszerből:

RMVPJE SBSD(QSYS/QSERVER) PGM(QSYS/QZLSFILET)

Ha egy előindított job bejegyzést egy másik alrendszerből kell eltávolítani, akkor azt az alrendszert kell megadni a QSERVER helyett, az azt tartalmazó könyvtárral együtt (a program nem fog változni). További információkat az iSeries NetServer hálózati szerver alrendszereinek konfigurációjáról az ″Alrendszerek megadása iSeries NetServer hálózati szerver számára″ részben talál az iSeries információs központban.

Az Aktiválási csoport új beállítás (ACTGRP(\*NEW)) paranccsal létrehozott programok leállítják a több szálon futó jobokat a program visszatérésekor. Emiatt, ha egy programot az ACTGRP(\*NEW) paranccsal hozott létre, akkor nem szabad regisztrálni a QIBM\_FILE\_SERV kilépési ponthoz, ha a kliensek több szálú környezetben futhatnak (QZLSFILET job). További információkat az aktiválási csoportokról és a szálakról az ″Aktiválási csoportok és szálak″ részben talál az iSeries információs központban.

## <span id="page-31-0"></span>**Rendszer kérés jogosultsági szintjének változásai**

A V5R4 kiadásban a rendszer kérés menüpontjait és az Előrendszer kérés program végprogramjait felügyelő felhasználói profil a job kezdeti felhasználói profilja.

A V5R4 kiadást (illetve a PTF SE21256 javítócsomaggal bővített V5R3 kiadást) megelőzően a rendszer kéréseket és az Előrendszer kérés program végprogramjait felügyelő felhasználói profil az aktuális felhasználói profil volt, ami alatt a job futott a rendszer kérés használatakor. Ha továbbra is az aktuális felhasználói profilt kívánja használni rendszer kéréseknél, akkor létre kell hoznia egy adatterületet az alábbi paranccsal:

CRTDTAARA DTAARA(QSYS/QWTSRQSSEC) TYPE(\*CHAR) LEN(12) VALUE(\*NOCHGCURUSR)

### **SSL alapértelmezett rejtjel specifikációs listája változni fog a jövőben**

Egy jövőbeni kiadásban a rendszer Védett socket rétegének (SSL) alapértelmezett rejtjel specifikációs listája nem fogja tartalmazni az SSL 2. változatának (SSLv2) rejtjeleit vagy általában az SSLv2 protokollt. Emellett a Szállítási réteg biztonság (TLS) protokoll 1. változat és az SSLv3 réteg rejtjelei, amelyek kisebbek, mint 128 bit, szintén eltávolításra fognak kerülni az alapértelmezett listáról.

### **Parancsok és API-k változásai**

### **Hozzáférési csoport megjelenítése (DSPACCGRP) és Hozzáférési csoport elemzése (ANZACCGRP) parancsok eltávolítása**

A V5R4 kiadásban a Hozzáférési csoport megjelenítése (DSPACCGRP) és a Hozzáférési csoport elemzése (ANZACCGRP) parancsok eltávolításra kerültek. Az operációs rendszer a V4R4 kiadás óta nem gyűjtött hozzáférési csoport feldolgozási (PAG) információkat.

### **PTF rendelés küldése (SNDPTFORD) parancs és az Univerzális kapcsolat konfigurációjának változásai**

A V5R4 kiadásban Univerzális kapcsolatot konfigurálhat HTTP, HTTPS és HTTP proxyk csatlakoztatásához. Ha ezeket az új összekapcsolhatósági lehetőségeket használja az Elektronikus ügyfélszolgálat (ECS) PTF rendeléseihez, akkor tapasztalni fog néhány változást a SNDPTFORD működésében:

- v Egy új kézbesítési formátum (\*IMAGE) lehetővé teszi a rendelt PTF javításokat tartalmazó optikai képfájl letöltését. A képfájlokat az új IMGDIR paraméterben megadott könyvtárba tölti le a rendszer.
- v A PTF javítások elektronikus letöltésének korlátai változtak. Ha LAN hálózat van konfigurálva, akkor alapértelmezésben bármilyen méretű PTF rendelés letölthető. Tárcsázható hálózatoknál az alapértelmezett maximális méret 100 MB. Ezeket az értékeket a Felhasználói házirend beállítása (QPDETPOL) API felülettel módosíthatja. Az értékeket a felhasználói házirend lekérése (QPDETRTV) API felülettel kérheti le.
- v Az új kiadásban az összesített PTF csomagot PTF mentési fájlként vagy optikai képfájlként is letöltheti. Az összesített PTF csomagok alapértelmezett szállítási módja az elektronikus, a fizikai, CD adathordozó helyett. Ha az összesített PTF csomagból rendelt PTF javítások mérete a maximálisan letölthető korláton belül van, akkor azonnal letöltődnek. Korábban, az SF99vrm rendelésekor az összesített PTF csomag mindig fizikai adathordozón érkezett volna.
	- A teljes összesített PTF csomag letölthető optikai képfájlok formájában, ha megadja a DLVRYFMT(\*IMAGE) és REORDER(\*YES) beállításokat. Ez lehetővé teszi az összesített PTF csomag továbbítását más rendszerekhez, vagy saját fizikai CD képfájlok létrehozását.
	- Ha a jelenlegi kiadás számára rendel összesített PTF csomagot, és a Szállítás formátumának értéke \*IMAGE, az Újrarendelés értéke pedig \*NO, akkor egy olyan képfájlt kap, amely az aktuális PTF összesített csomag minden hiányzó PTF javítását tartalmazza (egyéni összesített PTF csomag).
	- Ha az összesített PTF csomagot a DLVRYFMT(\*SAVF) beállítással tölti le, akkor csak azok a PTF javítások töltődnek le, amelyek hiányoznak a rendelést küldő rendszerről.

<span id="page-32-0"></span>Ha az Univerzális kapcsolat nincs konfigurálva, vagy bármilyen probléma jelentkezik, ha be akarja állítani, akkor az Elektronikus ügyfélszolgálat (ECS) korábbi összekapcsolhatósági lehetőségei vagy az SDLC konfiguráció (ha be van állítva) kerül felhasználásra; az Univerzális kapcsolat új funkciói és viselkedései nem lesznek elérhetők (vagyis nem lesz képfájl támogatás, és az összesített PTF csomagok mindig fizikai adathordozón fognak érkezni).

**Megjegyzés:** Engedélyeznie kell a QSECOFR felhasználói profil számára, hogy az Elektronikus ügyfélszolgálat (ECS) PTF rendelésének új összekapcsolhatósági lehetőségeit használja.

Új speciális értékekkel bővült a PTFID paraméter, hogy a PTF csomagok rendelése egyszerűbb legyen:

- v \*CUMPKG Rendeleje meg az összesített PTF csomag (SF99vrm) legújabb szintjét a rendszeren telepített operációs rendszer számára. A HIPER és a DB2 Universal Database (UDB) csoportos PTF javítások automatikusan a rendelés részét képezik. Más PTF azonosítóval vagy speciális értékkel nem lehet megrendelni.
- v \*HIPERGRP Rendeleje meg a HIPER PTF csoport legújabb szintjét a rendszeren telepített operációs rendszer számára.
- v \*DB2GRP Rendelje meg a DB2 UDB PTF csoport legújabb szintjét a rendszeren telepített operációs rendszer számára.
- v \*BRSGRP Rendelje meg a Biztonsági mentési és helyreállítási megoldások PTF csoport legújabb szintjét a rendszeren telepített operációs rendszer számára.
- v \*HTTPGRP Rendelje meg az IBM HTTP szerver PTF csoport legújabb szintjét a rendszeren telepített operációs rendszer számára.
- v \*JVAGRP Rendelje meg a Java PTF csoport legújabb szintjét a rendszeren telepített operációs rendszer számára.
- v \*PFRGRP Rendelje meg a Performance Tools PTF csoport legújabb szintjét a rendszeren telepített operációs rendszer számár.

### **Konfiguráció változtatása (VRYCFG) parancs változásai**

A Konfiguráció változtatása (VRYCFG) parancs alábbi paraméterei kerültek eltávolításra:

- v Konfigurációs fájl visszaállítása (RESETCFGF)
- v TCP/IP felületek indítása (STRTCPIFC)

#### **Szerver tárterület hivatkozás eltávolítása (RMVNWSSTGL) parancs változásai**

A Szerver tárterület hivatkozás eltávolítása (RMVNWSSTGL) parancs RENUMBER paraméterének alapértelmezett értéke megváltozott. Korábbi kiadásokban az alapértelmezett érték \*YES volt; a V5R4 kiadásban az alapértelmezett érték \*NO.

#### **Hálózati szerver leírás létrehozása (CRTNWSD) parancs változásai**

A Hálózati szerver leírás létrehozása (CRTNWSD) parancs TYPE paramétere megváltozott. Most két elemből áll: Szerver kapcsolat és Szerver operációs rendszer.

A Hálózati szerver típusa (TYPE) paraméter alapértelmezett értéke az egyszerű \*WINDOWSNT értékről a két elemből álló (\*IXSVR \*WIN32) értékre változott. A TYPE(\*WINDOWSNT) egyenértékű a TYPE(\*IXSVR \*WIN32) értékkel. A \*WINDOWSNT értéket a kompatibilitás érdekében a rendszer továbbra is támogatja.

### **Szolgáltatás konfiguráció parancsok változásai**

A Szolgáltatás konfiguráció létrehozása (CRTSRVCFG), Szolgáltatás konfiguráció módosítása (CHGSRVCFG), Szolgáltatás konfiguráció ellenőrzése (VFYSRVCFG), és Szolgáltatás konfiguráció törlése (DLTSRVCFG) parancsok változtak a V5R4 kiadásban. Ezek a változások a parancs szintaxisának korábbi használatát inkompatibilissé teszik a V5R4 kiadással. A változások magukba foglalják például a Kapcsolat típusa (CNNTYPE) paraméter menüpontjainak helyettesítését és a PTPTYPE, VPNTYPE, SERVICE és REFSRVCFG paraméterek eltávolítását (ahol lehetséges).

<span id="page-33-0"></span>Ha korábban közvetlen Internet kapcsolatot állított be az Univerzális kapcsolathoz az Univerzális kapcsolat varázsló, a GO SERVICE vagy a CRTSRVCFG parancs segítségével, akkor biztosítani kellet, hogy az adott portok nyitva álljanak az IBM VPN átjáró számára az összes közbeeső tűzfalon. A V5R4 kiadásban megjelenő támogatás miatt, a HTTP forgalmat (80-as és 443-as TCP portok) meg kell nyitni a további IBM szerverek előtt, ha ezt az új támogatást kívánja használni. Részleteket az IP csomagszűrő tűzfal témakör tartalmaz, itt ismerheti meg a port- és címlisták meghatározásának módját.

Az összes konfiguráció az első használatkor áttelepítésre kerül. Ezáltal a meglévő összekapcsolhatósági konfigurációk egyetlen közös konfigurációba olvadnak össze. Ha korábban a különböző szolgáltatás alkalmazásokhoz különböző kapcsolatokat konfigurált, akkor a rendszer megpróbálja az elérhető leggyorsabb lehetőséget választani. Ha a lehetőségek egyenlők, akkor az Elektronikus ügyfélszolgálat (ECS) konfiguráció kerül beállításra.

## **Képfájl katalógus parancsok jogosultságainak változása**

A korábbi kiadásokban minden objektum (\*ALLOBJ) és biztonsági adminisztrátor (\*SECADM) speciális jogosultságokra volt szükség a képfájl katalógus CL parancsainak használatához. A V5R4 kiadásban a képfájl katalógus parancsok jogosultsága továbbra is korlátozott (a nyilvános jogosultság az \*EXCLUDE), de az \*ALLOBJ és \*SECADM speciális jogosultságok már nem kötelezők. A parancsokhoz \*USE jogosultságra van szükség, és minden egyes képfájl katalógushoz és képfájl katalógus könyvtárhoz további jogosultságok szükségesek. A parancsok jogosultsági követelményeit az egyes parancsoknál találja. Ez a változás az alábbi képfájl katalógus parancsokat érinti:

- v Képfájl katalógus bejegyzés hozzáadása (ADDIMGCLGE)
- v Képfájl katalógus módosítása (CHGIMGCLG)
- v Képfájl katalógus bejegyzés módosítása (CHGIMGCLGE)
- v Képfájl katalógus létrehozása (CRTIMGCLG)
- v Képfájl katalógus törlése (DLTIMGCLG)
- v Képfájl katalógus betöltése vagy eltávolítása (LODIMGCLG)
- v Képfájl katalógus bejegyzés betöltése/eltávolítása/felszerelése (LODIMGCLGE)
- v Képfájl katalógus bejegyzés eltávolítása (RMVIMGCLGE)
- v Képfájl katalógus visszakeresése (RTVIMGCLG)
- v Képfájl katalógus ellenőrzése (VFYIMGCLG)
- v Képfájl katalógusok kezelése (WRKIMGCLG)
- v Katalógus bejegyzések kezelése (WRKIMGCLGE)

### **Képfájl katalógus létrehozása (CRTIMGCLG) parancs változásai**

Korábbi kiadásokban, ha a Képfájl katalógus létrehozása (CRTIMGCLG) parancsot a CRTDIR(\*YES) paraméterrel használta, akkor a képfájl katalógus könyvtár \*RW nyilvános jogosultsággal jött létre. A V5R4 kiadásban az új alapértelmezett képfájl katalógus könyvtár jogosultsága az \*EXCLUDE nyilvános jogosultság lesz. Emellett, a Képfájl katalógus létrehozása (CRTIMGCLG) parancs CRTDIR paraméterének alapértelmezett értéke a \*NO értékről a \*YES értékre változott.

### **Kapcsolattartó információk módosítása (CHGCNTINF) parancs változásai**

A V5R4 kiadásban módosult a Levelezési cím (MAILADDR) paraméter, a Város és állam elem felosztásra került, a különálló Város vagy helység illetve Állam vagy tartomány elemek vették át a helyét. A MAILADDR paraméterben az utcanév elem is változott, most három különálló címsorból áll. A CHGCNTINF CL parancsot használó CL programokat vagy kötegelt jobfolyamokat frissíteni kell, hogy hozzáidomuljanak a MAILADDR paraméter értékek fenti változásaihoz.

Emellett a Kapcsolattartó telefonszámok (TELNBR) második eleme is módosult, már nem a kapcsolattartó személy alternatív telefonszámát jelenti, hanem az ügyfélszolgálat telefonszámát vagy a kapcsolattartó személy személyhívóját. A CHGCNTINF CL parancsot használó CL programoknál és kötegelt jobfolyamoknál ellenőrizze, hogy szükséges-e eltérő telefonszámot megadni a TELNBR paraméter második elemeként.

## <span id="page-34-0"></span>**Kapcsolattartó információk hozzáadása (ADDCNTINF) parancs eltávolításra került**

A kapcsolattartó információk hozzáadása (ADDCNTINF) parancs a V5R3 kiadásban volt bevezetve, de a V5R4 kiadás már nem tartalmazza. Az ADDCNTINF parancsot használó CL programokat és kötegelt jobfolyamokat módosítani kell, hogy ezentúl a CHGCNTINF parancsot használják, amely lehetővé teszi a kapcsolattartó információk kezdeti hozzáadását, illetve a rendszer jelenlegi kapcsolattartó információinak módosítását.

## **Szolgáltatási attribútumok lekérése (QESRSRVA) API Visszatérési formátumának változása**

A V5R4 kiadásban módosult a Szolgáltatás tábla attribútum formátuma a Szolgáltatási attribútumok lekérése (QESRSRVA) API fogadó változójánál. A Szolgáltatás hossza attribútum új helye a Fenntartott mező után van.

## **ASP-k nyílt listája (QYASPOL) API tükrözött lemezekkel**

Az ASP-k nyílt listája (QYASPOL) API felületet a YASP0300 rekord formátummal lehet lemez információk visszaadására használni a Lemez kapacitás és a Rendelkezésre álló lemez tárterület mezőkben.

A V5R4 kiadásban a tükrözött lemez támogatás módosult, már nem szükséges, hogy a tükrözött pár mindkét fele azonos kapacitással rendelkezzen. A két mezőben visszaadott információk csak az adott lemezre vonatkoznak, tehát nem lehet feltételezni, hogy megegyeznek a tükrözött pár másik felének lemez információival.

## **Spoolfájlok kezelése (WRKSPLF) parancs támogatja a SELECT általános felhasználói adatait**

A V5R4 kiadásban a Spoolfájlok kezelése (WRKSPLF) parancs kibővült, lehetséges a spoolfájlok kiválasztása oly módon, hogy a SELECT paraméter Felhasználói adatok elemének egy általános értéket ad meg. Mivel a spoolfájlok felhasználói adatok mezője karakteres mező, csillag karaktereket is tartalmazhat.

Például a spoolfájl rendelkezhet a négy karakteres ABC\* értékkel felhasználói adatként. A V5R4 kiadást megelőzően, ha az ABC\* értéket adta meg a SELECT paraméter felhasználói adatok elemeként a WRKSPLF parancsban, akkor csak a felhasználói adatként ezt a négy karaktert tartalmazó spoolfájlok kerültek listázásra. A V5R4 kiadásban, ha az ABC\* értéket adja meg, akkor a WRKSPLF parancs kilistázza az összes olyan spoolfájlt, amelyeknél a felhasználói adatok első három karaktere az ABC.

Előfordulhat, hogy módosítania kell az olyan alkalmazásokat, amelyek a csillag (\*) karaktert használják a spoolfájlok felhasználói adatok értékében, hogy így kezelhetők legyenek az általános felhasználói adatok támogatással kiválasztott spoolfájlok további rekordjai.

### **CHGAUD, CHGAUT, CHGOWN és CHGPGP parancsok feldolgozásának változásai**

Egy objektum csoport módosításakor - aminek oka, hogy az objektum nevében egy minta került megadásra vagy a SUBTREE(\*ALL) paraméter lett megadva - már nem küld a rendszer információs üzenetet minden egyes módosított objektumról. Ehelyett befejezéskor küld egy üzenetet, ami megmutatja a módosított objektumok számát. Ha az objektumot nem lehet módosítani, akkor egy diagnosztikai üzenetet küld minden egyes ilyen objektumnál, a parancs feldolgozásának befejezésekor pedig egy összefoglaló kilépési üzenetet.

A CPFA093 kilépési üzenet (A mintával egyező név nem található) már megszűnt. Helyét a CPFBC50 kilépési üzenet (Elérési útvonal(ak) neve(i) nem található(k)) vette át.

## **Aktiválási csoport helyreállítása (RCLACTGRP) parancs néhány IBM aktiválási csoportot nem állít le**

A RCLACTGRP ACTGRP(\*ELIGIBLE) parancs futtatása után azt tapasztalhatja, hogy (a Jobok kezelése (WRKJOB) parancs 18. beállításának használatakor) néhány megnevezett aktiválási csoport a listán marad. Ezek IBM aktiválási

<span id="page-35-0"></span>csoportok. Ha az IBM aktiválási csoportok egyikét szeretné helyreállítani, akkor futtassa a RCLACTGRP parancsot, és adja meg az aktiválási csoport nevét az ACTGRP paraméterben.

### **\*WINDOWS érték kerül a \*WINDOWSNT helyére a hálózati szerver parancsokban**

A Hálózati szerver attribútumok módosítása (CHGNWSA), a Hálózati szerver felhasználói attribútumok megjelenítése, a Hálózati szerver parancs kiadása (SBMNWSCMD), a Hálózati szerver felhasználói bejegyzések kezelése (WRKNWSENR) és a Hálózati szerver állapotának kezelése (WRKNWSSTS) CL parancsok néhány paramétere, amelyek támogatták a \*WINDOWSNT értéket, most elfogadják a \*WINDOWS speciális értéket. A \*WINDOWSNT érték is támogatott a korábbi kiadásokkal való kompatibilitás érdekében, de a \*WINDOWS az előnyben részesített érték. A \*WINDOWSNT speciális érték az operációs rendszer egy jövőbeni kiadásában eltávolításra kerülhet.

#### **CMDTYPE paraméter figyelmen kívül hagyása a Hálózati szerver parancs kiadása (SBMNWSCMD) parancsban**

A V5R4 kiadástól kezdődően a Hálózati szerver parancs kiadása (SBMNWSCMD) parancs Parancs típusa (CMDTYPE) paramétere figyelmen kívül marad. A CMDTYPE paraméter támogatása az operációs rendszer egy jövőbeni kiadásában eltávolításra kerülhet.

## **Windows szerver telepítése (INSWNTSVR) parancs változásai**

A V5R4 kiadásban az alábbi módon változott a Windows szerver telepítése (INSWNTSVR) parancs:

- v Az SPD rendszerhez csatlakoztatott hardver (6617 és 2850) már nem támogatott, és ez az egyetlen olyan hardver, amely lehetővé tette egy külső hoszt LAN telepítését és konfigurálását a PORT1 és PORT2 paraméterekkel. Ez a két paraméter eltávolításra került.
- v A Belső LAN port (INTLANPORT) paraméter segítségével lehetett telepíteni SPD rendszerhez hardvert vagy Windows 4.0 szervereket. Az új Windows telepítések már egyiket sem támogatják. Ez a paraméter eltávolításra került. A Virtuális PTP Ethernet port (VRTPTPPORT) paraméter lépett a helyére, minden támogatott konfiguráció ezt használja.
- v A Tartomány szerepe (DMNROLE) paraméter már nem szükséges a Windows 2000 és Windows Server 2003 telepítésekhez. Minden szerver mint \*SERVER kerül telepítésre, ami később módosul \*DMNCTL értékre, az utólagos telepítési lépések során, melyeket a felhasználónak saját kezűleg kell végrehajtania azáltal, hogy telepíti az Aktív könyvtárat a Windows DCPROMO paranccsal. Ez a paraméter már nem az INSWNTSVR parancs része.
- v Az Átalakítás NTFS-re (CVTNTFS) paraméter alapértelmezett értéke a \*YES érték lett, ami támogatja az NTFS fájlrendszer által biztosított kiegészítő biztonságot, és fokozza a virtuális lemez teljesítményt azáltal, hogy virtuális lemezképfájlokat hoz létre, melyek hozzáigazítják a logikai fájlrendszer fürtöket a hoszt oldalakhoz.

### **Nyomkövetés parancsok változásai**

A V5R4 kiadásban a Job nyomkövetése (TRCJOB) parancs megváltozott, a Nyomkövetés indítása (STRTRC), Nyomkövetés leállítása (ENDTRC) és Nyomkövetés nyomtatása (PRTTRC) CL parancsokat futtatja, amelyek a V5R1 kiadásban lettek az operációs rendszer részei. Mivel a STRTRC parancsnak nincs egyenértékű funkciója, a **Nyomkövetés előtt hívandó program** (EXITPGM) és a **Követni kívánt eljárások kiválasztása** (SLTPRC) paraméterek nem támogatottak. Az ezekhez a paraméterekhez megadott értékek figyelmen kívül maradnak. Előfordulhat, hogy módosítania kell minden olyan CL programot, amely a TRCJOB parancsot használta, és az EXITPGM vagy SLTPRC paramétereket határozta meg.

Ezen túl, a kimeneti spoolfájl és az adatbázis kimeneti fájl - amelyet a Nyomkövetés nyomtatása (PRTTRC) parancs állított elő - formátuma eltér a korábbi kiadásokban találhatóktól, melyek a TRCJOB parancs futtatásakor, a SET(\*OFF) paraméter megadásával jöttek létre. Módosítania kell minden olyan programot, amely a TRCJOB parancs által létrehozott spoolfájl elrendezésétől függ.

A **Megfigyelés időtartama** (WCHTIMO) paraméter alapértelmezett értéke a Nyomkövetés indítása (STRTRC), Belső nyomkövetés (TRCINT), Kapcsolat nyomkövetése (TRCCNN), TCP/IP alkalmazás nyomkövetése (TRCTCPAPP) és

<span id="page-36-0"></span>Kommunikációs nyomkövetés indítása (STRCMNTRC) parancsoknál egy napról a \*NOMAX értékre változott. Ez a módosítás megőrzi a nyomkövetés parancsok viselkedését, függetlenül attól, hogy a megfigyelés paraméterek meg vannak-e adva.

Ezen túl, az összehasonlítási adatok megfigyelésének feldolgozása is változott. Az összehasonlítások mezőkön is átnyúlhatnak, az összehasonlítási adatok átalakítása (például karakterről egész számra) pedig megszűnt. Ez a változás korábban a V5R3 kiadásban volt elérhető, a PTF SI14367 javítócsomag telepítésével.

## **Új TCP/IP API formátumok az IPv6 változat támogatására**

Új API formátumokkal bővült a rendszer melyek támogatják az IPv6 változatot. A meglévő formátumokat is lehet még használni, de ezek a jövőbeni kiadásokban már nem fognak bővülni. Ha az IPv6 változatot használja akkor ajánlott az új formátumok alkalmazása. A NIFC0100, NIFC0200, NRTE0200 és IFCD0300 formátumok új mezőkkel bővültek.

Emellett, a TCPA1300 nevű új formátum egészíti ki a QtocRtvTCPA API felületet. Ezt a formátumot kell használni a TCPA1200 formátum helyett, amely a V5R4 kiadástól kezdődően nem támogatott. A TCPA1200 továbbra is TCP protokollal kapcsolatos információkat ad vissza, de a visszaadott IP protokollal kapcsolatos adatok értéke 0 lett.

A visszaadott adatok új mezői mellett néhány adat, amely már nem elérhető, csak alapértelmezett értéket ad vissza.

Az alábbi táblázat a változás miatt érintett API felületeket és formátumokat tartalmazza (a már nem elérhető mezőkkel együtt).

| <b>API</b> neve    | Formátum        | Már nem elérhető mezők                                                                                                    |  |  |  |
|--------------------|-----------------|----------------------------------------------------------------------------------------------------|--|--|--|
| OtocLstNetIfc      | <b>NIFC0200</b> | Cím állapota<br>Többször szereplő címek észlelésének átvitele<br>Multicast - hivatkozások száma                                                                                                    |  |  |  |
| OtocLstNetRte      | <b>NRTE0200</b> | Csatlakoztatva van<br>Következő állomás címcsaládja<br>Következő állomás IPv4<br>Következő állomás IPv4 bináris<br>Útvonal élettartama létrehozáskor<br>Maradék útvonal élettartam                                                                                                    |  |  |  |
| OtocLstPhyIfcDta   | IFCD0300        | Atirányítások elfogadása<br>Útválasztó hirdetések elfogadása<br>Helyi alagút végpont IPv4 cím<br>Helyi alagút végpont IPv4 cím bináris<br>Szomszéd feltérképezésének alap elérhetőségi ideje - beállított<br>Szomszéd feltérképezésének alap elérhetőségi ideje - jelenlegi<br>Szomszéd feltérképezésének elérhetőségi ideje<br>Szomszéd sürgetésének újraküldési időköze - beállított<br>Szomszéd sürgetésének újraküldési időköze - jelenlegi<br>Egyéb állapotmegőrző konfiguráció használata<br>Állapotmegőrző cím konfiguráció használata |  |  |  |
| <b>OtocRtvTCPA</b> | <b>TCPA1200</b> | ICMP hibaüzenet küldésének gyakorisága<br>Útválasztó sürgetésének maximális késleltetése<br>Útválasztó sürgetésének időköze<br>Útválasztó sürgetésének maximális adatátvitele<br>Szomszéd hirdetésének maximális adatátvitele<br>Szomszéd sürgetésének késleltetése - első próbaidő<br>Szomszéd sürgetése - maximum unicast sürgetések<br>Szomszéd sürgetése - maximum multicast sürgetések                                                                                                    |  |  |  |

*2. táblázat:*

## <span id="page-37-0"></span>**Adatbázisfájl tagok listázása (QUSLMBR) API változásai**

Az Adatbázisfájl tagok listázása (QUSLMBR) API a MBRL0300 formátum kérésekor most nulla eltolási értéket ad vissza az ″Eltolás tag leírási információkhoz″ értékeként, a tagok leírás információit pedig nem lehet lekérni. Korábbi kiadásokban a tag nem szerepelt volna a visszaküldött listán, ha a leírási információk nem voltak lekérhetők.

## **QUSCRTUS paraméter alapértelmezése változni fog**

Az i5/OS V5R4 kiadását követően a felhasználói tárterület létrehozása (QUSCRTUS) API **Optimális igazítás** paraméterének értéke 0 helyett 1 lesz, így az optimális igazítás lesz az alapértelmezett. Ez a módosítás csökkenteni fogja az alapértelmezett értékkel létrehozott felhasználói tárterületek rendelkezésére álló terület maximális mennyiségét. Egy optimálisan igazított terület maximális méretét vissza lehet keresni programozással, a MATMDATA (Gépadatok materializálása) MI utasítás Hex 0003 beállításának használatával.

### **Másolás importált fájlból (CPYFRMIMPF) és Másolás importált fájlba (CPYTOIMPF) parancsok változásai**

Korábbi kiadásokban a karaktersorozat vezérlőkarakterek feldolgozása nem létezett.

A V5R4 kiadásban kerül bevezetésre ez a funkció, a Másolás importált fájlból (CPYFRMIMPF) és a Másolás importált fájlba (CPYTOIMPF) parancsok **Karaktersorozat vezérlőkarakter** (STRESCCHR) paraméterével. Az exportált adatokra hatással lesz a mező adatok részét képező karaktersorozat határolókat követő, vezérlőkarakterként megadott karakter. Az importált adatoknál, a karaktersorozat vezérlőkarakter feldolgozás eltávolítja ezt a karaktert, ha a karaktersorozat határolót az ezt követő mező adatokban megtalálja.

Ha a vezérlőkarakterként és karaktersorozat határolóként megadott karakterek nem egyeznek, akkor a mező adatokban található vezérlőkaraktert egy másik vezérlőkarakter fogja követni adatok exportálásakor, importáláskor pedig ez a karakter majd eltávolításra kerül.

## **Job módosítása (CHGJOB) és Job leállítása (ENDJOB) parancsok változásai**

**A Job módosítása (CHGJOB) és a Job leállítása (ENDJOB) parancsok már bármely befejeződött job esetében működnek.**

A V5R4 kiadásban a Job módosítása (CHGJOB) és a Job leállása (ENDJOB) parancsok már bármely befejeződött job esetében működnek. Korábbi kiadásokban ezek a parancsok a befejeződött rendszer jobok, befejeződött alrendszer meg figyelő jobok, befejeződött spool olvasó jobok vagy befejeződött spool író jobok esetében nem működtek.

#### **A Job leállítása (ENDJOB) parancs kevesebb üzenetet küld.**

Ha a Job leállítása (ENDJOB) paranccsal állítja le a spoolfájlokat, vagy módosítja egy befejeződött job naplóbejegyzésinek maximális számát (LOGLMT), akkor kevesebb üzenetet fog kapni. A CPF1362 (Job befejeződött) üzenetet nem kivételként, hanem az ENDJOB parancs feldolgozásának befejezési üzeneteként küldi a rendszer. Ez lehetővé teszi, hogy az Elküldött jobok kezelése (WRKSBMJOB) vagy a Felhasználói jobok kezelése (WRKUSRJOB) panel több ENDJOB parancsa hatással legyen a befejeződött jobokra. Az ENDJOB LOGLMT(0) parancs eltávolít egy jobot a függőben lévő munkanaplóból. Ha vannak olyan programok, amelyek a CPF1362 megfigyelését végzik, akkor lehet, hogy módosítani a kell azokat. Ha például egy program a CPF1362 kilépési üzenet alapján állapítja meg egy job állapotát, akkor azt módosítania kell, hogy a Job állapotának lekérése (QWCRJBST) API felületet használja.

## **Job leírás létrehozása (CRTJOBD) és Job leírás módosítása (CHGJOBD) parancsok változásai**

A QGPL könyvtár QDFTJOBD job leírása és a QGPL könyvtár QDFTSVR job leírása esetében nem lehet ASP csoportnevet megadni a Job leírás módosítása (CHGJOBD) és a Job leírás létrehozása (CRTJOBD) parancsok Kezdeti ASP csoport (INLASPGRP) paraméterének értékeként.

### <span id="page-38-0"></span>**Mentés és visszaállítás változásai**

#### **Mentés megjelenítése és Adathordozó panelek visszaállítása parancsok változásai**

A V5R4 kiadásban a DSPTAP DATA(\*SAVRST), DSPOPT DATA(\*SAVRST) és DSPSAVF parancsok számára megjelenített és mentett adatok eltérnek a korábbi kiadásoktól.

- v Ezek a műveletek most a QPSRODSP nyomtatási fájl paramétert használják. Korábban a QPSRODSP és QSYSPRT nyomtatási fájlokat lehetett használni. A QSYSPRT nyomtatási fájlt a DSPOPT parancs használta, illetve a DSPTAP és DSPSAVF parancs, ha integrált fájlrendszer adatok kerültek mentésre.
- v Most ezek a parancsok egy-egy spoolfájlt hoznak létre. Korábban, az előállított spoolfájlok száma attól függött, hogy integrált fájlrendszer adatok kerültek-e mentésre. Önálló spoolfájl jött létre minden egyes szalagfájlhoz vagy optikai fájlhoz, amely mentett integrált fájlrendszer adatokat tartalmazott.
- v A header információk egyetlen oszlopba kerültek. A kimenet megjelenítésekor egy funkcióbillentyűvel lehet megjeleníteni a header információkat. Korábban a DSPTAP és DSPSAVF parancsok kétoszlopos formátumban jelenítették meg a header információkat, amelyek az adatokkal együtt ugyanazon a képernyő panelen jelentek meg.
- v Egy könyvtár objektumainak megjelenítésekor a Beállítás (Opt) mező minden objektumnál aktív, de csak az adatbázisfájloknál és a kimeneti soroknál érvényes. Az 5. beállítás szövege most *Megjelenítés*. Korábban az 5. beállítás szövege *Mentett adatbázisfájl tagok megjelenítése* volt, és a beállítás mező csak adatbázisfájloknál volt aktív a DSPTAP és DSPSAVF parancsok használatakor.
- v Az adatbázis tagok egy önálló szakaszban jelennek meg, az objektumok listája után. Az objektumok listája, ahol korábban a tagok jelentek meg, egy szöveges oszloppal bővült.
- v Az objektumok és hozzáférési utak száma az összefoglalás részben jelenik meg. Korábban ezek az értékek a header információk között szerepeltek.

#### **Párhuzamos szalagra mentés műveletek változásai**

A V5R4M0 az utolsó kiadás, amely a QTEMP/QSRPARFMT adatterületet használja annak jelzésére, hogy több könyvtárat is menteni kell, párhuzamos formátumban. Az adatterületet bármely, a TAPE0100 formátummal létrehozott adathordozó meghatározással lehet használni, és olyan, a TAPE0200 formátummal létrehozott adathordozó meghatározásokkal, amelyeknél a Mentési formátum mező értéke -2. Jövőbeni kiadásokban, ha több könyvtárat párhuzamos formátumban kíván menteni, akkor olyan, a TAPE0200 formátummal létrehozott adathordozó meghatározást kell használnia, amelynél a Mentési formátum mező értéke 0.

Ha dinamikus eszközlefoglalást használ, akkor lehetséges működésbeli különbségek fellépése:

- v Lehet, hogy a mentési művelet a korábbinál később hiúsul meg a CPF387C (Nem elérhetők a minimális eszköz erőforrások) hibaüzenettel, ami az operátor fokozottabb figyelmét igényli.
- v Lehet, hogy a szalageszközöket és adathordozókat érintő kérdés üzenetek a korábbinál később kerülnek felszínre, ami az operátor fokozottabb figyelmét igényli.
- v Az *Összes fájl* érték, amelyet a Szalag megjelenítése (DSPTAP) parancs jelenít meg, és a párhuzamos formátumban mentett adatokra vonatkozik, a lehetséges legnagyobb szám, amit a mentési művelet létrehozhatott. A tényleges szám ennél kevesebb lehet, ha a mentési művelet nem foglalta le az összes meghajtót.
- v Az elsőként lefoglalt eszköz szalagsűrűsége kerül felhasználásra, nem pedig a legáltalánosabb sűrűség. Ha a megadott eszközök sűrűsége eltérő, akkor lehet, hogy a korábbinál kevesebb eszköz kerül felhasználásra.

### **DB2 UDB for iSeries módosításai**

### **BLOB összehasonlítások változásai**

A V5R4 kiadást megelőző kiadásokban, az olyan BLOB operandusok lekérdezésének összehasonlítása, amelyek függnek a sorrendtől (például >, >=, <, <=), helytelen eredményeket adott vissza, ha az egyik operandus rövidebb vagy hosszabb volt a másiknál. Ez nem mindig helyes. A V5R4 kiadásban ezek az összehasonlítások bináris karaktersorozat

<span id="page-39-0"></span>összehasonlítási szabályokat használnak. Ha két bináris karaktersorozat a rövidebb hosszáig megegyezik, akkor a rövidebb karaktersorozat kevesebbként van számon tartva, mint a hosszabb, akkor is, ha a hosszabb karaktersorozat maradék byte-jai hexadecimális nullák.

Az alábbi SQL lekérdezések szemléltetik ezt a változást. A V5R4 kiadásban mindkét lekérdezés, helyesen, a fájl összes rekordját visszaadja; a V5R4 kiadást megelőző kiadásokban azonban egy rekordot sem adnak vissza.

SELECT \* FROM QSQPTABL WHERE BLOB(X'0102030400')>BLOB(X'01020304')

SELECT \* FROM QSQPTABL WHERE BLOB(X'01020305')>BLOB(X'0102030400')

#### **Kiegészítő paraméterek formátumának változása, amelyek a PARAMETER STYLE SQL paraméter által meghatározott eljárásnak adódnak át**

Az SQL CALL utasításokkal meghívott, és a PARAMETER STYLE SQL paramétert használó CREATE PROCEDURE utasítással létrehozott C és C++ programoknál az eljárásnak átadott kiegészítő paraméterek formátuma változni fog.

Ezek a kiegészítő paraméterek már megfelelő módon, mint nullára végződő C karaktersorozatok adódnak át, nem pedig mint változó karakteres karaktersorozatok. Ez a módosítás annak érdekében történt, hogy a PARAMETER STYLE SQL paraméterrel meghatározott függvények és eljárások egy konzisztens felületen működhessenek.

### **Adatbázisfájl objektumok (\*FILE) átalakítása optimális igazítás érdekében**

A V5R4 kiadásban a meglévő adatbázisfájlok átalakításra kerülnek, hogy optimálisan igazodjanak az alapul szolgáló gépi felület (MI) objektumokhoz. Az adatbázisfájlok több MI objektumból állnak, így az átalakításukhoz szükséges idő jelentős lehet, ha egy alkalmazás első alkalommal indul a V5R4 telepítése után.

Lehetővé teheti az operációs rendszer számára, hogy ezeket az átalakításokat akkor hajtsa végre, amikor az alkalmazások használják az adatbázisfájlokat. Ugyanakkor, ha szeretné elkerülni ezeket a késleltetéseket, amelyek a V5R4 telepítése után az alkalmazások indításakor jelentkeznek, akkor ki is kényszerítheti az átalakítást az alábbi parancsok egyikének futtatásával:

- v A Könyvtár megjelenítése (DSPLIB) paranccsal alakíthatja át az összes adatbázisfájlt egy adott könyvtárban vagy könyvtárcsoportban.
- v Az Objektum leírás megjelenítése (DSPOBJD) paranccsal alakíthat át egy adott adatbázisfájlt, illetve az összes adatbázisfájlt, vagy egy általános adatbázisfájl készletet egy adott könyvtárban vagy könyvtárcsoportban. A DSPOBJD parancs használatakor a OBJTYPE(\*FILE) DETAIL(\*BASIC) paramétereket kell megadni.

Az adatbázisfájl átalakítások minden egyes érintett objektum módosítási időpecsétjét frissítik.

#### **Átalakítási példahelyzetek**

Az alábbi táblázatok jelenítik meg az adatbázisfájl átalakítási folyamatok időzítésének részleteit egy olyan - átalakításra szoruló - V5R3 adatbázis esetében, amely 45 517 adatbázisfájlból állt és 254 379 MI objektummal rendelkezett.

**Megjegyzés:** A feltüntetett eredmények csak hozzávetőleges útmutatóként kívánnak szolgálni annak bemutatására, hogy hasonló konfigurációknál mennyi időt vehet igénybe az átalakítás folyamata. Az átalakításhoz szükséges becsült idő kiszámítása úgy történt, hogy az átalakítás során a DSPOBJD parancs által igénybevett teljes időtartamból kivonásra került az átalakítások befejeződése után a DPSOBJD parancs által igénybevett teljes időtartam. Ha a DSPOBJD paranccsal kényszeríti ki az átalakítás, akkor nem kell a parancsot másodszor is lefuttatnia.

A mérésekhez az alábbi parancsok kerültek felhasználásra:

#### <span id="page-40-0"></span>DSPOBJD OBJ(LIBRARY/ONE\_FILE) OBJTYPE(\*FILE) DETAIL(\*BASIC) OUTPUT(\*OUTFILE) OUTFILE(QTEMP/DSPOBJDATA)

CHGPF FILE(QTEMP/DSPOBJDATA) SIZE(\*NOMAX)

DSPOBJD parancs

RMVM FILE(QTEMP/DSPOBJDATA) MBR(DSPOBJDATA)

DSPOBJD OBJ(LIBRARY/\*ALL) OBJTYPE(\*FILE) DETAIL(\*BASIC) OUTPUT(\*OUTFILE) OUTFILE(QTEMP/DSPOBJDATA)

Egy dedikált 830-as modell rendszeren, ahol hat processzor van egy 6402 M tárban, a DSPOBJD parancs végrehajtása amely a könyvtár összes maradék adatbázisfájljának átalakítását elvégezte - megközelítőleg 91 percet vett igénybe. Ha ugyanez a DSPOBJD parancs az összes fájl átalakítása után futott le, az megközelítőleg 42 percet vett igénybe. Tehát a 254 379 MI objektum átalakítása megközelítőleg 49 percet vett igénybe.

| 3. labiazat. Alaianilasi jolyallial uedinalt oso-as illoueli lehuszeleli hal processzoriai egy 0402 ivi labdil |                         |                                |                                                               |                                          |                                          |                                                |                                            |                                                                |                                                        |                          |
|----------------------------------------------------------------------------------------------------|-------------------------|--------------------------------|---------------------------------------------------------------|------------------------------------------|------------------------------------------|------------------------------------------------|--------------------------------------------|----------------------------------------------------------------|--------------------------------------------------------|--------------------------|
|                                                                                                    | Ora<br>másod-<br>percek | <b>CPU</b><br>másod-<br>percek | <b>Szinkron</b><br>beolvasá-<br>sok<br>(adatbázis) adatbázis) | <b>Szinkron</b><br>beolvasá-<br>sok (nem | <b>Szinkron</b><br>írások<br>(adatbázis) | <b>Szinkron</b><br>írások<br>(nem<br>datbázis) | beolvasá-<br>sok<br>(adatbázis) adatbázis) | <b>Aszinkron</b>   <b>Aszinkron</b>  <br>beolvasá-<br>sok (nem | Aszinkron i írások<br>írások<br>(adatbázis) adatbázis) | <b>Aszinkron</b><br>(nem |
| Az összes hátralévő adatbázisfájlt<br>átalakító DSPOBJD parancs                                                | 5446.8                  | 188.98                         | 300675                                                        | 451k                                     | 153574                                   | 2794k                                          | 71057                                      | 31010                                                          | 1120                                                   | 417636                   |
| LA fáilátalakítás után futtatott.                                                                              | 2526.3                  | 23 158                         |                                                               | 565k                                     | 163                                      | 174                                            | 73744                                      | 6350                                                           | 1201                                                   |                          |

*3. táblázat: Átalakítási folyamat dedikált 830-as modell rendszeren hat processzorral egy 6402 M tárban*

Dedikált 825-ös modell rendszeren, hat processzorral egy 3271 M tárban, a DSPOBJD parancs végrehajtása - amely a könyvtár összes hátralévő adatbázisfájljának átalakítását elvégezte - megközelítőleg 68 percet vett igénybe. Ha ugyanez a DSPOBJD parancs az összes fájl átalakítása után futott le, az megközelítőleg 27 percet vett igénybe. Tehát a 254 379 MI objektum átalakítása megközelítőleg 41 percet vett igénybe.

2526,3 23,158 2 565k 163 174 73744 6350 1201 4

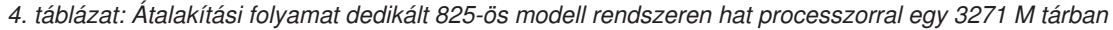

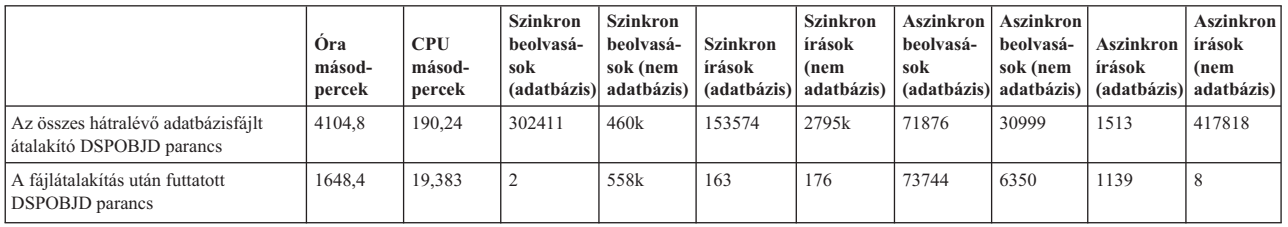

Dedikált 570-es modell rendszeren, egy processzorra egy 512 M tárban, a DSPOBJD parancs végrehajtása - amely a könyvtár összes hátralévő adatbázisfájljának átalakítását elvégezte - megközelítőleg 47 percet vett igénybe. Ha ugyanez a DSPOBJD parancs az összes fájl átalakítása után futott le, az megközelítőleg 21 percet vett igénybe. Tehát a 254 379 MI objektum átalakítása megközelítőleg 26 percet vett igénybe.

*5. táblázat: Átalakítási folyamat dedikált 570-es modell rendszeren egy processzorral egy 512 M tárban*

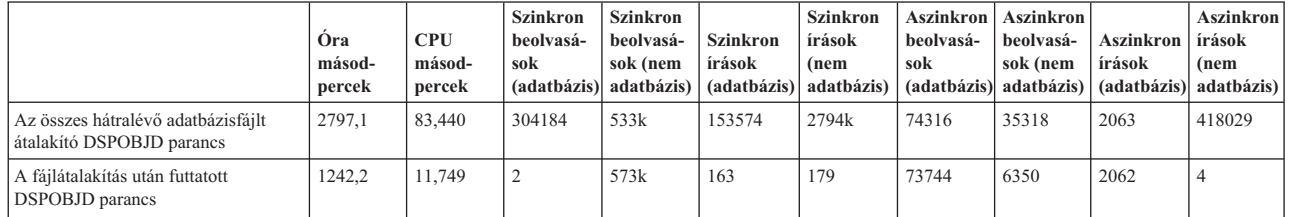

## **SQL diagnosztikai terület DB2\_ROW\_COUNT\_SECONDARY mezője megváltozott**

A V5R4 kiadásban az SQL diagnosztikai területen a DB2\_ROW\_COUNT\_SECONDARY mező jelentése megváltozott.

<span id="page-41-0"></span>Korábbi kiadásokban a mező a hivatkozási integritás fenntartása érdekében végrehajtott, lépcsőzetes elrendezésű törlési műveletek által érintett sorok számát mutatta.

A V5R4 kiadásban a mező az INSERT, UPDATE és DELETE triggerek feldolgozása által érintett sorokat is magába foglalja. Ebbe beletartoznak a BEFORE és AFTER triggerek, illetve az INSTEAD OF triggerek is.

### **Triggerek használata nem engedélyezett IDDU fizikai és logikai fájloknál**

Korábbi kiadásokban a felhasználókat semmi sem korlátozta abban, hogy triggereket hozzanak létre interaktív adat meghatározás segédprogram (IDDU) fájlokhoz. A V5R4 kiadásban nem lehet triggereket létrehozni fizikai és logikai IDDU fájlokhoz.

#### **SQL utasításokat tartalmazó \*PGM, \*SRVPGM, \*MODULE és \*SQLPKG objektumok automatikus átalakítása**

A \*PGM, \*SRVPGM, \*MODULE és \*SQLPKG objektumok SQL utasításainak belső megjelenése megváltozott a V5R4 kiadásban.

A V5R4 kiadás előtt létrehozott \*PGM, \*SRVPGM és \*SQLPKG objektumok első használatkor automatikusan átalakulnak az új formátumra. Az Objektum átalakításokat kezdeményezheti is, az Objektum átalakítás indítása (STROBJCVN) paranccsal.

A V5R4 kiadás előtt létrehozott \*MODULE objektumokat nem lehet véglegesen átalakítani, így átalakítás fog végrehajtódni minden alkalommal, amikor a \*MODULE objektumot egy program vagy szolgáltatás program használja.

Egyetlen objektum átalakításához kevés idő szükséges, kevesebb, mint 160 milliszekundumnyi CPU idő egy 890-es modell rendszeren, egy olyan program esetében, amelynek SQL utasításai számban és méretben megközelítik a rendszer korlátját. 840- es modell rendszeren ez kevesebb, mint 350 milliszekundum. Az átalakításhoz szükséges idő arányos az objektum SQL utasításainak számával, és összesített méretükkel. Ha nagy számú objektumot kell átalakítani, akkor az ehhez szükséges idő érzékelhető lehet.

A V5R2 és azt követő kiadásokban létrehozott objektumoknál, ha az SQL utasítások száma és mérete megközelíti a rendszer korlátját, akkor az átalakítás területi korlátok miatt meghiúsulhat. Ezek a programok gyenge teljesítményt nyújtanak a V5R4 kiadást megelőzően, mivel nincs elég terület a hozzáférési tervek tárolására, amelyeket ideiglenes tárterületen újra kell építeni minden egyes alkalommal, amikor egy SQL utasítás végrehajtásra kerül. Ilyen helyzetek várhatóan ritkán adódnak. Ha ilyen helyzettel kerül szembe, akkor az SQL utasítások számának vagy méretének csökkentése után hozza létre újra az objektumot.

### **Aktuális optimalizálási fok változásai**

Korábbi kiadásokban a Lekérdezés attribútumainak módosítása (CHGQRYA) parancs DEGREE paraméterével lehetett beállítani a lekérdezések optimalizálási fokát.

A V5R4 kiadásban az optimalizálás fokát SQL eljárásokkal is beállíthatja. Ha a fokot egy SQL eljárás keretében módosítja, akkor az eljárás kilépési kódja az értéket az eljárás indításakor érvényesre állítja vissza. Ha a fokot egy SQL eljáráson kívül módosítja (például a CHGQRYA parancs parancssori futtatásával), akkor a módosítás állandó.

## **Adatbázisfigyelő táblázat formátuma megváltozott**

A V5R4 kiadásban az Adatbázisfigyelő indítása (STRDBMON) parancs által használt táblázat formátuma megváltozott. Ha egy korábbi kiadás Adatbázisfigyelő kimeneti fájlját használja, amely V5R4 formátumra frissítése elmaradt, akkor a STRDBMON parancs CPF436A hibaüzenettel meghiúsul. A helyreállításhoz adjon meg egy másik kimeneti fájlt, törölje a kimeneti fájlt, vagy használja az iSeries navigátor különböző funkcióit a fájl új formátumra frissítéséhez. Az alábbi iSeries navigátor funkciókkal frissítheti a fájlt az új formátumra:

- v Utasítások részletes elemzése vagy megjelenítése SQL teljesítményfigyelőben
- v Két részletes SQL teljesítményfigyelő összehasonlítása

<span id="page-42-0"></span>A V5R4 kiadásban, ezen túl, megváltozott a memória alapú SQL adatbázisfigyelő által használt egyik fájl egy oszlopa. A Lekérdezési információk fájl Felhasználó által meghatározott mezője (QQUDEF) 18 karakter hosszúságúról 100 karakter hosszúságúra változott. A fájl minden létező változata automatikusan frissítésre kerül, amikor az SQL adatbázisfigyelő kiíratása (QQQDSDBM) API először használja a fájlt.

### **SQL változások**

#### **Visszatérő általános tábla kifejezések**

Ha az SQL utasításban egy általános tábla kifejezés kerül megadásra, és az általános tábla kifejezés tábla azonosítójának neve megegyezik az általános tábla kifejezés meghatározásában hivatkozott, minősítés nélküli tábla nevével, akkor az általános tábla kifejezés visszatérő.

A V5R3 kiadásban a visszatérő hivatkozások használata nem volt engedélyezett; az SQLCODE -346 SQLSTATE '42836' utasítás kiadása helyettesítette ezt a V5R3 kiadásban, kivéve, ha meg volt adva egy alapértelmezett gyűjtemény azonosító. Ha létezik alapértelmezett gyűjtemény azonosító, akkor a lekérdezés megvalósításakor az alapértelmezett gyűjtemény táblája kerül felhasználásra.

A V5R4 kiadásban, ha egy tábla nevére egy általános tábla kifejezés hivatkozik, és a név megegyezik az általános tábla kifejezés nevével, akkor a név visszatérő. Ha a visszatérő hivatkozás nem érvényes, akkor a rendszer hibaüzenetet küld.

#### **Nem determinisztikus függvények**

A nem determinisztikus függvényeket nem lehet JOIN vagy GROUP BY részkifejezésekben megadni. Ez a hiba a korábbi kiadásokban nem létezett. A V5R4 kiadásban a SQLCODE +583 SQLSTATE '01565' hibaüzenetet kapja vissza, ha nem determinisztikus (NOT DETERMINISTIC) függvényeket ad meg JOIN vagy GROUP BY részkifejezésekben.

A felhasználói függvények alapértelmezett értéke NOT DETERMINISTIC. Ha nem determinisztikus felhasználói függvényeket ad meg JOIN vagy GROUP BY részkifejezésekben, akkor a rendszer SQLCODE +583 hibaüzenetet küld. A RAND és IDENTITY\_VAL\_LOCAL skaláris függvények nem determinisztikusnak számítanak, így ezeket sem lehet megadni JOIN és GROUP BY részkifejezésekben.

#### **Particionáló kulcs értékek**

Ha particionáló kulcs értékként a MINVALUE vagy MAXVALUE értékeket adja meg, akkor a tartomány ezt követő oszlop értékeinek ugyanezen értékeknek kell lenniük. A V5R3 kiadásban a (minvalue, 1) érték megadható volt egy particionáló részkifejezése indító kifejezéseként. A V5R4 kiadásban, ha a minvalue érték van megadva az első oszlopban, akkor a második oszlopban is azt kell megadni. Ha a megadott MINVALUE vagy MAXVALUE értéket egy literál követi, akkor a rendszer a SQLCODE -636 SQLSTATE '56016' üzenetet küldi.

#### **Particionáló kulcs értékek átfedés nélkül**

A V5R4 kiadásban az algoritmus, amely meghatározza a tábla partíciót, ahova a sorok beszúrásra kerülnek, változott a V5R3 kiadáshoz képest. Ez a változás hatással van azokra a particionált táblákra, amelyek tartomány particionálást használnak, ahol a particionáló kulcs több oszlopból áll. Ez a bővített algoritmus kevésbé korlátozó, mint a V5R3 kiadásban használt algoritmus. Ha az adott partíció egyik kulcs tartománya sincs átfedésben más partíciók megegyező kulcs tartományaival, akkor az új algoritmus csak annyi kulcs értéket ellenőriz a sorban - a kezdő értéktől kezdődően -, amennyi annak egyértelmű azonosításához szükséges, hogy a sor mely partícióhoz tartozik.

Például vegyünk egy particionált táblát, amely az alábbi utasítással jött létre a V5R4 kiadásban:

CREATE TABLE NOOVERLAP (COL1 INT ,COL2 INT) PARTITION BY (COL1,COL2)

(STARTING FROM (1,1) INCLUSIVE ENDING AT (10,10) INCLUSIVE,

STARTING FROM (11,11) INCLUSIVE ENDING AT (20,20) INCLUSIVE)

Az alábbi feltételek határozzák meg, hogy mely adatok engedélyezettek az első partícióban:

 $COL1 > 1$  AND  $COL1 < 10$  OR  $COL1 = 1$  AND  $COL2 \ge 1$  AND  $COL2 \le 10$  OR  $COL1 = 10$  AND  $COL2 \ge 1$  AND  $COL2 \le 10$ 

Az alábbi feltételek határozzák meg, hogy mely adatok engedélyezettek a második partícióban:

COL1 > 11 AND COL1 < 20 OR COL1 = 11 AND COL2 >= 11 AND COL2 <= 20 OR  $COL1 = 20$  AND  $COL2 \ge 11$  AND  $COL2 \le 20$ 

Ez azt jelenti, hogy ha a V5R3 kiadás egy particionált táblája visszaállításra kerül a V5R4 kiadásban, vagy a rendszer áttér a V5R4 kiadásra, és az előző kiadásban egy particionált tábla lett létrehozva, akkor a particionált táblába beszúrható adatok nem lesznek konzisztensek.

Hasonlítsa össze az előző példát a V5R3 kiadás viselkedésével:

CREATE TABLE NOOVERLAP (COL1 INT ,COL2 INT) PARTITION BY (COL1,COL2) (STARTING FROM (1,1) INCLUSIVE ENDING AT (10,10) INCLUSIVE, STARTING FROM (11,11) INCLUSIVE ENDING AT (20,20) INCLUSIVE)

Az alábbi feltétel határozza meg, hogy mely adatok engedélyezettek az első partícióban:  $COL1$  => 1 AND  $COL1$  =< 10 and  $COL2$  => 1 AND  $COL2$  =< 10

Az alábbi feltétel határozza meg, hogy mely adatok engedélyezettek a második partícióban:  $COL1$  => 11 AND  $COL1$  =< 20 and  $COL2$  => 11 AND  $COL2$  =< 20

#### **Névtelen eredmény oszlopok**

Ha egy származtatott táblában vagy általános tábla kifejezésben megadott fullselect utasítás eredmény oszlopa névtelen, akkor nem lehet rá hivatkozni. A SQLCODE -206 SQLSTATE '42703' hibaüzenetet küldi a rendszer. Az eredmény oszlop akkor névtelen, ha az összes subselect utasítás megfelelő elemei különböznek. A V5R3 kiadásban az SQLCODE -153 SQLSTATE '42503' hibaüzenetet adta vissza a rendszer, ha az oszlopok névtelenek voltak, és oszlopnevek lettek megadva. Ha a subselect utasítás konstansokat vagy kifejezéseket tartalmazott, akkor a rendszer nem küldött hibaüzenetet. A kiválasztási listához egy AS részkifejezést kell hozzáadni, ha az eredményt nevesíteni akarja, ha az oszlop hivatkozva van.

#### **Eljárás eredményhalmaz hatóköre**

A V5R3 és az azt megelőző kiadásokban, ha egy kurzort megnyitott egy eljárásban, és az eljárás ideje alatt nyitva hagyta, de a kurzor eredményhalmaza nem mint eljárás eredményhalmaz tért vissza, akkor az eljárás ezt követő meghívásaikor a kurzor nem volt nyílt kurzorként elérhető. A V5R4 kiadásban ez a hiba javításra került. Ennek a változásnak az eredményeként azoknak az SQL alkalmazásprogramoknak a neve, amelyek az \*ENDJOB, \*ENDSQL vagy \*ENDACTGRP parancs CLOSQLCSR paraméterével voltak előfordítva, tárolt eljárás lett, és azok, amelyek az eredményhalmazokat nem tárolt eljárás eredményhalmazként adják vissza minden kurzornál, néhány szituációban új hibaüzenetet kaphatnak.

Az új hibaüzenetet csak akkor küldi a rendszer, ha ugyanazt az eljárást több kliens utasítás kezelő is meghívja, és egy olyan kurzort próbál megnyitni, amelyet szintén azon eljárás egy korábbi meghívása hagyott nyitva, amelyet egy másik kliens utasítás kezelő hívott meg. Az új hibaüzenet, az SQL7055 azt jelzi, hogy a kurzor szerepe félreérthető a jobon belül.

Bár nagyon kicsi a valószínűsége, de ha mégis ilyen hibaüzenetet kap, akkor a problémát az alábbi módszerek egyikével javíthatja ki:

- v Módosítsa a programot előfordító CLOSQLCSR paramétert az \*ENDMOD vagy \*ENDPGM paraméterekre
- v Mielőtt kilép az eljárásból, mindenképp zárja be a kurzort

## <span id="page-44-0"></span>**Paraméter jelző attribútumok**

A DESCRIBE bemeneti műveletben a paraméter jelző attribútumok - például típus, hossz vagy név - néha annak a kifejezésnek a környezete alapján származtatottak, amelyben meg vannak adva az SQL utasításban.

A V5R3 és az ezt megelőző kiadásokban a DESCRIBE bemeneti művelet helytelen oszlopnevet adhatott vissza a paraméter jelző egyéb attribútumai mellett, ha az oszlopnév a paraméter jelzővel került felhasználásra a kifejezésben.

Ez a hiba javításra került a V5R4 kiadásban, hogy az ANS/ISO SQL szabványos viselkedést kövesse, ami azt jelenti, hogy egy megvalósítás által meghatározott érték adódik vissza, ami azt jelzi, hogy a név származtatott. Ezen túl, egy jelzést is küld a rendszer, hogy a paraméter jelző névtelen.

A kliens felületek, például az ODBC, JDBC, és OLE adatbázis, API felületeket biztosítanak, melyek ezeket a paraméter jelző attribútumokat visszaadják a hívó alkalmazásnak. Ezek az alkalmazások már a javított viselkedéssel találkoznak.

#### **Adatbázis hoszt szerverek és DRDA/DDM szerver jobok állítják be az aktuális könyvtárat**

A V5R4 kiadásban az adatbázis hoszt szerver és a DRDA/DDM szerver állítja be az aktuális könyvtárat a saját könyvtárra, ahogy az a szerver jobhoz csatlakozó felhasználói profil számára meg van adva. Korábban a szerverek csak a job saját könyvtárát állították be, az aktuális könyvtárat nem. Ez hatással lehet a nem minősített integrált fájlrendszer elérési utat használó szerver jobokban futtatott parancsokra.

A szerver jobok már az alábbi attribútumokat is beállítják:

- v Ország vagy régió azonosító
- Karakter azonosító felügyelete
- Nyelvi azonosító
- Területi beállítás
- Állapot üzenet kezelése

### **Ideiglenes tárterület**

Az SQL lekérdezések feldolgozása továbbra is új képességekkel bővül. Néhány ilyen képesség magában foglalja ideiglenes objektumok létrehozását a kérés kielégítésének vagy a lekérdezés teljesítménynövelésének érdekében. A mindent átfogó teljesítmény további javítása érdekében az adatbázis meg is tarthatja az ideiglenes objektumokat egy ideig a lekérdezés befejeződése után, ha nagy a valószínűsége, hogy az eredmény újra felhasználásra kerül egy soron következő lekérdezésben.

Az ideiglenes objektumok és kiterjesztett megőrzésük által biztosított kiegészítő képességeknek köszönhetően az SQL lekérdezések által használt ideiglenes tárterület mérete nőhet. Ez pedig megnövelheti a rendszer által használt ideiglenes tárterület méretét a korábbi kiadásokhoz képest. Az adatbázis figyeli az ideiglenes tárterület felhasználását, hogy elkerülje, hogy annak mértéke kritikussá váljon a rendszer szempontjából. Ugyanakkor, ha az ideiglenes tárterület minimális felhasználása fontos a környezet szempontjából, akkor minimálisra csökkentheti az ideiglenes tárterület felhasználását a QAQQINI fájl megadásával, melynek CACHE\_RESULTS beállítását \*JOB vagy \*NONE értékre kell állítani. A \*JOB érték az ideiglenes objektumok megtartását lecsökkenti az objektumokat használó job élettartamára. A \*NONE érték a lekérdezés befejeződése után azonnal felszabadítja az ideiglenes objektumokat. Vegye figyelembe, hogy ha a CACHE\_RESULTS beállítás értékét a \*JOB vagy \*NONE értékekre állítja (az alapértelmezett a \*SYSTEM érték), az negatívan befolyásolhatja a lekérdezés teljesítményét. További információkat a QAQQINI adatbázisfájl használatáról az Adatbázis teljesítmény és lekérdezés optimalizálása témakörben talál.

## <span id="page-45-0"></span>**Gépi felület (MI) utasítások változásai**

## **Megváltozott a DESMTX MI utasítás header fájlja**

A Mutató alapú kölcsönös kizárás megsemmisítése (DESMTX) MI utasítás header fájlja megváltozott. A mih/desmtx.h fájl tartalmaz egy \_Destroy nevű enum szimbólumot. A \_Destroy szimbólum már, mint \_DESMTX\_Destroy szerepel, a std/xmemory.h fájllal történő névtér ütközések elkerülése érdekében. Ha a \_Destroy enum szimbólumra bármilyen olyan kód hivatkozik, amely tartalmazza a desmtx.h fájlt, akkor a jövőbeni fordítások meghiúsulnak. Módosítsa a mih/desmtx.h header fájlt tartalmazó kódot, hogy a \_DESMTX\_Destroy szimbólumot használja az of \_Destroy helyett.

#### **Függőben lévő kiosztások maximális száma mező eltávolításra került a MATHSAT és MATHSAT2 MI utasítások kimenetéből**

A függőben lévő kiosztások maximális száma (Max\_Outstand) mező eltávolításra került a MATHSAT és MATHSAT2 MI utasításokból.

#### **MATSOBJ mező, mely a befoglalt objektumok tárterület védelméről nyújt információkat, elavult**

A MATSOBJ mező, mely a befoglalt objektumok tárterület védelméről nyújt információkat, elavult a V5R4 kiadásban, mivel a bővített védelmet, amelyet már a legtöbb objektum használ, nem lehet megjeleníteni ebben a mezőben. A mező visszaadott értéke bináris nulla lesz. Ugyanakkor, mivel a mező elavult, a bináris nulla érték jelentése már nem "hivatkozás és módosítás engedélyezett felhasználói programoknál", ahogy a korábbi kiadásokban.

Bár nagyon kicsi a valószínűsége, ha mégis használta ezt az értéket valamelyik programban bizonyos műveletek végrehajtására, akkor a program eltérően viselkedhet.

## **LOCKOL, UNLOCKOL és SETOBPFP MI utasítások nem támogatottak**

A V5R4 kiadásban az Objektum helyszín zárolása (LOCKOL), az Objektum helyszín zárolás feloldása (UNLOCKOL) vagy az Objektummutató beállítása mutató alapján (SETOBPFP) nem blokkolt MI utasítások használata funkció ellenőrzés (MCH3203) kivétel jelzését eredményezi.

## **MATRMD MI utasítás új beállítással bővült**

A V5R4 kiadásban, az X'2D' új beállítással bővült az Erőforráskezelés adatok materializálása (MATRMD) MI utasítás, hogy a jövőben támogassa a nagyobb főtár méreteket. Ha a X'09' MATRMD beállítást használja, akkor nem szükségesek azonnali módosítások a beállítás használatához; ugyanakkor a X'09' beállításnak vannak olyan mezői, amelyek túlcsordulnak, ha a főtár mérete nem fér el egy 4 byte-os mezőben. Például a főtár méret mező túlcsordul, ha egy jövőbeni kiadásban a főtár mérete 8 terabyte.

### **MATMIF MI utasítás megváltozott**

A Unalloc\_Pool\_Proc\_Cap mező neve a matmif.mih header fájl \_MMIF\_OPT\_0002\_T struktúrájában a V5R4 kiadásban az Unalloc\_LP\_Grp\_Proc\_Cap névre változott. Ez a mező a partíció csoport nem kiosztott feldolgozás kapacitásának mennyiségét adja vissza.

## **MATMTX MI utasítás header fájlja megváltozott**

A Kölcsönös kizárás materializálása (MATMTX) MI utasítás header fájlja megváltozott. A mih/matmtx.h fájl tartalmaz egy Mutex\_Type nevű mezőt, melynek típusa \_Mutex\_Type\_T. Ez a mező fenntartott, és értéke mindig bináris nulla. A Mutex\_Type mező most eltávolításra került, és a korábban az általa használt mező most fenntartott a matmtx.h fájlban.

Ha hivatkozott a Mutex\_Type mezőre bármely olyan kódban, amely tartalmazza a matmtx.h fájlt, akkor a jövőbeni fordítások meghiúsulnak. A fenntartott mező értéke, amelyre korábban a Mutex\_Type hivatkozott, továbbra is bináris nulla lesz.

## <span id="page-46-0"></span>**LOCKTSL MI utasítás korlátozása**

Az i5/OS V5R4 kiadásától kezdődően a Lock\_Mapped\_Location mező a milckcom.mih header fájlban figyelmen kívül marad. Ez a header fájl a Teraspace tárterület helyszín zárolása (LOCKTSL) MI utasításhoz tartozik. Már nem támogatott a terület helyszín zárolás használata a teraspace területre kiosztott egyszintű tároló objektumoknál.

# <span id="page-48-0"></span>**3. fejezet Elemek**

## **GDDM (Option 14)**

Az APAR SE17198 jelentés szerint a V5R2 kiadásban a GDDM (14. beállítás) operációs rendszerrel együtt szállított Grafikus szimbólumkészlet objektumok (\*GSS objektumok) egyszerűsített kínaiként voltak elnevezve, de valójában a hagyományos kínai nyelvhez tartoztak.

A V5R4 kiadásban ezen objektumok az alábbiak szerint lettek javítva. A jelenlegi objektumok a GDDM hagyományos kínai objektumokra vonatkozó dokumentációjában meghatározott elnevezési megállapodás szerint átneveződnek. A V5R4 kiadás új egyszerűsített kínai objektumokkal bővült, melyek elnevezése helyes. Emiatt, ha az alkalmazás elvárásainak megfelelően hagyományos kínai szimbólumok jelennek meg, akkor egyszerűsített kínai szimbólumok fognak megjelenni a V5R4 i5/OS (14. beállítás) telepítése után. Ezt úgy javíthatja ki, ha a Grafikus szimbólumkészlet betöltése (GSLSS) program hívásainál az objektum nevét az ″ADMXT\*″ értékre módosítja az ″ADMXC\*″ helyett.

## **NetWare Enhanced Integration (Option 25)**

A NetWare Enhanced Integration (25. beállítás) nem lesz része az i5/OS rendszernek egy jövőbeni kiadásban. A 25. beállítás elérhető a V5R4 kiadásban, mint külön rendelhető, ingyenes összetevő, amelyet a konfigurációban választhat. Ennek a beállításnak garancia nélküli licence van és nincs elkötelezett támogatása a V5R4 kiadásban.

A NetWare betölthető modul (NLM), mely a 25. beállítás része, együttműködik a NetWare 6.0 kiadással, de nem lesz továbbfejlesztve, hogy a NetWare jelenlegi változatain is fusson. Ha a NetWare terméket továbbra is az iSeries rendszerrel szeretné használni, akkor fontolja meg a NetWare szerver áttelepítését integrált xSeries Solution (IXS) rendszeren futó Linux rendszerre, és használja ki a Novell NetWare szolgáltatásokat, amelyek Linux alatt elérhetők. Az IXS rendszeren futóLinux biztosít néhány olyan integrációs szolgáltatást, amely korábban a 25. beállítással volt elérhető, egyéb integrációs szolgáltatásokkal együtt, amelyek a szerverek kezelésében segíthetnek. További információkat az integrált xSeries megoldásról az alábbi webhelyen talál:

http://www.ibm.com/servers/eserver/iseries/integratedxseries

# <span id="page-50-0"></span>**4. fejezet Licencprogramok**

Ez a fejezet azokról a licencprogramokról ad tájékoztatást, amelyek módosultak vagy változtak a V5R4 kiadásban.

#### **Backup, Recovery and Media Services (5722-BR1)**

A következő témakörök a Backup, Recovery and Media Services (5722-BR1) termék változásait írják le, amelyekre figyelni kell a V5R4 kiadásban. Ha többet akar megtudni a termék változásairól a V5R4 kiadásban, akkor látogasson el a Backup, Recovery and Media Services webhelyre a következő URL címen:

http://www.ibm.com/servers/eserver/iseries/service/brms/

#### **Karbantartás indítása BRM használatával (STRMNTBRM) parancs megváltozott**

A Rendszer adathordozó megfigyelése (AUDSYSMED) paraméter már nem frissíti az egyéb rendszer adatbázisokat, hanem egy jelentést hoz létre.

#### **BRMS adatbázisfájl átalakítása**

A V5R4 kiadásban minden BRMS logikai és fizikai fájlt át kell alakítani az új fájl formátumokra a telepítés után. A sikeres telepítés után az átalakítás végrehajtására egy jobot küld a rendszer a kötegelt jobsornak. Csak az átalakítási job befejezése után használhatja a BRMS menüket és parancsfelületeket. Ha a telepítés alatt a rendszer állapota letiltott, akkor az átalakítási job a jobsorban marad.

#### **BRMS nyomtatási fájlok**

A BRMS nyomtatott jelentések néhány olyan header rekordja, amely korábban nem tartalmazott rendszernevet, most a rendszernévvel bővült.

#### **Műveletek visszaállítása iSeries navigátor használatával**

Azok a visszaállítási műveletek, amelyek \*MEDCLS feldolgozást adnak meg az iSeries navigátor használatával a V5R4M0 rendszeren, módosultak. Nagyobb rugalmasságot biztosítanak a kívánt kazetták beillesztésekor az önálló eszközökbe. Az önálló eszközök helye már nem korlátozódik a kötet helyére, a művelet pedig először mindig az önálló eszközökbe beillesztett köteteket ellenőrzi. Ugyanakkor, mivel néhány konfiguráció esetében ez befolyásolhatja a teljesítményt, ki is hagyhatja az önálló eszközök ellenőrzését; ha a QUSRBRM/Q1ANOMNTCK adatterület létezik, akkor az önálló eszköz ellenőrzése kimarad.

## **Client Encryption (5722-CE3)**

A Client Encryption (5722-CE3) termék már nem része a V5R4 kiadásnak. A Védett socket réteg (SSL) kliens titkosítási funkciót most az iSeries Access for Windows (5722-XE1 ) V5R4 kiadásának alapja tartalmazza. Ha a régi kliensek számára már nem szükséges, akkor a Client Encryption termék korábbi kiadásai kézzel eltávolíthatók.

#### **IBM HTTP Server for i5/OS (5722-DG1)**

#### **Apache Tomcat szervert támogató utolsó kiadás**

Az IBM úgy tervezi, hogy a V5R4 kiadás lesz az utolsó, amely támogatja az Apache Tomcat alkalmazást a a HTTP szerveren. Ha úgy gondolja, hogy a V5R4 kiadás után is szüksége lesz Apache Tomcat támogatásra, akkor a következő alternatív megoldások fognak rendelkezésére állni:

v Használhatja a Tomcat nyílt forrású változatát, amelyet a következő webhelyről tölthet le: http://jakarta.apache.org

v Használhatja a WebSphere Application Server Express alkalmazáskiszolgálót, amely az i5/OS V5R3 kiadásával együtt szállított.

#### **Felhasználói modulok**

A felhasználói Apache moduloknál van néhány a legtöbb - ha nem mindegyik - modulra érvényes szempont. A modulokat a \*LOCALEUTF beállítással kell újrafordítani. Ez olyan környezetet hoz létre, ahol a helyi beállítástól függő, C futás közbeni funkciók azt feltételezik, hogy a karaktersorozat adatok kódolása UTF-8. Minden programba kódolt konstans kódolása UTF-8 lesz. Ezen túl, a kliens bemeneti adatai nem kerülnek átalakításra EBCDIC formátumra, hanem úgy adódnak át, ahogy vannak. A modul kimeneti adatai sem kerülnek átalakításra, kódolásuk UTF-8 vagy 7 bites ASCII kell, hogy legyen.

A modulokat különböző beállításokkal kell fordítani.

Az ILE C modul létrehozása (CRTCMOD) parancs vagy a C++ modul létrehozása (CRTCPPMOD) parancs esetében használja az alábbi beállításokat:

MODULE(MYLIB/MOD\_TEST) SRCSTMF('/mydir/mymodule/source/mod\_test.c') DEFINE(AS400 AS400 UTF8) LOCALETYPE(\*LOCALEUTF) TERASPACE(\*YES) INCDIR('/qibm/proddata/httpa/include')

Vegye észre a LOCALETYPE paraméter változásait a beállításokban. A LOCALETYPE(\*LOCALEUTF) használata azt határozza meg, hogy a program objektumokat a \*LOCALE objektumok által biztosított területi beállítás támogatással hozza léte a rendszer. Ez lehetővé teszi a területi beállítástól függő, C futás közbeni funkciók számára UTF-8 karaktersorozatok kezelését. További részleteket az ILE C/C++ programozói kézikönyv kiadványban talál.

#### **Adatkezelés**

A felhasználói moduloknak képeseknek kell lenniük a konfigurációs fájl minden egyes utasításának és paraméterének UTF-8, és nem EBCDIC adatként való kezelésére, ahogy az a korábbi kiadásokban is történt. Meg kell vizsgálni a modulnak átadandó adatokat. Minden olyan adat, amit a kliens küld a szerveren keresztül, a kapott adat eredeti formátumában lesz; átalakítás nincs. A headerek formátuma a 7 bites ASCII kódlapnak megfelelő. Azok a kapott adatok, amelyek a lekérdezés karaktersorozat részei, nem kerülnek átalakításra. Minden POST felhasználói adat is átalakítás nélkül, a kapott formában adódik át a modulnak. A modul által a szervernek átadott adatok vizsgálata is szükséges. A szervernek küldött headereknek ASCII formátumban kell lenniük. A szerver nem alakítja át ezeket a headereket. A böngészőnek küldött program adatok nem kerülnek átalakításra.

#### **Kötési szempontok**

Számos Hordozható Apache futási környezet és Apache alapú IBM HTTP szerver header fájlja módosult. Győződjön meg róla, hogy minden tartalmazott fájlt ellenőriz a kapott adatokkal kapcsolatos feltételezések, bizonyos rendszer funkció szükségletek és a megváltozott beállítású jelzők szempontjából.

A Hordozható Apache futási környezetek és a HTTP header fájlok általában azt feltételezik, hogy a paraméterként átadott adatok kódolása UTF-8, és nem EBCDIC. Tartsa szem előtt, hogy az X'20' és X'7E' közötti ASCII kódpontok ugyanazt a karaktert képviselik UTF-8 kódolás esetén.

#### **Naplózás**

Azok a naplófájlok, amelyek a QSYS.LIB fájlrendszertől eltérő fájlrendszerekbe íródnak, például a hiba-, egyéni (hozzáférés és hivatkozás), parancsfájl, karbantartás és FRCA naplók, már CCSID 1208 címkével (UTF-8) jönnek létre. A fájlokhoz adott adatok kódolása UTF-8. A legtöbb elemzőeszköz képes az UTF-8 címkékkel rendelkező fájlok kezelésére.

#### **Bedolgozók**

<span id="page-52-0"></span>A HTTP szerver változásai nem kompatibilisek a HTTP szerver Websphere bedolgozójának jelenlegi változataival. Szerezze be a Websphere bedolgozó legfrissebb változatát egy ideiglenes programjavítás (PTF) segítségével.

#### **Hibaüzenet változása**

A QzhbCgiParse API már nem küld HTTP hibaüzeneteket a munkanaplónak. Ehelyett, a hibaüzeneteket a hibanaplónak vagy a parancsfájl naplónak küldi, ha van ilyen. Az operációs rendszer üzenetit továbbra is a munkanaplónak küldi.

#### **IBM WebSphere Application Server - Express Version 5.0 for iSeries (5722-IWE)**

A V5R3 kiadásban az IBM Web Enablement for iSeries termék együtt volt szállítva az i5/OS rendszerrel, és tartalmazta az IBM WebSphere Application Server Express V5.0 for iSeries és IBM WebSphere Application Server Express V5.1 for iSeries termékeket.

A V5R4 kiadás esetén az IBM Web Enablement for i5/OS együtt szállítódik az i5/OS rendszerrel, és az IBM WebSphere Application Server Express V5.1 for iSeries és IBM WebSphere Application Server Express V6.0 for OS/400 termékeket fogja tartalmazni. Az IBM WebSphere Application Server Express V5.0 for iSeries terméket nem fogja tartalmazni vagy támogatni az IBM Web Enablement for i5/OS for V5R4 termék.

Az IBM WebSphere Application Server V5.0 for iSeries termékek (IBM WebSphere Application Server Express V5.0 for iSeries, IBM WebSphere Application Server V5.0 for iSeries és IBM WebSphere Application Server Network Deployment V5.0 for iSeries) csak akkor lesznek támogatottak, ha a J D Edwards EnterpriseOne ERP Software Suite termékkel, az IBM WebSphere portállal, az IBM Workplace Collaboration Services vagy az IBM Workplace Services Express termékkel kerülnek felhasználásra. Minden más ügyfélnek, aki jelenleg a WebSphere alkalmazáskiszolgáló 5.0 termékeit használja, és a V5R4 kiadásra frissít, át kell térnie a WebSphere alkalmazáskiszolgáló V5.1 vagy V6.0 termékekre. Az áttérés a V5R4 kiadásra frissítés előtt vagy után is elvégezhető. További információkat a WebSphere Application Server for OS/400 V6 dokumentációban talál a következő webhelyen:

http://publib.boulder.ibm.com/infocenter/wsdoc400/index.jsp

#### **IBM Developer Kit for Java (5722-JV1)**

A V5R4 kiadás bevezet egy új 32 bites Java virtuális gépet (JVM), melynek neve IBM Technology for Java, és amit a már meglévő iSeries JVM mellett használhat. A JVM részletes használatáról készül egy IBM Redbook kiadvány. Az IBM Technology for Java használatának megkezdése előtt tegye a következőket:

- 1. Telepítse az IBM Developer Kit for Java (5722-JV1) terméket (i5/OS Option 8)
- 2. Futtassa a következő parancsot: ADDENVVAR ENVVAR(JAVA\_HOME) VALUE('/QOpenSys/QIBM/ProdData/JavaVM/jdk50/32bit')

A következő témakörök néhány megfontolandó követelményt írnak le az IBM Technology for Java terméket illetően.

#### **Java eredeti metódusok**

Ha az IBM Technology for Java terméket kívánja használni, és vannak eredeti metódusokat használó programok, akkor ezeket a programokat teraspace tárterülettel kell fordítani. Mivel nem ez az alapértelmezett beállítás, valószínű, hogy a programokat újra kell fordítania. Ez azért szükséges, mert a Java objektum az i5/OS PASE tárterületen van, amely a teraspace tárterületre kerül leképezésre, és így teraspace tárterület mutatót ad vissza a rendszer. Emellett, a NewDirectByteBuffer JNI függvénynek olyan mutató paramétere van, amely a közvetlen byte puffer tárterületének címe. Ennek a mutatónak a teraspace tárterület azon területére kell mutatni, ami az i5/OS PASE címtér része. A legkönnyebben a Qp2malloc meghívásával lehet megszerezni ezt a tárterületet. Ha a programot nem engedélyezett teraspace tárterülettel fordította, és megkísérel futtatni egy eredeti metódust az IBM Technology for Java termékkel, akkor az MCH4443 (A LOADLIB célprogram tárterület modellje érvénytelen) kilépési üzenetet fogja kapni.

#### **Átvett jogosultság**

<span id="page-53-0"></span>Az IBM Technology for Java nem támogatja az átvett jogosultságot a Java programoknál.

### **IBM i5/OS Integration for Linux on xSeries (5722-LSV)**

A V5R2 és V5R3 kiadásokban a Linux támogatás integrált xSeries hardveren egy ideiglenes programjavítással (PTF) volt elérhető, amelyet az IBM iSeries Integration for Windows Server (5722-WSV) terméken kellett alkalmazni.

A V5R4 kiadásban a Linux támogatás integrált xSeries hardveren az alábbi i5/OS beállítást és licencprogram terméket követeli meg:

- 5722-SS1 29. beállítás: Integrált szerver támogatás
- IBM i5/OS Integration for Linux on xSeries (5722-LSV)

További információkat az alábbi webhelyen talál:

http://www.ibm.com/servers/eserver/iseries/integratedxseries/linux/v5r4migration.html

#### **Network Authentication Enablement (5722-NAE)**

A V5R3 kiadásban a Kerberos szerver az 5722-AC3 termék része volt.

A V5R4 kiadásban az 5722-AC3 termék már nem elérhető. A Kerberos szerver most a Network Authentication Enablement (5722-NAE) termékkel kerül szállításra.

Ha a V5R4 kiadás a V5R3 kiadásra van telepítve, és az 5722-AC3 termék jelenleg telepítve van, akkor az 5722-NAE termék automatikusan telepítésre kerül annak érdekében, hogy a Kerberos szerver, ami az 5722-AC3 termék része volt, biztosan telepítve legyen. Ha a V5R4 kiadás a V5R2 kiadásra van telepítve, és az 5722-AC3 termék jelenleg telepítve van, akkor az 5722-NAE termék telepítése nem automatikus, mivel a Kerberos szerver nem volt az 5722-AC3 része a V5R2 kiadásban.

### **Performance Tools (5722-PT1)**

**Felhasznált lemezterület számítása a Rendszerjelentés nyomtatása (PRTSYSRPT) parancs Lemez kihasználtság összegzése részében megváltozott**

A V5R4 kiadásban a **Felhasznált lemezterület** kiszámítása a Rendszerjelentés nyomtatása (PRTSYSRPT) parancs **Lemez kihasználtság összegzése** részében gigabyte-okban (GB) jelenik meg; korábbi kiadásokban ez megabyte-okban (MB) jelent meg.

Ezen túl, a teljesítmény jelentések alábbi mezői használnak megabyte-okat (MB) a V5R4 kiadásban, kilobyte-ok helyett:

*6. táblázat:*

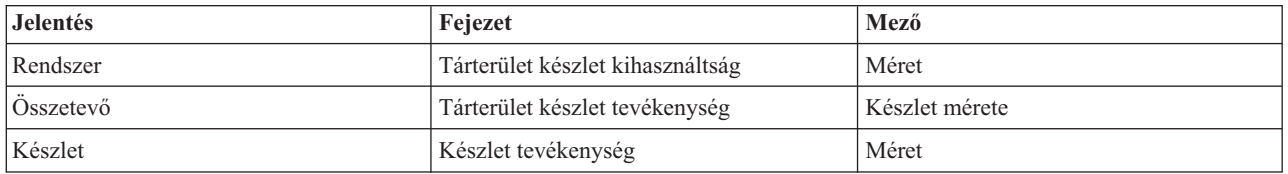

Emellett néhány jelentésben a mezők mérete megnőtt, hogy nagyobb értékeket is meg tudjanak jeleníteni. A változás az alábbi jelentéseket érinti:

*7. táblázat:*

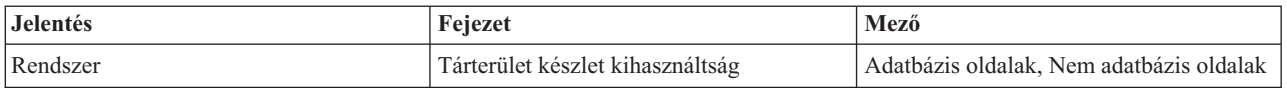

<span id="page-54-0"></span>*7. táblázat: (Folytatás)*

| <b>Jelentés</b>  | Fejezet                        | Mező                                                                                                    |
|------------------|--------------------------------|----------------------------------------------------------------------------------------------------|
| <b>Osszetevő</b> | Osszetevő időközi tevékenysége | Felhasználói készlet kiesés/mp                                                                                                    |
| Készlet          | Készlet tevékenység            | CPU kihasználtság<br>Szinkron DBR<br>Szinkron DBW<br>Szinkron NDBR<br>Szinkron NDBW<br>Aszinkron DBR<br>Aszinkron DBW<br>Aszinkron NDBR<br>Aszinkron NDBW<br>Legtöbb aktív állapotból<br>várakozásba átmenet |

#### **Job nyomkövetése parancsok változásai**

A V5R4 kiadásban a Performance Tools Job nyomkövetése parancsai az alábbi módon változtak:

- v A Job nyomkövetés nyomtatása (PRTJOBTRC) parancs Rendszer modell kód (MODEL) paramétere eltávolításra került.
- v A Job nyomkövetés indítása (STRJOBTRC) parancs Maximális tárterület (MAXSTG) paraméterének alapértelmezett nyomkövetési puffer mérete 10000 kilobyte-re változott, hogy így konzisztens legyen a Nyomkövetés indítása (STRTRC) parancs nyomkövetési pufferének méretével.
- v Megváltozott a Job nyomkövetés befejezése (ENDJOBTRC) parancs által létrehozott nyomkövetési adatbázisfájl. A V5R4 kiadásban az ENDJOBTRC az OUTPUT(\*OUTFILE) beállítással rendelkező Nyomkövetés nyomtatása (PRTTRC) parancsot használja új nyomkövetési adatbázisfájl létrehozására a Job nyomkövetése (TRCJOB) parancs helyett. Azokat az alkalmazásokat, amelyek az ENDJOBTRC parancs nyomkövetési adatbázisfájlját dolgozzák fel, módosítani kell, hogy az új kimeneti fájl formátumot használják.

### **IBM DB2 Query Manager and SQL Development Kit for iSeries (5722-ST1)**

A V5R4 kiadásban az ILE RPG előfordító betartatja a szabályt, miszerint a SET OPTION utasításnak minden más SQL utasítást meg kell előznie.

Ezt a szabályt az IBM DB2 Query Manager and SQL Development Kit for iSeries termék többi előfordítója is betartatja, és már korábban dokumentálva lett a DB2 UDB for iSeries SQL kézikönyv témakörben: "Ha egy alkalmazás programba van beágyazva, akkor [a SET OPTION utasítást] nem lehet végrehajtani, és meg kell hogy előzzön minden más SQL utasítást."

A V5R4 kiadást megelőzően a SET OPTION utasítást az alkalmazás programon belül bárhol lehetett használni.

#### **IBM iSeries Integration for Windows Server (5722-WSV)**

Az IBM iSeries Integration for Windows Server (5722-WSV) termék új csomagolást kapott, mint i5/OS Integrated Server Support (i5/OS Option 29).

Ha egy korábbi kiadásról frissít i5/OS V5R4 kiadásra, akkor az 5722-WSV termék automatikusan eltávolításra kerül, és az 5722-SS1 termék (29. beállítás) veszi át a helyét.

#### **iSeries Access for Windows (5722-XE1)**

**A Microsoft Excel 95 és Microsoft Excel 98 adatátvitel támogatása a jövőben változni fog**

Az iSeries Access for Windows adatátvitel egy olyan Microsoft Excel bővítést tartalmaz, amely lehetővé teszi adatok átvitelét egy nyitott Excel munkalapról, illetve munkalapra. Az iSeries Access for Windows egy jövőbeni kiadásában Az Excel adatátviteli bővítése újra lesz írva, hogy egy ellenállóbb Excel felületet használjon. Ez a felület nem érhető el a Microsoft Excel 95 és Microsoft Excel 98 termékekben. Emiatt az Excel ezen változatainak támogatása ki fog maradni a bővítésből. Ez a változás nem fogja érinteni az Adatátvitel iSeries rendszerből és az Adatátvitel iSeries rendszerbe grafikus felhasználói felületeket. A felület használatával az Excel 95 és Excel 98 dokumentumok adatátvitele így is lehetséges lesz.

#### **Az AFP nyomtató illesztőprogram automatikus frissítése és aktiválása már nem szükséges**

Módosítás történt, megszűnt az Advanced Function Printing (AFP) nyomtató illesztőprogram automatikus frissítése és aktiválása, abban az esetben is, ha a Windows illesztőprogram jelölő beállításának értéke Mellőz. A Mellőz beállítás most ugyanúgy fogja kezelni az AFP nyomtató illesztőprogram frissítését és aktiválását, mint a Warn vagy Block beállítások.

Ez a módosítás az iSeries Access for Windows új telepítéseire, újratelepítéseire és frissítéseire érvényes.

Az AFP nyomtató illesztőprogram fájlok a \CWBAFP alkönyvtárba kerülnek bemásolásra az iSeries Access for Windows telepítési könyvtár alatt. A meglévő nyomtatókat saját kezűleg kell frissíteni, a nyomtató tulajdonságainak megnyitásával; válassza a Speciális lapot, majd kattintson az **Új illesztőprogram** bejegyzésre. A Nyomtató illesztőprogram kiválasztása oldalon kattintson a **Saját lemez** elemre, és keresse meg a \CWBAFP könyvtárat.

#### **Windows adminisztráció új neve: Integrált szerver adminisztráció**

A V5R4 kiadásban az iSeries navigátor **Windows adminisztráció** mappájának új neve **Integrált szerver adminisztráció**, és új helyre került az iSeries navigátor mappák hierarchiájában. Az Integrált szerver adminisztráció mappa most az i5/OS rendszer mappa alatt található. Korábban a Windows adminisztráció mappa a Hálózat mappa alatt volt.

#### **Az IPv6 konfigurációs fájlok és metódusok változásai a V5R4 kiadásban nem kompatibilisek az iSeries navigátor korábbi kiadásaival.**

Az IPv6 konfigurációs fájlok és metódusok változásai nem kompatibilisek az iSeries navigátor korábbi kiadásai által biztosított grafikus felhasználói felülettel (GUI). Ha megpróbálja konfigurálni az IPv6 változatot az i5 szerver V5R4 kiadásán az iSeries navigátor egy korábbi változatának használatával, akkor a konfiguráció meghiúsul.

A V5R2 és V5R3 kiadás IPv6 konfigurációs fájljai az alábbiak: /qibm/proddata/os400/TCPIP/IP6/QTOCTCPIP6CONFIG.IP6ML ős /qibm/userdata/os400/TCPIP/IP6/QTOCTCPIP6CONFIG.IP6ML. Ezeket a fájlokat a V5R4 kiadás már nem használia.

Minden IPv6 konfigurációt saját kezűleg kell újra létrehoznia, ha egy korábbi kiadásról a V5R4 kiadásra tér át.

#### **PC5250 szempontok**

Az iSeries Access for Windows korábbi kiadásaiban, ha egy felhasználó arab vagy héber PC5250 szekciót állított be, akkor a szekció alapértelmezett hoszt kódlapja 037 volt. A V5R3 kiadástól kezdődően az arab alapértelmezett kódlap 420, a héber pedig 424. Ez a változás a korábban beállított szekciókra nincs hatással.

#### **Microsoft Windows NT rendszert futtató számítógépen a telepítés nem lehetséges**

A V5R4 kiadásban már nem lehetséges az iSeries Access for Windows telepítése olyan személyi számítógépre, amelyen a Windows NT operációs rendszer fut. Az iSeries Access for Windows olyan számítógépekre telepíthető, amelyek Windows 2000, Windows XP vagy Windows Server 2003 operációs rendszereket futtatnak.

Ha frissíteni szeretné a számítógépet az egyik támogatott Windows operációs rendszerre, akkor tegye a következőket:

- 1. Távolítsa el az iSeries Access for Windows terméket
- 2. Frissítse a Windows operációs rendszert
- 3. Telepítse az iSeries Access for Windows terméket

#### **Adatátvitellel kapcsolatos szempontok**

A V5R3 kiadástól kezdődően az Adatátvitel alapértelmezés szerint kihasználja az új UTF-8 (CCSID 1208) DB2 UDB for iSeries támogatást, amikor fájlokat hoz létre a hoszton, ahol a kliensfájl Unicode adatokat tartalmaz. A V5R3 és a későbbi kiadások kliensei, amelyek V5R3 előtti hoszt rendszerekhez férnek hozzá, alapértelmezésben UCS-2 (CCSID 13488) DB2 UDB támogatást használnak a fájlok létrehozásakor. Meg kell fontolnia, hogy nem használja ezeket az alapértelmezéseket, amikor a kliens olyan hálózatban van, amely V5R3 előtti, V5R3 és V5R3 utáni hosztrendszerekhez is hozzáfér, a lehetséges kompatibilitási problémák elkerülése érdekében, amikor később frissíti a V5R3 előtti rendszereket V5R3 vagy későbbi kiadásokra.

#### **Új AFP fájl megjelenítő konfigurációjának változásai**

Az iSeries Access for Windows V5R4 kiadásával telepített újAdvanced Function Printing (AFP) megjelenítő változat kibővült, tartalmaz egy olyan felületet, amely lehetővé teszi az SCS és ASCII spoolfájlok megjelenítésére használt kódlapok és betűkészletek módosítását i5/OS rendszeren. Ha a régi AFP megjelenítőről az újra frissít, akkor azt találja, hogy azok a beállítások, amiket a nemzeti nyelv specifikus karaktereket tartalmazó SCS spoolfájlok megjelenítésére konfigurált, már nem működnek, a spoolfájl pedig nem megfelelően jelenik meg. Hozzáférhet az új megjelenítő konfigurációs beállításaihoz, ha megnyit egy spoolfájlt az AFP megjelenítővel, és miután a megjelenítő ablak nyitva van, a **Beállítások > Kódlapok és betűkészletek** bejegyzést választja. Jelölje ki azt a kódlapot, amivel a spoolfájl létre lett hozva, és azt a betűkészletet, amely a megjelenítendő karaktereket tartalmazza.

#### **iSeries navigátor bedolgozók és beépülők szétosztása**

A jövőbeni kiadások csak az iSeries szerver integrált fájlrendszerének QIBM\USERDATA\OpNavPlugin könyvtárában található iSeries navigátor bedolgozók telepítését fogják támogatni. Ha jelenleg a QIBM\USERDATA\GUIPlugin könyvtárat használja, akkor tervezze meg a bedolgozó áttelepítését a QIBM\USERDATA\OpNavPlugin könyvtárba. Az IBM iSeries navigátor bedolgozók a QIBM\PRODDATA\OpNavPlugin könyvtárba kerülnek. (Ezeket a könyvtárakat nem hozza létre automatikusan a rendszer; kézzel kell őket létrehozni.)

A jövőbeli változatok nem támogatják a beépülők telepítését.

#### **Távoli parancs/Távoli programhívás üzenetek**

A távoli parancs (RMTCMD.EXE) és távoli program felületek (CWBRC.H) módosultak, job üzenetek teljesebb listájának a visszaadását teszik lehetővé. Az RMTCMD.EXE esetén ez eredményezheti egy eltérő kilépési hibaszint (ERRORLEVEL) visszatérését, az újonnan tartalmazott job üzenetek fontosságától függően. Ha egy adott PC folyamat régi viselkedését szeretné visszaállítani, akkor állítson be egy CWB\_RMTCMD\_V5R2\_MSG nevű környezeti változót, és állítsa az \*ALL értékre vagy egy folyamat nevére. A CWB\_RMTCMD\_V5R2\_MSG=rmtcmd.exe például az rmtcmd.exe régi viselkedését teszi lehetővé. Az \*ALL érték az összes folyamat régi viselkedését támogatja az adott környezeti változó hatókörén belül.

#### **Unicode átalakítása kevert EBCDIC kódolásra**

Az Unicode átalakítása kevert EBCDIC kódra módosult, több karakter sikeres átalakítását teszi lehetővé. Ez azonban azt is jelenti, hogy néhány meglévő karakter átalakítás is megváltozott.

#### **iSeries Access for Windows Service API változásai**

A Service API készlet (előtagja cwbSV), amely az iSeries Access for Windows napló- és nyomkövetési fájljaiba naplózza, illetve onnan kéri le az adatokat, kissé megváltozott, hogy megfeleljen a dokumentációnak és az elvárásoknak. A változások, és hogy melyik változás melyik API felületre vonatkozik, az alábbiakban olvashatók:

- <span id="page-57-0"></span>v Néhány API, amely információkat naplóz, hossz paraméterrel rendelkezik. Néhány esetben ez a hossz figyelmen kívül maradt, és azt feltételezte a rendszer, hogy a naplózásra kerülő adatok nullára végződnek. Ez javításra került, így nincs feltételezés a nulla végződésről, a hossz pedig figyelembe van véve. Az alábbi API felületek érintettek:
	- cwbSV\_LogMessageTextW
	- cwbSV\_LogTraceDataW
	- cwbSV\_LogAPIEntryW
	- cwbSV\_LogAPIExitW
	- cwbSV\_LogSPIEntryW
	- cwbSV\_LogSPIExitW
- v Néhány információt lekérő API bemeneti és kimeneti hossz paraméterrel is rendelkezik. A kimeneti hossz paraméter a byte-ok száma alapján lett dokumentálva, de a bemeneti hossz paraméternél nem volt egyértelmű, hogy a byte-ok vagy a karakterek száma számít-e. A két hossz paramétert nem kezelte a rendszer mindig következetesen, mindkettőt a byte-ok, vagy mindkettőt a karakterek száma alapján. Ez a visszaadott adatok csonkítását eredményezhette. A leírás frissítésre került (a cwbsv.h fájlban), egyértelműen tartalmazza, hogy mindkét esetben a byte-ok száma számít, a megvalósítás pedig úgy módosult, hogy megfeleljen a dokumentációnak. Az alábbi API felületek érintettek:
	- cwbSV\_GetServiceFileNameW
	- cwbSV\_GetProduct
	- cwbSV\_GetProductW
	- cwbSV\_GetComponent
	- cwbSV\_GetComponentW
	- cwbSV\_GetDateStamp
	- cwbSV\_GetDateStampW
	- cwbSV\_GetTimeStamp
	- cwbSV\_GetTimeStampW
	- cwbSV\_GetMessageTextW
	- cwbSV\_GetErrTextW
	- cwbSV\_GetErrTextIndexedW
	- cwbSV\_GetErrFileNameW
	- cwbSV\_GetErrFileNameIndexedW
	- cwbSV\_GetErrLibNameW
	- cwbSV\_GetErrLibNameIndexedW
- v Néhány adatot lekérő API helyesen tárolta az adatokat, de olyan adathossz értéket adott vissza, amely potenciálisan nagyobb volt, mint a bemenő puffer, még akkor is, ha a puffer elég nagy volt az összes adat tárolására. Ez javításra került; a visszaadott adathossz értéke mindig megegyezik az összes szükséges adat tárolásához szükséges puffer mérettel, byte-okban. Az alábbi API felületek érintettek:
	- cwbSV\_GetProduct
	- cwbSV\_GetProductW
	- cwbSV\_GetComponent
	- cwbSV\_GetComponentW
	- cwbSV\_GetDateStamp
	- cwbSV\_GetDateStampW
	- cwbSV\_GetTimeStamp
	- cwbSV\_GetTimeStampW

### **iSeries Access for Web (5722-XH2)**

**Mielőtt telepíti a V5R4 iSeries Access for Web** terméket

Ha pillanatnyilag egy beállított, működő iSeries Access for Web fut az iSeries szerveren, akkor futtassa le ismét az iSeries Access for Web konfiguráló parancsokat az új verzió telepítésekor, és a termék használatba vétele előtt.

Ha a WebSphere Application Server környezetekben futtatja a CFGACCWEB2 parancsot, akkor tartsa szem előtt, hogy a WASINST és WASPRF paraméterek érték bemenete megkülönbözteti a kis- és nagybetűket, és pontosan úgy kell megadni, ahogy az az instances.properties fájlban szerepel.

A termék telepítéséről és frissítéséről, illetve a konfigurációs parancsok futtatásáról a V5R4 iSeries információs központ tartalmaz részletes útmutatásokat. Kattintson a **Csatlakozás az iSeries rendszerhez > iSeries Access > iSeries Access for Web** elemekre.

#### **WebSphere Application Server V4.0**

A V5R4 iSeries Access for Web nem támogatja a WebSphere Application Server V4.0 (Advanced and Advanced Single Server Editions) webalkalmazás szervert. A V5R4 iSeries Access for Web képes a felhasználói adatok áttelepítésére WebSphere Application Server V4.0 konfigurációról, támogatott webalkalmazás szerver környezetbe, új webalkalmazás szerverek konfigurációjakor. A V5R4 iSeries Access for Web azt is lehetővé teszi, hogy eltávolítsa az iSeries Access for Web konfigurációt a WebSphere Application Server V4.0 környezetből, a RMVACCWEB2 parancs használatával.

Győződjön meg róla, hogy betöltötte és alkalmazta a legfrissebb V5R4 iSeries Access for Web PTF javítás(oka)t, mielőtt megkísérel áttérni, vagy eltávolítani a WebSphere Application Server V4.0 konfigurációkat.

További információkat a V5R4 iSeries információs központban talál. Kattintson a **Csatlakozás az iSeries rendszerhez > iSeries Access > iSeries Access for Web** elemekre.

#### **Stíluslapok**

Az iSeries Access for Web V5R4 megjelenése megváltozott. Az iSeries Access for Web oldal tartalmának megjelenését külső stíluslapok felügyelik. Ha egyéni sablonokat használ az iSeries Access for Web általi megjelenítéshez, akkor módosítania kell a sablonokat, hogy tartalmazzák az új stílusinformációkat. Saját stíluslapokat is használhat, ha az alapértelmezett iSeries Access for Web megjelenítéstől eltérő megjelenítést szeretne.

Ha inkább a V5R3 megjelenítést használná, akkor az iSeries Access for Web személyre szabás funkciójával beállíthatja.

További információkat a V5R4 iSeries információs központban talál. Kattintson a **Csatlakozás az iSeries rendszerhez > iSeries Access > iSeries Access for Web** elemekre.

#### **Konfigurációs parancsok**

Az iSeries Access for Web korábbi kiadásaiban csak CL parancsok álltak rendelkezésre az iSeries Access for Web konfigurációk kezelésére. Ezek a korábbi kiadások később, PTF javítások keretében, QShell parancsfájl parancsokkal bővültek, hogy támogassák az újabb webes alkalmazásszervereket.

Az iSeries Access for Web V5R4 kiadásában a CL parancsok és Qshell parancsfájl parancsok az alap kiadás részei. Ez egyaránt lehetővé teszi CL parancsok vagy QShell parancsfájl parancsok használatát az iSeries Access for Web konfigurációk kezelésére.

A parancsok használatával kapcsolatos információkat a V5R4 iSeries információs központban talál. Kattintson a **Csatlakozás az iSeries rendszerhez > iSeries Access > iSeries Access for Web** elemekre.

## <span id="page-60-0"></span>**Tudnivalók**

A könyvben foglaltakat az Egyesült Államokban kínált termékekhez és szolgáltatásokhoz állítottuk össze.

Az IBM lehet, hogy nem ajánlja az ebben a dokumentációban tárgyalt termékeket, szolgáltatásokat vagy kiegészítőket más országokban. Kérjen tanácsot a helyi IBM képviselettől az adott területen pillanatnyilag rendelkezésre álló termékekről és szolgáltatásokról. Bármely hivatkozás IBM termékre, programra vagy szolgáltatásra nem szándékozik azt állítani vagy sugallni, hogy csak az az IBM termék, program vagy szolgáltatás alkalmazható. Bármely funkcionálisan azonos termék, program vagy szolgáltatás, amely nem sérti az IBM érvényes szellemi tulajdonával kapcsolatos jogokat, használható helyette. Bármely nem IBM termék, program vagy szolgáltatás működésének kiértékelése és ellenőrzése azonban a felhasználó felelőssége.

Az IBM-nek lehetnek szabadalmai, vagy szabadalmi intézés alatt álló alkalmazásai, amelyek fedik az ebben a dokumentumban leírt témákat. Ennek a dokumentumnak az átadása azonban nem jelenti ezen szabadalmak licencjogának átadását is. Licencjog iránti kéréseit írásban az alábbi címre küldje:

IBM Director of Licensing IBM Corporation North Castle Drive Armonk, NY 10504-1785 U.S.A.

Ha duplabyte-os (DBCS) információkkal kapcsolatban van szüksége licencre, akkor lépjen kapcsolatba saját országában az IBM szellemi tulajdon osztályával, vagy írjon a következő címre:

IBM World Trade Asia Corporation Licensing 2-31 Roppongi 3-chome, Minato-ku Tokyo 106-0032, Japan

**A következő bekezdés nem vonatkozik az Egyesült Királyságra és más olyan országra sem, ahol ez ütközik a helyi jogi szabályozással:** Az INTERNATIONAL BUSINESS MACHINES CORPORATION az "ITT ISMERTETETT MÓDON" adja közre ezt a kiadványt, MINDENFAJTA KIFEJEZETT VAGY SUGALLT GARANCIA NÉLKÜL, BELEÉRTVE - DE NEM KORLÁTOZVA ERRE - A JOGSÉRTÉS KIZÁRÁSÁRA, A KERESKEDELMI ÉRTÉKESÍTÉSRE ÉS VALAMELY ADOTT CÉLRA VALÓ ALKALMASSÁGRA VONATKOZÓ GARANCIÁT. Egyes államok nem engedik meg a kifejezett, vagy bennfoglalt garanciák visszautasítását bizonyos ügyletek esetén, ennek következtében ez az állítás lehet, hogy nem vonatkozik mindenkire.

Ez a publikáció tartalmazhat technikai pontatlanságokat és nyomdahibákat. Időnként készülnek módosítások az itt tárgyalt témához - ezeket a módosításokat a kiadvány új kiadása magában foglalja. Az IBM mindennemű értesítés nélkül fejlesztheti és/vagy módosíthatja a kiadványban tárgyalt termékeket és/vagy programokat.

Ebben a könyvben bármely utalást nem-IBM Web helyre csak a segítés szándékával adunk meg, és ez semmiképpen nem jelenti azon Web helyek helyességének jóváhagyását. Az ilyen webhelyeken található anyagok nem képezik az adott IBM termék dokumentációjának részét, így ezek használata csak saját felelősségre történhet.

Az IBM legjobb belátása szerint bármilyen formában felhasználhatja és továbbadhatja a felhasználóktól származó információkat anélkül, hogy a felhasználó felé ebből bármilyen kötelezettsége származna.

Az ezen program licencével rendelkezők vegyék fel a kapcsolatot az alábbi címmel, ha információra van szükségük a következő célú engedélyezésekről: (i) információcsere függetlenül alkotott programok és más programok (ideértve ezt a programot is) között, és (ii) a kicserélt információ kölcsönös használata.

IBM Corporation Software Interoperability Coordinator, Department YBWA <span id="page-61-0"></span>3605 Highway 52 N Rochester, MN 55901 U.S.A.

Ezek az információk, megfelelő feltételektől függően - esetenként díj megfizetése ellenében - hozzáférhetők.

A dokumentumban tárgyalt licencprogramokat és a hozzájuk tartozó licenc anyagokat az IBM az IBM Vásárlói megállapodás, az IBM Nemzetközi programlicenc szerződés, az IBM Gépi kódra vonatkozó licencszerződés vagy a felek azonos tartalmú megállapodása alapján biztosítja.

A dokumentumban található teljesítményadatok ellenőrzött környezetben kerültek meghatározásra. Ennek következtében a más működési körülmények között kapott adatok jelentősen különbözhetnek a dokumentumban megadottaktól. Egyes mérések fejlesztői szintű rendszereken kerültek végrehajtásra, így nincs garancia arra, hogy ezek a mérések azonosak az általánosan hozzáférhető rendszerek esetében is. Továbbá bizonyos mérések következtetés útján kerültek becslésre. A tényleges értékek eltérhetnek. A dokumentum felhasználóinak ellenőrizni kell az adatok alkalmazhatóságát az adott környezetben.

A nem IBM termékekre vonatkozó információkat az IBM a termékek szállítóitól, az általuk közzétett bejelentésekből, illetve egyéb nyilvánosan elérhető forrásokból szerezte be. Az IBM nem vizsgálta ezeket a termékeket, és nem tudja megerősíteni a nem IBM termékekre vonatkozó teljesítményadatok pontosságát, a kompatibilitást és egyéb követelményeket. A nem IBM termékek képességeivel kapcsolatos kérdéseket a termékek szállítói felé kell címezni.

Az IBM fejlesztési irányaival vagy szándékaival kapcsolatos minden állítás előzetes bejelentés nélkül módosítható vagy visszavonható, azok csak a célok és irányok bemutatására szolgálnak.

Ha az információkat elektronikus formában tekinti meg, akkor elképzelhető, hogy a fotók és színes ábrák nem jelennek meg.

#### **Programozási csatolóra vonatkozó megjegyzés**

Ez a Jegyzék a felhasználóknak olyan tervezett programozási felületeket dokumentál, amelyek révén a felhasználó írhat programokat az i5/OS szolgáltatásainak megszerezéséhez.

### **Védjegyek**

A következő kifejezések az International Business Machines Corporation védjegyei az Egyesült Államokban és/vagy más országokban:

Advanced Function Printing AFP AS/400 D<sub>R2</sub> DB2 Universal Database Electronic Service Agent eServer GDDM i5/OS IBM iSeries **NetServer** OS/400 POWER5 Redbooks SOM System Object Model TotalStorage

<span id="page-62-0"></span>WebSphere Workplace xSeries

A Microsoft, a Windows, a Windows NT és a Windows embléma a Microsoft Corporation védjegye az Egyesült Államokban és/vagy más országokban.

A Java valamint az összes Java alapú védjegy a Sun Microsystems, Inc. védjegye az Egyesült Államokban és/vagy más országokban.

A Linux a Linus Torvalds védjegye az Egyesült Államokban és/vagy más országokban.

Egyéb cég-, termék- és szolgáltatásnevek mások áru-, vagy szolgáltatási védjegyei lehetnek.

#### **Feltételek és kikötések**

A kiadványok használata az alábbi feltételek és kikötések alapján lehetséges.

**Személyes használat:** A kiadványok másolhatók személyes, nem kereskedelmi célú használatra, de valamennyi tulajdonosi feljegyzést meg kell tartani. Az IBM kifejezett engedélye nélkül nem szabad a kiadványokat vagy azok részeit terjeszteni, megjeleníteni, illetve belőlük származó munkát készíteni.

**Kereskedelmi használat:** A kiadványok másolhatók, terjeszthetők és megjeleníthetők, de kizárólag a vállalaton belül, és csak az összes tulajdonosi feljegyzés megtartásával. Az IBM kifejezett hozzájárulása nélkül nem készíthetők olyan munkák, amelyek a kiadványokból származnak, továbbá nem másolhatók, nem terjeszthetők és nem jeleníthetők meg, még részben sem, a vállalaton kívül.

A jelen engedélyben foglalt, kifejezetten megadott hozzájáruláson túlmenően a kiadványokra, illetve a bennük található információkra, adatokra, szoftverekre vagy egyéb szellemi tulajdonra semmilyen más kifejezett vagy vélelmezett engedély nem vonatkozik.

Az IBM fenntartja magának a jogot, hogy jelen engedélyeket saját belátása szerint bármikor visszavonja, ha úgy ítéli meg, hogy a kiadványokat az IBM érdekeit sértő módon használják fel, vagy a fenti útmutatásokat nem megfelelően követik.

Jelen információk kizárólag valamennyi vonatkozó törvény és előírás betartásával tölthetők le, exportálhatók és reexportálhatók, beleértve az Egyesült Államok exportra vonatkozó törvényeit és előírásait is.

AZ IBM A KIADVÁNYOK TARTALMÁRA VONATKOZÓAN SEMMIFÉLE GARANCIÁT NEM NYÚJT. A KIADVÁNYOK ″ÖNMAGUKBAN″, BÁRMIFÉLE KIFEJEZETT VAGY VÉLELMEZETT GARANCIA VÁLLALÁSA NÉLKÜL KERÜLNEK KÖZREADÁSRA, IDEÉRTVE, DE NEM KIZÁRÓLAG A KERESKEDELMI ÉRTÉKESÍTHETŐSÉGRE, A SZABÁLYOSSÁGRA ÉS AZ ADOTT CÉLRA VALÓ ALKALMASSÁGRA VONATKOZÓ VÉLELMEZETT GARANCIÁKAT IS.

# **Olvasóink írják**

**IBM Systems - iSeries Jegyzék a felhasználóknak 5. változat 4. kiadás**

Szeretnénk megismerni a jelen kiadványról alkotott véleményét. Kérjük, nyíltan írja meg a jelen könyv egyes hibáit, pontatlanságait, szerkezeti vagy témakörbeli hiányosságait. Kérjük, hogy megjegyzéseit korlátozza a jelen könyvben foglalt tájékoztatásra és e tájékoztatás megjelenítési módjára.

Ha műszaki kérdései vannak, vagy termékekről és árakról szeretne tájékozódni, keresse föl a helyi IBM kirendeltséget, IBM üzlettársat vagy meghatalmazott viszonteladót.

Megjegyzései elküldésével (nem kizárólagos) jogot ad az IBM-nek arra, hogy belátása szerint használja vagy terjessze az Ön megjegyzéseit, anélkül, hogy ezzel bármilyen kötelezettséget róna Önre.

Megjegyzések:

Köszönjük támogatását.

Véleményét sokféleképpen eljuttathatja hozzánk:

- v Megjegyzéseit küldje el a jelen űrlap túloldalán látható címre.
- v Küldjön távmásolatot a következő számra: Más országok: 1-507-253-5192
- v Megjegyzéseit küldje el elektronikus levélben erre a címre: RCHCLERK@us.ibm.com

Ha szeretne választ kapni az IBM-től, kérjük, adja meg a következő adatokat:

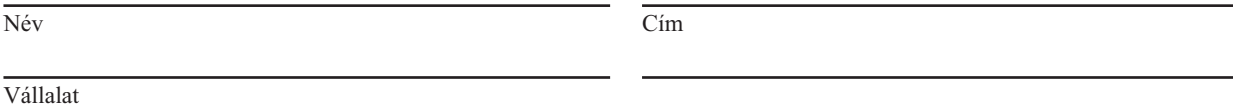

Telefonszám Elektronikus levelezési cím

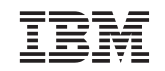

IBM CORPORATION ATTN DEPT 542 IDCLERK 3605 HWY 52 N ROCHESTER MN

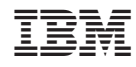

Nyomtatva Dániában